# pesopay

# **PesoPay PayGate**

**Integration Guide version 3.66** 

(Leave Blank Intentionally)

#### **Copyright Information**

#### AsiaPay (HK) Limited

Unit 1701-05, 17/F, K. Wah Centre 191 Java Road Hong Kong. Telephone (852) 2538 8278 Fax: (852) 2545 3898 Web site: <u>http://www.asiapay.com.ph</u>, <u>http://www.pesopay.com</u>

This document and the software described by this document are copyright 2020 by AsiaPay (HK) Limited. All rights reserved. Use of the software described herein may only be done in accordance with the License Agreement provided with the software. This document may not be reproduced in full or partial form except for the purpose of using the software described herein in accordance with the License Agreement provided with the software. Information in this document is subject to change without notice. Companies, names and data used in the examples herein are fictitious unless otherwise noted.

All trademarks are the property of their respective owners. This document is developed and produced in Hong Kong, SAR.

The information contained in this document (and any attachments) is confidential information provided by AsiaPay (HK) Limited. This document is intended only for use by merchants approved by AsiaPay. Any copying, distribution or dissemination of this document by any other parties is prohibited.

### **Revision History**

| Revision | Date           | Revision Description                                                                                                    |  |  |  |
|----------|----------------|----------------------------------------------------------------------------------------------------|--|--|--|
| 0.0      | July 11,2001   | First Draft issue                                                                                                    |  |  |  |
| 1.0      | Apr 28, 2003   | First issue (All in One Copy)                                                                                                    |  |  |  |
| 1.1      | Oct 7, 2003    | Add VBV Parameters for Server Side Integration                                                                                                    |  |  |  |
| 1.2      | Nov 1, 2003    | Modify VBV Parameters for Server Side Integration                                                                                                    |  |  |  |
| 1.3      | Nov 6, 2003    | Deleted Data Feed Retry Message                                                                                                    |  |  |  |
| 1.4      | Nov 13, 2003   | Add AuthId to Data Feed Output                                                                                                    |  |  |  |
| 1.5      | Feb 20, 2004   | Add JCB Card Type and Japanese Lang Parameter                                                                                                    |  |  |  |
| 1.6      | Mar 9, 2004    | All-in-One Version                                                                                                    |  |  |  |
| 1.7      | May 6, 2004    | Add JPY and TWD Currency Code                                                                                                    |  |  |  |
| 1.8      | May 13, 2004   | Add data feed flow comment                                                                                                    |  |  |  |
|          | •              |                                                                                                    |  |  |  |
| 1.9      | Aug. 20, 2004  | Add AMEX and Security Code parameter                                                                                                    |  |  |  |
| 2.0      | Sept 14, 2004  | Add Payment Flow, 3D Transaction, PayPal Transaction and New Currencies                                                                                                    |  |  |  |
| 2.1      | Oct 8, 2004    | Modify the pop-up flow to be inline flow of 3D Transaction                                                                                                    |  |  |  |
| 2.2      | Dec 6, 2004    | Add errorUrl parameter to Direct Client Side Connection                                                                                                    |  |  |  |
| 2.3      | Sep 15, 2005   | Add ECI and Payer Authentication Status to datafeed section                                                                                                    |  |  |  |
| 2.5      | Jan 25, 2006   | Add data feed port requirement                                                                                                    |  |  |  |
| 2.6      | Mar 30, 2006   | Add new parameters to datafeed :                                                                                                    |  |  |  |
|          |                | - sourcelp                                                                                                    |  |  |  |
|          |                | - ipCountry                                                                                                    |  |  |  |
| 2.7      | Jun 15, 2006   | Add sample data feed page in ASP.                                                                                                    |  |  |  |
| 2.8      | Jun 20, 2006   | Modified Payment Method to support CUP.                                                                                                    |  |  |  |
| 2.9      | Nov 27, 2006   | Add Transaction Handling and FAQ Section                                                                                                    |  |  |  |
| 3.0      | Aug 30, 2007   | Add Alipay payment method                                                                                                    |  |  |  |
| 3.1      | Jan 24, 2008   | Language update – Supporting Thai                                                                                                    |  |  |  |
| 3.11     | June, 25, 2008 | Revise and updated content                                                                                                    |  |  |  |
| 3.2      | Mar 25, 2009   | Add China UnionPay (CHINAPAY) payment method                                                                                                    |  |  |  |
| 3.2.1    | Apr 29, 2009   | Add new parameter "payMethod" to Data Feed Output                                                                                                    |  |  |  |
| 3.2.2    | May 14, 2009   | Add APPENDIX                                                                                                    |  |  |  |
| 3.3      | Nov 5, 2009    | Add Tenpay and 99bill payment method                                                                                                    |  |  |  |
| 3.4      | Dec 18, 2009   | Add new optional parameter for connect to payment page.                                                                                                    |  |  |  |
|          |                | Origin Country and Destination Country                                                                                                    |  |  |  |
| 3.5      | Jun 1, 2010    | Add new parameter "cardlssuingCountry" to Data Feed Output                                                                                                    |  |  |  |
| 3.5.5    | Jun 25, 2010   | Add new parameter "channelType" to Data Feed Output                                                                                                    |  |  |  |
| 3.6      | Jun 29,2010    | Add new function "Multi-Currency Processing" and merge "Server Side Direct<br>Connection" Spec into one spec. Move "Data Feed Handling" into a new<br>section. Add mps fields in datafeed and merchant api. |  |  |  |
| 3.7      | Jul 27, 2010   | Add Secure Hash Function.                                                                                                    |  |  |  |
|          |                | Add new optional parameter "amount" for Merchant API RequestRefund action                                                                                                    |  |  |  |

| 3.8  | Dec 6,2010   | Merchant can set Return Value Link (Data Feed) at merchant admin                                                            |  |  |  |
|------|--------------|----------------------------------------------------------------------------------------------------|--|--|--|
|      |              | Language update – Supporting French, German, Russian and Spanish                                                            |  |  |  |
| 3.9  | Feb 16, 2011 | Add new optional parameters on Client Post Through Browser for disable the print and retry function at payment result page. |  |  |  |
| 3.10 | Apr 1, 2011  | Update the description of the parameter "payType" for integration.                                                          |  |  |  |
|      |              | Add new parameters "mSchPayld", "dSchPayld" to Data Feed Output.                                                            |  |  |  |
| 3.11 | Apr 20, 2011 | Add MOP, PHP, THB, MYR, IDR and KRW Currency Code                                                                           |  |  |  |
| 3.12 | Jun 1, 2011  | Update the list of response code from PesoPay                                                                               |  |  |  |
| 3.13 | Jul 12, 2011 | Add SAR, NZD, AED, BND Currency Code                                                                                        |  |  |  |
|      |              | Add MEPS payment method                                                                                                    |  |  |  |
|      |              | Add MemberPay Service integration parameters                                                                                |  |  |  |
| 3.14 | Nov 2, 2011  | Update Browser version compatibility                                                                                        |  |  |  |
|      |              | Update IP Ranges                                                                                                    |  |  |  |
|      |              | Add "AMEX SafeKey"                                                                                                    |  |  |  |
|      |              | Update the wording of "3D-Secure" to "3-D Secure"                                                                           |  |  |  |
|      |              | Add datafeed return parameters (AlertCode and Merchantld)                                                                   |  |  |  |
| 3.15 | Jan 30,2012  | Update Debit payment for Thailand                                                                                           |  |  |  |
|      |              | Add SCB , BAY, UOB, TMB , UOB , KTB , IBANKING, Bill Payment                                                                |  |  |  |
| 3.16 | Jun 6, 2012  | Add Installment service                                                                                                    |  |  |  |
| 3.17 | Jun 27, 2012 | Update testing environment IP Ranges                                                                                        |  |  |  |
| 3.18 | Aug 3, 2012  | Add Airline data support                                                                                                    |  |  |  |
|      |              | - Air Ticket Number                                                                                                    |  |  |  |
| 3.19 | Oct 5, 2012  | Add new optional parameters panFirst4, panLast4, accountHash and                                                            |  |  |  |
|      |              | accountHashAlgo to Data Feed Out and Merchant API Query                                                                     |  |  |  |
|      |              | Add new payment method "UPOP"                                                                                               |  |  |  |
| 3.20 | Jan 8, 2013  | Add customer billing information                                                                                            |  |  |  |
| 3.21 | Jan 28, 2013 | Add payment gateway transaction time into datafeed and query function                                                       |  |  |  |
| 3.22 | Jun 13, 2013 | Add VND Currency Code                                                                                                    |  |  |  |
| 3.23 | Jun 21,2013  | Add 99BILL, ALIPAY, CHINAPAY, PAYPAL, PPS, TENPAY, MEPS,                                                                    |  |  |  |
|      |              | OCTOPUS, ENETS, MYCLEAR, POLI, UPOP, UPOP-GNETE, UPOP-DNA,                                                                  |  |  |  |
|      |              | FUIOU, SCB, KRUNGSRIONLINE, KTB, UOB, TMB, IBANKING, BPM,                                                                   |  |  |  |
|      |              | GCash, BancNet, SMARTMONEY into direct client side connection method                                                        |  |  |  |
| 3.24 | Aug 22, 2013 | Add M2U and CIMBCLICK                                                                                                    |  |  |  |
| 3.25 | Nov 11, 2013 | Add new optional parameter "panFull" to Data Feed output and Merchant API                                                   |  |  |  |
|      |              | Query.                                                                                                    |  |  |  |
| 3.26 | Nov 22, 2013 | Add new currency INR                                                                                                    |  |  |  |
| 3.27 | Feb 18, 2014 | Add new language Vietnamese                                                                                                 |  |  |  |
| 3.28 | Mar 19, 2014 | Add OCTOPUS                                                                                                    |  |  |  |
| 3.29 | May 29, 2014 | Add "mpLatestStaticToken" and "mpMemberId" in DataFeed                                                                      |  |  |  |
|      | <b>,</b> , - |                                                                                                    |  |  |  |

|      |              | Add "timeout) (alus" to control Octonus timeout value                                                                                                    |
|------|--------------|----------------------------------------------------------------------------------------------------|
| 3.30 | Jun 06, 2014 | Add "timeoutValue" to control Octopus timeout value                                                                                                    |
| 3.31 | Jul 03, 2014 | Add "hiddenAmount" and "expDateCheck", for Client Post Through Browser                                                                                                    |
| 3.32 | Oct 06, 2014 | - Add Ewallet Integration Parameters in Direct Client Side Connection and Server Side Direct Connection                                                                                                    |
|      |              | - Add Ewallet information in Data Feed Response                                                                                                    |
| 3.33 | Oct 31, 2014 | Add WeChat payment method                                                                                                    |
| 3.34 | Nov 3, 2014  | Add Multi Currency Pricing and Integration Parameters for card data                                                                                                    |
|      |              | encryption                                                                                                    |
| 3.35 | Nov 25, 2014 | Update description of optional parameter "foreignAmount" on MCP Function                                                                                                    |
| 3.36 | Dec 2, 2014  | Add "promotionCode", "promotionRuleCode", "promotionOriginalAmt" on                                                                                                    |
|      |              | Query API                                                                                                    |
| 3.37 | Dec 12, 2014 | Add ONEPAY (ATM Card) Payment Method                                                                                                    |
| 3.38 | Mar 19, 2015 | Change the type of "Ord"                                                                                                    |
| 3.39 | Jun 11, 2015 | Add new parameters "rewardsRedeemTotalAmt", "rewardsRedeemType",<br>"rewardsRedeemProgram", "rewardsRedeemCode1",<br>"rewardsRedeemLabel1", "rewardsRedeemAmt1", "rewardsBalance1",<br>"rewardsRedeemCode2", "rewardsRedeemLabel2", "rewardsRedeemAmt2",<br>"rewardsBalance2", "rewardsRedeemCode3", "rewardsRedeemLabel3",<br>"rewardsRedeemAmt3", "rewardsBalance3" to Data Feed Output and Query<br>API Output     |
| 3.40 | Aug 19, 2015 | Add new parameters "netAmtAfterRewards" to Data Feed Output and Query API Output                                                                                                    |
|      |              | Add new parameters "netAmtAfterRewards ", "rewardsRedeemTotalAmt",<br>"rewardsRedeemType", "rewardsRedeemProgram",<br>"rewardsRedeemCode1", "rewardsRedeemLabel1",<br>"rewardsRedeemAmt1", "rewardsBalance1", "rewardsRedeemCode2",<br>"rewardsRedeemLabel2", "rewardsRedeemAmt2",<br>"rewardsBalance2", "rewardsRedeemCode3", "rewardsRedeemLabel3",<br>"rewardsRedeemAmt3", "rewardsBalance3" to Capture API Output |
| 3.41 | Sep 14, 2015 | Add VISA Checkout and MasterPass Payment Method                                                                                                    |
| 3.42 | Sep 16,2015  | Add installOnly                                                                                                    |
| 3.43 | Sep 23,2015  | Revise output of "Settlement Report Request"                                                                                                    |
|      |              | Update description of Datafeed for VISA Checkout                                                                                                    |
| 3.44 | Nov 12, 2015 | Add VISA Checkout and MasterPass Payment Method                                                                                                    |
| 3.45 | Dec 16,2015  | Change the length of "5atched"                                                                                                    |
| 3.46 | Jan 22, 2016 | Add API function – Query payment request log                                                                                                    |
| 3.47 | Jan 26, 2016 | Add new parameter "payMode" for control which payment mode use of                                                                                                    |
|      |              | transaction                                                                                                    |
| 3.48 | Jan 28, 2016 | Updates on API function – Query payment request log                                                                                                    |
|      |              | Update compatible version of browsers                                                                                                    |
| 3.49 | Apr 6, 2016  | Updates Datafeed                                                                                                    |
|      |              | Updates API return value                                                                                                    |
|      |              |                                                                                                    |

Updates API return value

Add WELEND, update settlement report request

3.50

3.51

Apr 28,2016

May 23,2016

| 3.52 | Sep 12, 2016  | Change IP Address of UAT server                                           |
|------|---------------|---------------------------------------------------------------------------|
| 3.53 | Feb 7, 2017   | Add new integration parameter "orderPhoneNo"                              |
| 3.54 | Mar 14, 2017  | Add installment provider datafeed output                                  |
|      |               | Add VA payment flow                                                       |
|      |               | Add Credit Card with Installment flow                                     |
| 3.55 | May 12, 2017  | Add new API function "Cancel Payment" (Only for payment bank FASPAY)      |
| 3.56 | Aug 28, 2017  | Update example of source codes                                            |
| 3.57 | Jun 18, 2019  | Add MoMo Payment                                                          |
| 3.58 | July 15, 2019 | Add Samsung Pay Payment                                                   |
| 3.59 | Sep 24, 2019  | Add 3DS 2.0 related parts.                                                |
|      |               | Update the list of "Response Code From PesoPay"                           |
|      |               | Add PaySDK iOS                                                            |
|      |               | Add PaySDK Android                                                        |
| 3.60 | Oct 17, 2019  | Flow chart Update.                                                        |
|      |               | Update length for field named "threeDSVersion"                            |
| 3.61 | Jan 03, 2020  | Added Wechat Payment in PaySDK iOS and PaySDK Android                     |
| 3.62 | Jul 27, 2020  | Added New Payment Method and eWallet Code                                 |
|      |               | Updated SRC, PRC and ORD data type                                        |
| 3.63 | Sep 2, 2020   | Update PesoPay production IP range                                        |
| 3.64 | Sep 29, 2020  | Add new integration section "Optional Parameter for Shipping address" and |
|      |               | "Optional Parameter for Customer Detail"                                  |
| 3.65 | Jul 14, 2021  | Update appUrlScheme, remark parameter details                             |
|      |               | Update secureHash calculation                                             |
|      |               | Add new PRC code                                                          |
|      |               | Add new payment method                                                    |
| 3.66 | Oct 21, 2021  | Add new payment methods                                                   |
|      |               |                                                                           |

# **Table of Contents**

| 1 OVERVIEW                                                                               | 10   |
|------------------------------------------------------------------------------------------|------|
|                                                                                          | 10   |
| 2 CONNECTION METHOD                                                                      | 11   |
| 2.1 Client Post Through Browser                                                          | 11   |
| Scope and Compatibility                                                                  | 11   |
| Credit Card Payment Flow                                                                 | 12   |
| Credit Card with Installment Payment Flow                                                | 12   |
| 99BILL, ALIPAY, CHINAPAY, PAYPAL, PPS, TENPAY, SCB, BAY, KTB, UOB, TMB, BBL iBanking, UP | 'OP, |
| M2U, CIMBCLICK, OCTOPUS, WECHAT, ONEPAY Payment Flow                                     | 13   |
| Bill Payment Flow (BPM)                                                                  | 14   |
| Permata, BII and BCA Virtual Account (VA) Payment Flow                                   | 16   |
| Definition of Parameters in the Integration Page                                         | 17   |
| Parameters for Supporting 3DS 2.0                                                        | 22   |
| Example of Client Post Method (Source Code)                                              | 31   |
| Kick Off                                                                                 | 31   |
| 2.2 DIRECT CLIENT SIDE CONNECTION                                                        | 33   |
| Credit and Debit Card Payment Flow for VISA, Master, Diners, JCB, AMEX                   | 34   |
| Other Payment Flow                                                                       | 34   |
| Non-3D transaction                                                                       | 36   |
| 3D transaction                                                                           | 36   |
| Integration Procedures                                                                   | 38   |
| Definition of Parameters in the Integration Page                                         | 38   |
| Parameters for Supporting 3DS 2.0                                                        | 42   |
| Example of connecting to our gateway (Direct Client Side Connection)                     | 50   |
| Kick Off                                                                                 | 50   |
| 2.3 Server Side Direct Connection                                                        | 51   |
| Definition of Parameters in the Integration Page                                         | 52   |
| Parameters for Supporting 3DS 2.0                                                        | 58   |
| Example of Source Code                                                                   | 60   |
| Kick Off                                                                                 | 61   |
| 3 DATA FEED HANDLING                                                                     | 62   |
| DEFINITION OF PARAMETERS IN THE OUTPUT OF DATA FEED                                      | 62   |
| DATA FEED SETUP                                                                          | 69   |
| SAMPLE DATA FEED PAGE                                                                    | 69   |

| 4 TRANSACTION SECURITY BY SECURE HASH                                                       | 71        |
|---------------------------------------------------------------------------------------------|-----------|
| INTRODUCTION                                                                                | 71        |
| Basic flow of Secure Hash                                                                   | 71        |
| CLIENT LIBRARY PROVIDED BY PESOPAY                                                          | 72        |
| GENERATING AND VERIFYING SECURE HASH MANUALLY                                               | 73        |
| ENABLE SECURE HASH FUNCTION OF YOUR MERCHANT ACCOUNT                                        | 74        |
| 5 MULTI-CURRENCY PROCESSING SERVICE                                                         | 75        |
| INTRODUCTION                                                                                | 75        |
| SIMPLE CURRENCY CONVERSION (SCP)                                                            | 76        |
| SIMPLE CURRENCY CONVERSION (SCP) SAMPLE TRANSACTION SCREEN                                  | 77        |
| Multi Currency Pricing (MCP)                                                                | 79        |
| Multi-Currency Pricing (MCP) Sample Transaction Screen                                      | 81        |
| 6 FUNCTIONS OF MERCHANT API                                                                 | 85        |
| Introduction of API functions                                                               | 85        |
| Capture Authorized Payment                                                                  |           |
| VOID ACCEPTED PAYMENT                                                                       |           |
| REQUEST REFUND FOR ACCEPTED PAYMENT                                                         | 90        |
| QUERY PAYMENT STATUS                                                                        | 91        |
| QUERY REQUEST LOG                                                                           |           |
| CANCEL PAYMENT                                                                              |           |
| SETTLEMENT REPORT REQUEST                                                                   | 105       |
| SAMPLE SOURCE CODE OF HTML SERVER-SIDE POSTING ON JAVA                                      | 107       |
| 7 EXCEPTIONAL TRANSACTION HANDLING                                                          | 109       |
| A) UNSUCCESSFUL DATA FEED                                                                   | 109       |
| B) UNSUCCESSFUL REDIRECTION TO SUCCESSURL / FAILURL / CANCELURL                             | 109       |
| C) INCOMPLETE 3D AUTHENTICATION TRANSACTIONS BY CUSTOMER                                    | 109       |
| D) INCOMPLETE 99BILL / ALIPAY / CHINAPAY / PPS / TENPAY / SCB / BAY / KTB / UOB / TMB / BBL | BANKING / |
| UPOP / M2U / CIMBCLICK / WECHAT TRANSACTIONS BY CUSTOMER                                    | 110       |
| 8 PAYSDK IOS MOBILE SDK                                                                     | 111       |
| A) SDK Integration Steps                                                                    | 111       |
| B) WEBVIEW PAYMENT CALL                                                                     | 114       |
| C) DIRECT PAYMENT CALL                                                                      | 115       |
| D) INSTALLMENT PAYMENT                                                                      | 116       |
| E) Schedule Pay                                                                             | 117       |
| F) Мемвек Рау                                                                               | 117       |

| G) Ркомо Рау                                  | 118 |
|-----------------------------------------------|-----|
| H) ALIPAY GLOBAL PAYMENT CALL                 | 118 |
| I) ALIPAY HK PAYMENT CALL                     | 120 |
| J) ALIPAY CHINA PAYMENT CALL                  | 121 |
| K) WECHAT PAY PAYMENT CALL                    | 122 |
| L) 3DS 2.0 PAYMENT CALL                       | 123 |
| 9 PAYSDK ANDROID MOBILE SDK                   |     |
| A) SDK Integration Steps                      |     |
| B) WEBVIEW PAYMENT CALL                       |     |
| C) DIRECT PAYMENT CALL                        |     |
| D) INSTALLMENT PAYMENT CALL                   |     |
| E) SCHEDULE PAY                               |     |
| F) Member Pay                                 |     |
| G) Ркомо Рау                                  |     |
| H) ALIPAY GLOBAL PAYMENT CALL                 |     |
| I) ALIPAY HK PAYMENT CALL                     |     |
| J) ALIPAY CHINA PAYMENT CALL                  |     |
| K) WECHAT PAY PAYMENT CALL                    | 141 |
| L) 3DS 2.0 PAYMENT CALL                       | 142 |
| 10 FREQUENTLY ASKED QUESTIONS                 |     |
| SYSTEM SETUP                                  | 149 |
| COMMON PROBLEMS                               | 149 |
| Data Feed                                     |     |
| 3-D Secure Authentication                     |     |
| Data Security                                 |     |
| Support                                       |     |
| APPENDIX A                                    |     |
| PESOPAY PAYMENT RESPONSE CODE                 |     |
| 1. Primary Response Code (PRC)                |     |
|                                               |     |
| 2. Secondary Response Code (SRC)              |     |
| 2. Secondary Response Code (SRC)              |     |
|                                               |     |
| LIST OF RESPONSE CODE                         |     |
| List of Response Code<br>Bank's Response Code |     |

## **1 Overview**

#### Introduction

PesoPay PayGate is a powerful web-based online payment services platform, which provides secure, multi-channel, multi-lingual and multi-currency payment services. It is used by many renowned companies and organizations in the region.

This technical specification document prescribes the constituent parts of specification for integration of an e-commerce web site with PesoPay e-commerce service, the on-line payment service by AsiaPay (HK) Limited, by subscribed merchants of the service. This document has been created to ensure that all technical specifications contain sufficient information to enable a merchant to design and modify the codes of an existing on-line shopping architecture or software to cater for the payment –enabling service. It also provides a checklist to enable the reviewers of specifications to conduct tests on the functionalities of the integration.

There is an extra parameter section under each connection method. That section is especially designed for 3DS 2.0 (Three Domain Secure 2.0). 3DS authentication is an additional security layer for card-not-present transactions. With 3DS 2.0, it is aimed to achieve a better, stronger fraud-detection intelligence.

PesoPay PayGate facilitates merchant to connect to our network with great flexibility. Merchant can choose one of the following integration methods, which will be described in detail in the document.

- Client Post through Browser (e.g. Shopping Cart)
- Direct Client Side Connection
- Server Side Direct Connection (e.g. IVR System, Mobile App)

Moreover, a list of merchant API functions will be also described in detail in the later section.

## **2** Connection method

#### 2.1 Client Post Through Browser

It is the most popular connection method among merchants. The advantage of this connection method is simple and speedy. On the other hand, payment transaction flow is ready to use. Merchant can kick off the web site on-the-fly with just a small scale integration.

#### Scope and Compatibility

This connection is designed for merchants who have *Online Shopping Cart System*. The routine is HTML-based with Javascript and should be widely applicable to on-line shopping cart software and architecture, whose technical specifications and varieties are beyond the scope of this document. Compatibility with shopping cart software is yet to be exhaustively given and would not be included in the scope of this document.

The compatible version of the software code is as follow:

| Software Code | Version |
|---------------|---------|
| HTML          | 4.0     |
| Javascript    | 1.3     |

The version compatibility of the software code with popular browser software is as follow:

| Browser                     | Version     |
|-----------------------------|-------------|
| Microsoft Internet Explorer | 11 or above |
| Mozilla Firefox             | 27 or above |
| Google Chrome               | 30 or above |
| Safari                      | 7 or above  |

#### **Credit Card Payment Flow**

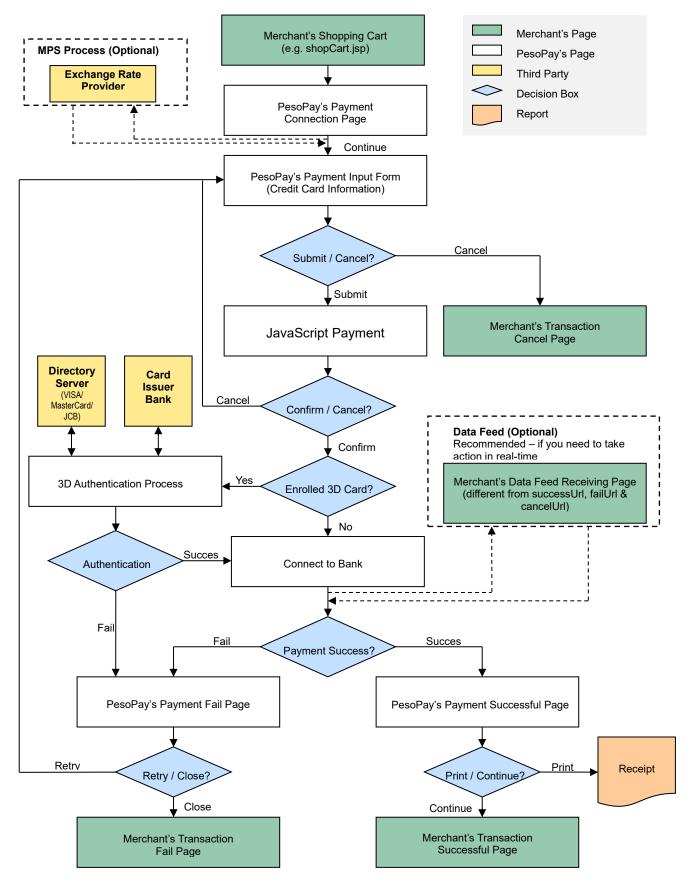

#### **Credit Card with Installment Payment Flow**

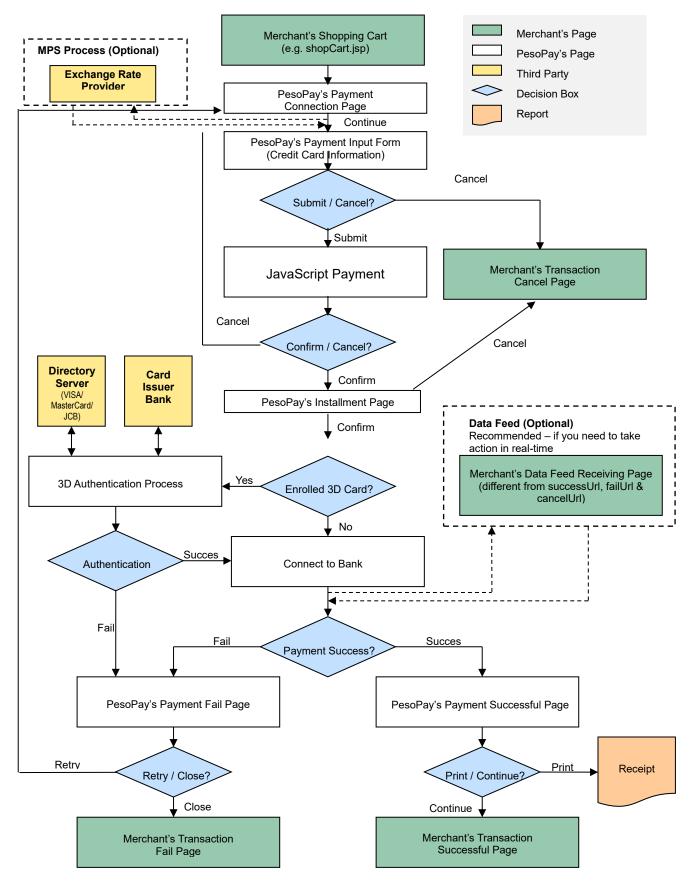

# 99BILL, ALIPAY, CHINAPAY, PAYPAL, PPS, TENPAY, SCB, BAY, KTB, UOB, TMB, BBL iBanking, UPOP, M2U, CIMBCLICK, OCTOPUS, WECHAT, ONEPAY Payment Flow

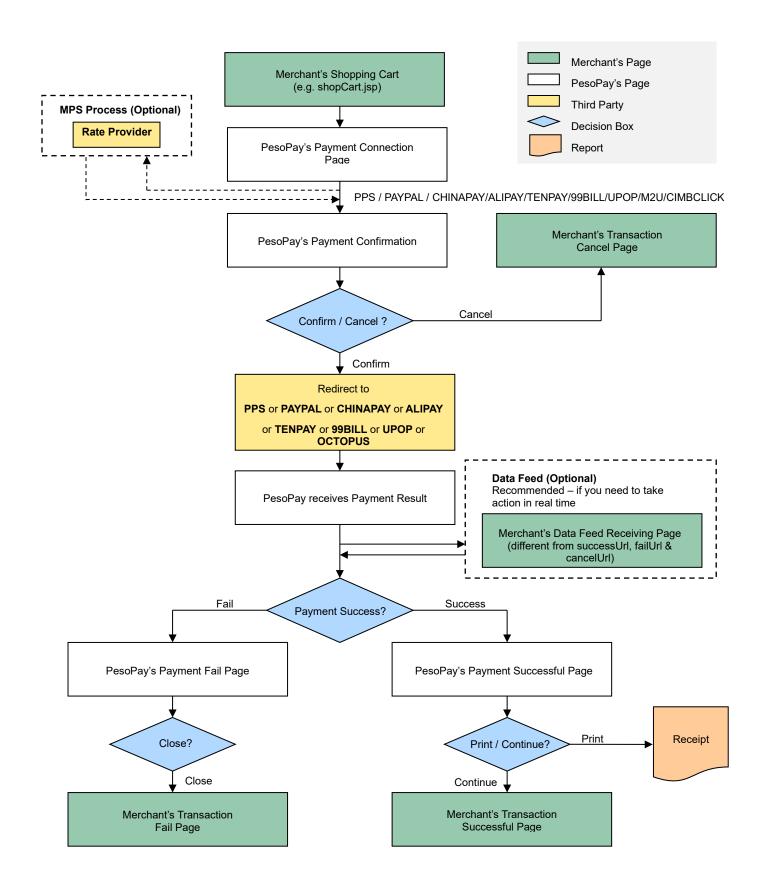

#### **Bill Payment Flow (BPM)**

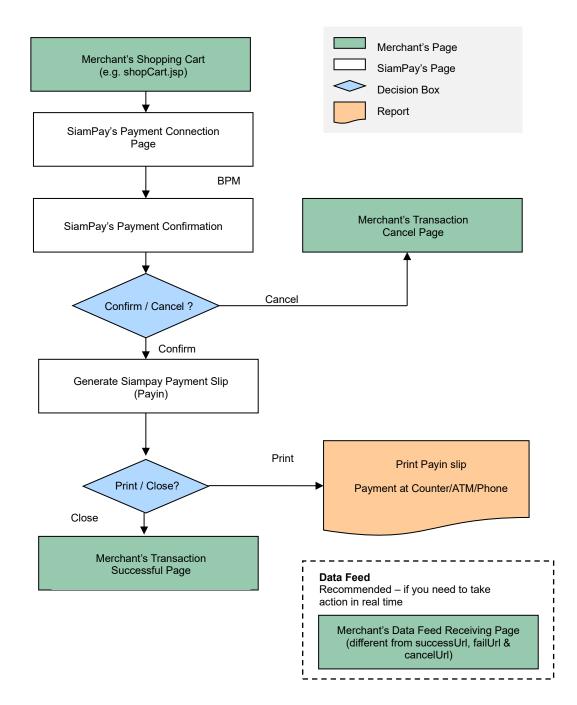

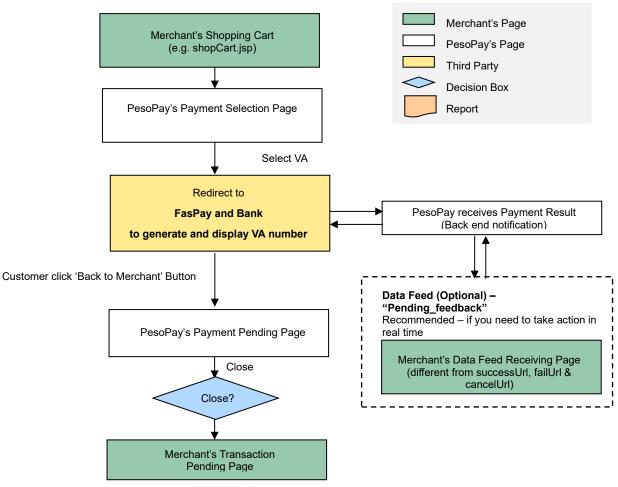

Step 1: Customer generate Virtual Account online

Step 2: Customer pay to Virtual Account offline before expiry date

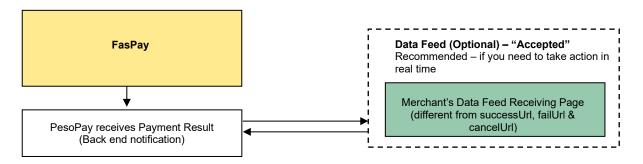

It is notable that the software codes of the payment routine, whose example is as given, should be embedded into the integration page, as in above, which should be able to generate the sum of purchase from the previous shopping practice of the user. The subsequent parts of the flow would be directed to system architecture in which the payment details are to be submitted by the user, and handled for settlement and clearance.

#### **Definition of Parameters in the Integration Page**

The following are the parameters for integration. PesoPay PayGate is case sensitive. Make sure the typeface is correct. When a transaction is finished, the system will return customer a payment message. Merchant can create static HTML pages to display the message. If merchant's web site supports data feed, the system can return payment message as shown in the following table.

| Parameters | Data Type        | Descriptions                                                                                                    |                                           |                                                                                             |
|------------|------------------|----------------------------------------------------------------------------------------------------|-------------------------------------------|---------------------------------------------------------------------------------------------|
| Required   | Parameter ( with | UTF-8 Encoding ) for co                                                                                                    | onnect to our pay                         | ment page                                                                                   |
| orderRef   | Text (35)        | Merchant's Order Refere                                                                                                    | ence Number                               |                                                                                             |
| currCode   | Text (3)         | The currency of the payr<br>"344" – HKD<br>"156" – CNY (RMB)<br>"036" – AUD                                                          | "840" – USD<br>"392" – JPY<br>"978" – EUR | "702" – SGD<br>"901" – TWD<br>"826" – GBP                                                   |
|            |                  | "124" – CAD<br>"764" – THB<br>"410" – KRW<br>"784" – AED<br>"356" – INR<br>Remark:<br>mpsMode = SCP, the cu<br>mpsMode = MCP, the cu |                                           | "608" – PHP<br>"360" – IDR<br>"554" – NZD<br>"704" – VND<br>Id be in foreign currency.      |
| amount     | Number (12,2)    |                                                                                                    | amount should be a                        | ustomer for the provided<br>calculated in foreign currency.<br>calculated in base currency. |
| lang       | Text (1)         | The language of the pay<br>"E" – English<br>"X" – Simplified Chines<br>"T" – Thai<br>"G" – German                                    | "C"<br>e "J"<br>"F"                       | – Traditional Chinese<br>– Japanese<br>– French<br>– Russian                                |

|            |                       | "S" – Spanish "V" – Vietnamese                                                                                                    |
|------------|-----------------------|----------------------------------------------------------------------------------------------------|
| cancelUri  | Text (300)            | A Web page address you want us to redirect upon the transaction being cancelled by your customer (For display purpose only. DO NOT use this URL to update your system. Please use DataFeed for this purpose.)                                                                                                    |
| failUrl    | Text (300)            | A Web page address you want us to redirect upon the transaction being<br>rejected by us. (For display purpose only. DO NOT use this URL to<br>update your system. Please use DataFeed for this purpose.)                                                                                                    |
| successUrl | Text (300)            | A Web page address you want us to redirect upon the transaction being<br>accepted by us (For display purpose only. DO NOT use this URL to<br>update your system. Please use DataFeed for this purpose.)                                                                                                    |
| merchantld | Number                | The merchant ID we provide to you                                                                                                    |
| рауТуре    | Text(1)<br>("N", "H") | The payment type:<br>"N" – Normal Payment (Sales)<br>"H" – Hold Payment (Authorize only)<br>For merchants who use authorize mode, please be reminded to perform<br>the CAPTURE action as soon as the transaction is confirmed as valid.<br>Once captured, the customer's credit card will be debited in coming bank<br>settlement processing. If the merchant does not capture/reverse the<br>authorized transaction over 14 days, the credit limit will be released to the<br>cardholder after a time period which is subjected to card issuing bank<br>Merchant may capture/reverse the authorized transaction in the merchant<br>administration site > Operation > Transaction Detail.<br>Remark: Hold Payment is not available for 99BILL, ALIPAY, CHIANPAY,<br>PAYPAL, PPS, TENPAY, WECHAT, MEPS,OCTOPUS |
| payMethod  | Text                  | The payment method:<br>"ALL" – All the available payment method<br>"CC" – Credit Card Payment<br>"VISA" – Visa Payment<br>"Master" – MasterCard Payment<br>"JCB" – JCB Payment<br>"AMEX" – AMEX Payment<br>"Diners" – Diners Club Payment<br>"PPS" – PesoPay PPS Payment<br>"PAYPAL" – PayPal By PesoPay Payment                                                                                                    |

| "CHINAPAY" – China UnionPay By PesoPay Payment         |
|--------------------------------------------------------|
| "ALIPAY" – Alipay By PesoPay Payment                   |
| "ALIPAYHKONL" – Alipay HK By PesoPay Payment           |
| "TENPAY" – TENPAY BY PesoPay Payment                   |
| "99BILL" – 99BILL BY PesoPay Payment                   |
| "MEPS" – MEPS BY PesoPay Payment                       |
| "SCB" –SCB (SCB Easy) BY PesoPay Payment               |
| "BPM" –Bill Payment BY PesoPay Payment                 |
| "KTB" –Krung thai Bank (KTB Online) BY PesoPay Payment |
| "UOB" –United Oversea bank BY PesoPay Payment          |
| "KRUNGSRIONLINE" -Bank of Ayudhya (KRUNGSRIONLINE) BY  |
| PesoPay Payment                                        |
| "TMB" –TMB Bank BY PesoPay Payment                     |
| "IBANKING" –Bangkok Bank iBanking BY PesoPay Payment   |
| "UPOP" – UPOP BY PesoPay Payment                       |
| "M2U" – M2U BY PesoPay Payment                         |
| "CIMBCLICK" – CIMBCLICK BY PesoPay Payment             |
| "OCTOPUS" – OCTOPUS BY PesoPay Payment                 |
| "WECHAT" – WeChat Pay BY PesoPay Payment (deprecated)  |
| "WECHATONL" – WeChat Pay BY PesoPay Payment            |
| "ONEPAY" – ONEPAY BY PesoPay Payment                   |
| "WELEND" – WELEND BY PesoPay Payment                   |
| "MOMOPAY" – MoMo eWallet Payment                       |
| "LINEPAY" – LINE Pay Payment                           |
| "GCash" – GCash Payment                                |
| "ENETS" – eNETS Payment                                |
| "ENETSBANKING" – eNETS Net Banking Payment             |
| "ENETSQR" – eNETS QR Payment                           |
| "FPS" – FPS Payment                                    |
| "DANA" – DANA Payment                                  |
| "KREDIVO" – Kredivo Payment                            |
| "TNGD" – Touch n' Go Payment                           |
| "POLI" - POLi Payments                                 |
| "PAYID" - PayID Payment                                |
| "humm" - humm Payment                                  |
| "ZIPPAY" - ZipPay Payment                              |
| "HOOLAH" - hoolah Payment                              |
| "ATOME" - Atome Payment                                |
|                                                        |

|                                                                              |                                                                                                    | "QRIS" - QR Code Indonesian Standard Payment                                                                                                    |
|------------------------------------------------------------------------------|----------------------------------------------------------------------------------------------------|----------------------------------------------------------------------------------------------------|
|                                                                              |                                                                                                    | "BancNet" – BancNet Debit Payment                                                                                                    |
|                                                                              |                                                                                                    | "GRABPAY" – GrabPay Payment                                                                                                    |
|                                                                              |                                                                                                    | "BPI" – BPI Payment                                                                                                    |
|                                                                              |                                                                                                    | "CUP" – China UnionPay By PesoPay Payment                                                                                                    |
|                                                                              |                                                                                                    | "TendoPay" –TendoPay Payment                                                                                                    |
|                                                                              |                                                                                                    | "PAYCASH" - PayCash all of partner                                                                                                    |
|                                                                              |                                                                                                    | "OTCPH-BDO" - PayCash BDO                                                                                                    |
|                                                                              |                                                                                                    | "OTCPH-BAYAD" - PayCash Bayad Center                                                                                                    |
|                                                                              |                                                                                                    | "OTCPH-CEBUANA" - PayCash Cebuana Lhuillier                                                                                                    |
|                                                                              |                                                                                                    | "OTCPH-RCBC" - PayCash RCBC                                                                                                    |
|                                                                              |                                                                                                    | "OTCPH-ECPAY" - PayCash ECPAY                                                                                                    |
|                                                                              |                                                                                                    |                                                                                                    |
|                                                                              |                                                                                                    | "VCO" – VISA Checkout Payment                                                                                                    |
|                                                                              |                                                                                                    | "MP" – MasterPass Payment                                                                                                    |
|                                                                              |                                                                                                    |                                                                                                    |
|                                                                              |                                                                                                    | Device Wallet Payment:                                                                                                    |
|                                                                              |                                                                                                    | "SAMSUNG" – Samsung Pay Payment                                                                                                    |
|                                                                              |                                                                                                    | "GOOGLE" – Google Pay™ Payment                                                                                                    |
|                                                                              |                                                                                                    | "APPLEPAY" – Apple Pay Payment                                                                                                    |
|                                                                              |                                                                                                    |                                                                                                    |
|                                                                              | Opti                                                                                                    | onal Parameter for installment                                                                                                    |
| installment_service                                                          | Opti<br>Text (1)                                                                                                    | onal Parameter for installment Installment service indicator                                                                                                    |
| installment_service                                                          |                                                                                                    |                                                                                                    |
| installment_service<br>installment_period                                    | Text (1)                                                                                                    |                                                                                                    |
|                                                                              | Text (1)<br>("T","F")                                                                                                    | Installment service indicator                                                                                                    |
|                                                                              | Text (1)<br>("T","F")                                                                                                    | Installment service indicator                                                                                                    |
|                                                                              | Text (1)<br>("T","F")                                                                                                    | Installment service indicator<br>In number of months                                                                                                    |
|                                                                              | Text (1)<br>("T","F")                                                                                                    | Installment service indicator<br>In number of months<br>*Not provide will Enable installment selection during the payment                                                                                                    |
| installment_period                                                           | Text (1)<br>("T","F")<br>Text (20)                                                                                         | Installment service indicator<br>In number of months<br>*Not provide will Enable installment selection during the payment<br>*Multiple period with separator "]" only for payment method "WELEND"                                                                                                    |
| installment_period                                                           | Text (1)<br>("T","F")<br>Text (20)<br>Text (1)<br>("T","F")                                                                | Installment service indicator<br>In number of months<br>*Not provide will Enable installment selection during the payment<br>*Multiple period with separator "]" only for payment method "WELEND"                                                                                                    |
| installment_period                                                           | Text (1)<br>("T","F")<br>Text (20)<br>Text (1)<br>("T","F")                                                                | Installment service indicator<br>In number of months<br>*Not provide will Enable installment selection during the payment<br>*Multiple period with separator "I" only for payment method "WELEND"<br>Control the mandatory of Installment payment                                                                                                    |
| installment_period<br>installOnly                                            | Text (1)<br>("T", "F")<br>Text (20)<br>Text (1)<br>("T", "F")                                                              | Installment service indicator<br>In number of months<br>*Not provide will Enable installment selection during the payment<br>*Multiple period with separator "]" only for payment method "WELEND"<br>Control the mandatory of Installment payment                                                                                                    |
| installment_period<br>installOnly                                            | Text (1)<br>("T", "F")<br>Text (20)<br>Text (1)<br>("T", "F")<br>Opti<br>Text (1)<br>("T", "F")<br>Text (13)               | Installment service indicator<br>In number of months<br>*Not provide will Enable installment selection during the payment<br>*Multiple period with separator "I" only for payment method "WELEND"<br>Control the mandatory of Installment payment<br><b>onal Parameter for airline data</b><br>Airline service indicator<br>Air ticket number                                                                                                    |
| installment_period<br>installOnly<br>airline_service<br>airline_ticketNumber | Text (1)<br>("T","F")<br>Text (20)<br>Text (1)<br>("T","F")<br>Opti<br>Text (1)<br>("T","F")<br>Text (13)<br>Optional Para | Installment service indicator<br>In number of months<br>*Not provide will Enable installment selection during the payment<br>*Multiple period with separator "]" only for payment method "WELEND"<br>Control the mandatory of Installment payment<br>Control the mandatory of Installment payment<br>Control the mandatory of Installment payment<br>Control the mandatory of Installment payment<br>Control the mandatory of Installment payment<br>Control the mandatory of Installment payment<br>Control the mandatory of Installment payment<br>Control the mandatory of Installment payment<br>Control the mandatory of Installment payment<br>Control the mandatory of Installment payment<br>Control the mandatory of Installment payment<br>Control the mandatory of Installment payment                                                                                                    |
| installment_period<br>installOnly<br>airline_service                         | Text (1)<br>("T", "F")<br>Text (20)<br>Text (1)<br>("T", "F")<br>Opti<br>Text (1)<br>("T", "F")<br>Text (13)               | Installment service indicator<br>In number of months<br>*Not provide will Enable installment selection during the payment<br>*Multiple period with separator "I" only for payment method "WELEND"<br>Control the mandatory of Installment payment<br><b>Control the mandatory of Installment payment</b><br><b>Control the mandatory of Installment payment</b><br><b>Control the mandatory of Installme</b> |
| installment_period<br>installOnly<br>airline_service<br>airline_ticketNumber | Text (1)<br>("T","F")<br>Text (20)<br>Text (1)<br>("T","F")<br>Opti<br>Text (1)<br>("T","F")<br>Text (13)<br>Optional Para | Installment service indicator<br>In number of months<br>*Not provide will Enable installment selection during the payment<br>*Multiple period with separator "I" only for payment method "WELEND"<br>Control the mandatory of Installment payment<br>Control the mandatory of Installment payment<br>Control the manda                                                                                                    |
| installment_period<br>installOnly<br>airline_service<br>airline_ticketNumber | Text (1)<br>("T","F")<br>Text (20)<br>Text (1)<br>("T","F")<br>Opti<br>Text (1)<br>("T","F")<br>Text (13)<br>Optional Para | Installment service indicator<br>In number of months<br>*Not provide will Enable installment selection during the payment<br>*Multiple period with separator "I" only for payment method "WELEND"<br>Control the mandatory of Installment payment<br>Control the mandatory of Installment payment<br>Conal Parameter for airline data<br>Airline service indicator<br>Air ticket number<br>ameter for Multi Currency Pricing (MCP)<br>The Multi-Currency Processing Service (MPS) Mode:                                                                                                    |

| Page  | 21       |
|-------|----------|
| , ago | <u> </u> |

|                      |               | "MCP" – Enable MPS with 'Multi Currency Pricing'                                                                                                   |
|----------------------|---------------|----------------------------------------------------------------------------------------------------|
|                      |               |                                                                                                    |
|                      |               | For merchant who applied MPS function                                                                                                    |
| multiRateID          | Text (12)     | Unique Rate ID                                                                                                    |
|                      |               | *Returned from API function "MCPMultiRateEnquiry"                                                                                                  |
| mpsExRate            | Number (10,4) | Exchange rate between the merchant's base currency and the foreign                                                                                 |
|                      |               | currency.                                                                                                    |
|                      |               | *Returned from API function "MCPMultiRateEnquiry"                                                                                                  |
| foreignCurrCode      | Text (3)      | Foreign currency code                                                                                                    |
| foreignAmount        | Number (12,2) | Calculated foreign amount                                                                                                    |
|                      |               | *The foreign amount should be converted from a base amount with                                                                                    |
|                      |               | minimum value HKD10 / MOP10 to avoid tolerance check failure.                                                                                      |
|                      |               | ional Parameter for Promotion                                                                                                    |
| promotion            | Text(1);      | Enable / Disable the promotion                                                                                                    |
|                      | ("T" or "F")  |                                                                                                    |
| promotionCode        | Text(8);      | The promotion campaign code                                                                                                    |
| promotionRuleCode    | Text(8);      | The promotion rule code                                                                                                    |
| promotionOriginalAmt | Number (12,2) | The promotion original amount                                                                                                    |
|                      |               | meter for connect to our payment page                                                                                                    |
| remark               | Text (50)     | A remark field for you to store additional data that will not show on the                                                                          |
| <b>.</b> .           |               | transaction web page                                                                                                    |
| redirect             | Number        | Number of seconds auto-redirection to merchant's site takes place at                                                                               |
|                      |               | PesoPay's Payment Success / Fail page                                                                                                    |
| oriCountry           | Number(3)     | Origin Country Code                                                                                                    |
|                      |               | Example:                                                                                                    |
|                      |               | 344 – "HK"                                                                                                    |
|                      |               | 840 – "US"                                                                                                    |
| destCountry          | Number(3)     | Destination Country Code                                                                                                    |
|                      |               | Example:                                                                                                    |
|                      |               | 344 – "HK"<br>840 – "US"                                                                                                    |
| a a ural la a h      | $T_{0,4}(40)$ |                                                                                                    |
| secureHash           | Text (40)     | Secure hash is used to authenticate the integrity of the transaction                                                                               |
|                      |               | information and the identity of the merchant. It is calculated by hashing<br>the combination of various transaction parameters and the Secure Hash |
|                      |               | Secret.                                                                                                    |
|                      |               |                                                                                                    |
|                      |               | *Applies to merchants who registered this function only. For more                                                                                  |
|                      |               | information, please refer to section 4.                                                                                                    |
|                      |               |                                                                                                    |

| print               | Text(2) ; ("no")      | Disable the print function at payment result page.                                                                                                    |
|---------------------|-----------------------|----------------------------------------------------------------------------------------------------|
| failRetry           | Text(2) ; ("no")      | Disable the retry function when the transaction is rejected                                                                                                    |
| timeoutValue        | Number                | Timeout Value in second, only for OCTOPUS payment and ranged 180 and 7200                                                                                                    |
| hiddenAmount        | Text (1)<br>("T","F") | Flag to control the display of amount. "T" for showing amount and "F" for not showing display of amount. *Enable to approved merchant only.                                                                                                    |
| expDateCheck        | Number                | Value to control the expiry date checking. Eg. If "1" is submitted, the card expiry date must not be expired in one month. Only integer is allowed and minimum value is "1" and maximum value is "192". *Enable to approved merchant only.                                                                                                    |
| payMode             | Text(2)               | Payment Mode<br>"EC" - Electronic Commerce (Default)<br>"MO" - Mail Order<br>"RC" - Recurring                                                                                                    |
| orderPhoneNo        | Text(30)              | Phone Number of order                                                                                                    |
| appUrlScheme        | Text                  | <ul> <li>iOS Universal Link or Android App Link URL for Web-2-App flow return to</li> <li>the merchant App from the payment App</li> <li>Available for the following payment method:</li> <li>"OCTOPUS" – iOS (Mobile flow)</li> <li>"ALIPAYHKONL" – iOS, Android (Deeplink flow)</li> <li>"WECHATONL" – iOS, Android (Mobile H5 flow)</li> </ul> |
| deeplink            | Text(1)               | Flag for the Web-2-App flow<br>"0": (Default) Redirect to Payment Service Host directly<br>"1": Call Payment Service token with Deeplink directly<br>"2": Display summary page with button of Deeplink<br>"3": Display summary page with button of Deeplink and Redirect<br>Available for "ALIPAYHKONL"                                           |
| oaflag              | Text (1)<br>("T","F") | To enable to use JSAPI (Payment Service In-App Webview Payment)<br>Available for "WECHATONL"                                                                                                    |
| Optional Parame     |                       | address (required to be eligible for PayPal Seller Protection)                                                                                                    |
| shippingAddress1    | Text (240)            | The first line of the shipping address. Must contain the full address                                                                                                    |
| shippingAddress2    | Text (240)            | The second line of the shipping address.<br>eg.suite or apartment number                                                                                                    |
| shippingCity        | Text (100)            | The city of the shipping address                                                                                                    |
| shippingState       | Text (100)            | The state of the shipping address                                                                                                    |
| shippingPostalCode  | Text (50)             | The postal code of shipping address which is the zip code or equivalent                                                                                                    |
| shippingCountryCode | Text (2)              | The country code that identified the country or region                                                                                                    |
| Optional Parame     | ter for customer      | details (required to be eligible for PayPal Seller Protection)                                                                                                    |

| customer_firstName    | Text (50)  | Customer's first name                                                                                      |
|-----------------------|------------|----------------------------------------------------------------------------------------------------|
| customer_lastName     | Text (50)  | Customer's last name                                                                                       |
| customer_email        | Text (100) | Customer's email address                                                                                   |
| customer_account_id   | Text (100) | Unique identifier of the customer                                                                          |
| customer_phone        | Text (100) | Customer's phone number                                                                                    |
| customer_country_code | Text (2)   | Customer's country code that identified the country or region eg.US                                        |
| customer_create_date  | Text (14)  | Date after which no further payment shall be performed.<br>Format: yyyyMMDDHHmmss<br>e.g. "20200401122630" |

#### Parameters for Supporting 3DS 2.0

The following are the parameters especially for 3DS 2.0. Merchant shall fulfill the parameters requirement to start using 3DS 2.0. The parameters are case sensitive and should be in UTF-8 encoding.

| Parameters                    | Data Type  | Mandatory | Descriptions                                 |  |  |  |
|-------------------------------|------------|-----------|----------------------------------------------|--|--|--|
| Basic Parameters              |            |           |                                              |  |  |  |
| threeDSTransType              | Text (2)   | No        | Transaction type.                            |  |  |  |
|                               |            |           | Select the most suitable one.                |  |  |  |
|                               |            |           | "01" – Goods/ Service Purchase               |  |  |  |
|                               |            |           | * Default value if threeDSTransType not      |  |  |  |
|                               |            |           | provided.                                    |  |  |  |
|                               |            |           | "03" – Check Acceptance                      |  |  |  |
|                               |            |           | "10" – Account Funding                       |  |  |  |
|                               |            |           | "11" – Quasi-Cash Transaction                |  |  |  |
|                               |            |           | "28" - Prepaid Activation and Load           |  |  |  |
| threeDSCustomerEmail          | Text (254) | No        | The customer's email address                 |  |  |  |
|                               |            |           | * Strongly suggest to provide if available.  |  |  |  |
|                               |            |           | Shall meet requirements of Section 3.4 of    |  |  |  |
|                               |            |           | IETF RFC 5322.                               |  |  |  |
| threeDSMobilePhoneCountryCode | Text (3)   | No        | Customer's mobile phone number country code. |  |  |  |
|                               |            |           | Provide if available.                        |  |  |  |
|                               |            |           | If "threeDSMobilePhoneCountryCode" is        |  |  |  |
|                               |            |           | provided, "threeDSMobilePhoneNumber" should  |  |  |  |
|                               |            |           | also be provided.                            |  |  |  |
|                               |            |           | e.g. "852" – Hong Kong                       |  |  |  |
| threeDSMobilePhoneNumber      | Text (15)  | No        | Customer's mobile phone number.              |  |  |  |
|                               |            |           | Provide if available.                        |  |  |  |

|                             |           |    | If "threeDSMobilePhoneNumber" is provided,<br>"threeDSMobilePhoneCountryCode" should also                                                                                                    |
|-----------------------------|-----------|----|----------------------------------------------------------------------------------------------------|
|                             |           |    | be provided.                                                                                                    |
| threeDSHomePhoneCountryCode | Text (3)  | No | Customer's home phone number country code.<br>Provide if available.<br>If "threeDSHomePhoneCountryCode" is<br>provided, "threeDSHomePhoneNumber" should<br>also be provided.<br>e.g. "852" – Hong Kong                                                                                                    |
| threeDSHomePhoneNumber      | Text (15) | No | Customer's home phone number.<br>Provide if available.<br>If "threeDSHomePhoneNumber" is provided,<br>"threeDSHomePhoneCountryCode" should also<br>be provided.                                                                                                    |
| threeDSWorkPhoneCountryCode | Text (3)  | No | Customer's work phone number country code.<br>Provide if available.<br>If "threeDSWorkPhoneCountryCode" is provided,<br>"threeDSWorkPhoneNumber" should also be<br>provided.<br>e.g. "852" – Hong Kong                                                                                                    |
| threeDSWorkPhoneNumber      | Text (15) | No | Customer's work phone number.<br>Provide if available.<br>If "threeDSWorkPhoneNumber" is provided,<br>"threeDSWorkPhoneCountryCode" should also<br>be provided.                                                                                                    |
| threeDSIsFirstTimeItemOrder | Text (1)  | No | Flag to show if the customer is re-ordering the<br>item / product. i.e. purchasing the same item /<br>product<br>Provide only if the payment related to purchase<br>item / product.<br>"T" – It is the first time the customer purchases<br>this item / product.<br>"F" – It is the NOT the first time the customer<br>purchases the item / product, it is re-ordering. |
| threeDSChallengePreference  | Text(2)   | No | Indicates whether a challenge is requested for<br>this transaction.<br>"01" – No preference<br>* Default value if threeDSChallengePreference                                                                                                    |

|                                 |               |                                                            | <ul> <li>not provided.</li> <li>"02" – No challenge requested *</li> <li>"03" – Challenge requested (Merchant<br/>preference)</li> <li>"04" – Challenge requested (Mandate)</li> <li>"05" – No challenge requested (transactional risk<br/>analysis is already performed) *</li> <li>"06" – No challenge requested (Data share only)*</li> <li>"06" – No challenge requested (strong consumer<br/>authentication is already performed) *</li> <li>"08" – No challenge requested (utilise whitelist<br/>exemption if no challenge required) *</li> <li>"09" – Challenge requested (whitelist prompt<br/>requested if challenge required)</li> <li>** If "No challenge requested" options are<br/>selected, the chargeback liability shift to<br/>merchant.</li> </ul> |
|---------------------------------|---------------|------------------------------------------------------------|----------------------------------------------------------------------------------------------------|
| Recurring / Installment Payment | Related (Pro  | vide only if it i                                          | s a recurring / installment payment)                                                                                                    |
| threeDSRecurringFrequency       | Text (4)      | Yes (Only<br>for<br>recurring /<br>installment<br>payment) | Minimum number of days between payment.<br>e.g. "30" – 30 days between payments.                                                                                                    |
| threeDSRecurringExpiry          | Text (8)      | Yes (Only<br>for<br>recurring /<br>installment<br>payment) | Date after which no further payment shall be<br>performed.<br>Format: YYYYMMDD<br>e.g. "20190401"                                                                                                    |
| Billing Address Re              | lated (Provid | e only if billing                                          | g address is available)                                                                                                    |
| threeDSBillingCountryCode       | Text (3)      | Yes (Only if<br>billing<br>address is<br>available)        | Payment cardholder billing country.<br>Shall be the ISO 3166-1 numeric three-digit<br>country code.<br>e.g. "344" – Hong Kong, "840" – US                                                                                                    |
| threeDSBillingState             | Text (3)      | No                                                         | Payment cardholder billing state<br>Should be the country subdivision code defined<br>in ISO 3166-2.<br>Provide if available, as some countries do not<br>have subdivision code.                                                                                                    |

|                             |               |                                                     | e.g. "PE" – Prince Edward Island of California                                                                                                    |
|-----------------------------|---------------|-----------------------------------------------------|----------------------------------------------------------------------------------------------------|
| threeDSBillingCity          | Text (50)     | Yes (Only if<br>billing<br>address is<br>available) | Payment cardholder billing city<br>e.g. "Hong Kong"                                                                                                    |
| threeDSBillingLine1         | Text (50)     | Yes (Only if<br>billing<br>address is<br>available) | Payment cardholder billing address line 1                                                                                                    |
| threeDSBillingLine2         | Text (50)     | No                                                  | Payment cardholder billing address line 2<br>Provide if available                                                                                                    |
| threeDSBillingLine3         | Text (50)     | No                                                  | Payment cardholder billing address line 3<br>Provide if available                                                                                                    |
| threeDSBillingPostalCode    | Text (16)     | No                                                  | Payment cardholder billing postal code<br>Provide if available                                                                                                    |
| Shipping / Delivery Related | (Provide only | y if the payme                                      | nt requires shipping / delivery)                                                                                                    |
| threeDSDeliveryTime         | Text (2)      | No                                                  | The delivering time for this purchase.<br>"01" – Electronic Delivery<br>"02" – Same day shipping<br>"03" – Overnight shipping<br>"04" – Two-day or more shipping                                                                                                    |
| threeDSDeliveryEmail        | Text (254)    | No                                                  | The email recipient of the purchased product.<br>Provide only if the purchased product is using<br>electronic delivery.                                                                                                    |
| threeDSShippingDetails      | Text (2)      | No                                                  | Shipping details / type.<br>Select the most suitable one.<br>"01" – Ship to cardholder's billing address<br>"02" – Ship to another verified address stored in<br>merchant<br>"03" – Ship to address that is different than the<br>cardholder's billing address<br>"04" – Ship to Store / Pick-up at local store (Store<br>address shall be populated in shipping address<br>fields)<br>"05" – Digital goods (includes online services,<br>electronic gift cards and redemption codes)<br>"06" – Travel and Event tickets, not shipped<br>"07" – Other (for example, Gaming, digital |

|                                      |                |                  | services not shipped, e-media subscriptions, etc.) |
|--------------------------------------|----------------|------------------|----------------------------------------------------|
|                                      |                | No               | Shipping / delivery country.                       |
|                                      |                |                  | Shall be the ISO 3166-1 numeric three-digit        |
|                                      |                |                  | country code.                                      |
| threeDSShippingCountryCode           | Text (3)       |                  | e.g. "344" – Hong Kong, "840" – US                 |
|                                      |                | No               | Shipping / delivery state                          |
|                                      |                |                  | Should be the country subdivision code defined     |
|                                      |                |                  | in ISO 3166-2                                      |
| threeDSShippingState                 | Text (3)       |                  | e.g. "PE" – Prince Edward Island of California     |
| threeDSShippingCity                  | Text (50)      | No               | Shipping / delivery city.                          |
|                                      |                |                  | e.g. "Hong Kong"                                   |
| threeDSShippingLine1                 | Text (50)      | No               | Shipping / delivery address line 1                 |
| threeDSShippingLine2                 | Text (50)      | No               | Shipping / delivery address line 2                 |
|                                      |                |                  | Provide (if available).                            |
| threeDSShippingLine3                 | Text (50)      | No               | Shipping / delivery address line 3                 |
|                                      |                |                  | Provide (if available).                            |
| threeDSShippingPostalCode            | Text (16)      | No               | Shipping / delivery postal code                    |
|                                      |                |                  | Provide (if available).                            |
| threeDSIsAddrMatch                   | Text (1)       | No               | Flag for comparing the billing address and         |
|                                      |                |                  | shipping address.                                  |
|                                      |                |                  | Provide (if available).                            |
|                                      |                |                  | "T" - Shipping address matches billing address     |
|                                      |                |                  | "F" – Shipping address NOT match billing           |
|                                      |                |                  | address                                            |
| Gift Card / Prepaid Card Purchase Re | lated (Provide | e only if the pu | irchase related to gift card / prepaid card)       |
| threeDSGiftCardAmount                | Text (15)      | No               | Gift card / prepaid card purchase amount.          |
| threeDSGiftCardCurr                  | Text (3)       | No               | Gift card / prepaid card purchase currency.        |
|                                      |                |                  | ISO 4217 three-digit currency code.                |
|                                      |                |                  |                                                    |
|                                      |                |                  | e.g. "344" – HKD                                   |
| threeDSGiftCardCount                 | Text (2)       | No               | Number of gift card / prepaid card purchasing.     |
|                                      |                |                  | e.g. "12" – Purchasing 12 gift cards               |
| Pre-Order Purchase Rela              | ted (Provide   | only if the pay  | ment is related to Pre-Order)                      |
| threeDSPreOrderReason                | Text (2)       | No               | The pre-order reasons.                             |
|                                      |                |                  | "01" - The pre-order is due to merchant            |
|                                      |                |                  | availability, i.e. the purchasing product is not   |
|                                      |                |                  | available due to the insufficient stock in the     |
|                                      |                |                  |                                                    |

|                           |                |                 | merchant.<br>"02" – The pre-order is for future release product,                                                                                                    |
|---------------------------|----------------|-----------------|----------------------------------------------------------------------------------------------------|
|                           |                |                 | i.e. the purchasing product is going to be released on future date.                                                                                                    |
| threeDSPreOrderReadyDate  | Text (8)       | No              | The expected ready date of the pre-order.<br>Format: YYYYMMDD<br>e.g. "20190401"                                                                                                    |
| Account Info Relate       | ed (Provide or | nly if there is | s user account in merchant)                                                                                                    |
| threeDSAcctCreateDate     | Text(8)        | No              | Date that the cardholder opened the account.<br>Format: YYYYMMDD<br>e.g. "20190401"                                                                                                    |
| threeDSAcctAgeInd         | Text(2)        | No              | Length of time that the cardholder has had<br>the account.<br>• 01 = No account (guest check-out)<br>• 02 = Created during this transaction<br>• 03 = Less than 30 days<br>• 04 = 30-60 days<br>• 05 = More than 60 days                                                                      |
| threeDSAcctLastChangeDate | Text(8)        | No              | Date that the cardholder's account was last<br>changed, including Billing or Shipping address,<br>new payment account, or new user(s) added.<br>Format: YYYYMMDD<br>e.g. "20190401"                                                                                                    |
| threeDSAcctLastChangeInd  | Text(2)        | No              | Length of time since the cardholder's account<br>information was last changed, including Billing or<br>Shipping address, new payment account, or new<br>user(s) added.<br>• 01 = Changed during this transaction<br>• 02 = Less than 30 days<br>• 03 = 30-60 days<br>• 04 = More than 60 days |
| threeDSAcctPwChangeDate   | Text(8)        | No              | Date that cardholder's account had a password<br>change or account reset.<br>Format: YYYYMMDD<br>e.g. "20190401"                                                                                                    |
| threeDSAcctPwChangeInd    | Text(2)        | No              | Indicates the length of time since the cardholder's account had a password change or                                                                                                    |

|                                       |         |    | account reset.<br>• 01 = No change<br>• 02 = Changed during this transaction<br>• 03 = Less than 30 days<br>• 04 = 30-60 days<br>• 05 = More than 60 days                                                                                                   |
|---------------------------------------|---------|----|----------------------------------------------------------------------------------------------------|
| threeDSAcctPurchaseCount              | Text(4) | No | Number of purchases with this cardholder<br>account during the previous six months.<br>e.g. "13" – Purchased 13 times during the<br>previous six months                                                                                                    |
| threeDSAcctCardProvisionAttempt       | Text(3) | No | Number of Add Card attempts in the last 24<br>hours.<br>e.g. "2" – Tried add card 2 times                                                                                                    |
| threeDSAcctNumTransDay                | Text(3) | No | Number of transactions (successful and<br>abandoned) for this cardholder account across<br>all payment accounts in the previous 24 hours.<br>e.g. "2" – Processed 2 transactions                                                                            |
| threeDSAcctNumTransYear               | Text(3) | No | Number of transactions (successful and<br>abandoned) for this cardholder account across<br>all payment accounts in the previous year.<br>e.g. "10" – Processed 10 transactions                                                                              |
| threeDSAcctPaymentAcctDate            | Text(8) | No | Date that the payment account was enrolled in<br>the cardholder's account.<br>Format: YYYYMMDD<br>e.g. "20190401"                                                                                                    |
| threeDSAcctPaymentAcctInd             | Text(2) | No | Indicates the length of time that the payment<br>account was enrolled in the cardholder's<br>account.<br>• 01 = No account (guest check-out)<br>• 02 = During this transaction<br>• 03 = Less than 30 days<br>• 04 = 30-60 days<br>• 05 = More than 60 days |
| threeDSAcctShippingAddrLastChangeDate | Text(8) | No | Date when the shipping address used for this<br>transaction was first used.<br>Format: YYYYMMDD<br>e.g. "20190401"                                                                                                    |
| threeDSAcctShippingAddrLastChangeInd  | Text(2) | No | Indicates when the shipping address used for                                                                                                    |

|                                   |              |                 | this transaction was first used                                                                                                    |
|-----------------------------------|--------------|-----------------|----------------------------------------------------------------------------------------------------|
|                                   |              |                 | • 01 = This transaction                                                                                                    |
|                                   |              |                 | • 02 = Less than 30 days                                                                                                    |
|                                   |              |                 | • 03 = 30–60 days                                                                                                    |
|                                   |              |                 | • 04 = More than 60 days                                                                                                    |
| threeDSAcctIsShippingAcctNameSame | Text(1)      | No              | Indicates if the Cardholder Name on the account                                                                                                    |
|                                   |              |                 | is identical to the shipping Name used for this                                                                                                    |
|                                   |              |                 | transaction.                                                                                                    |
|                                   |              |                 | "T" - Account name identical to shipping name                                                                                                    |
|                                   |              |                 | "F" - Account name different than shipping name                                                                                                    |
| threeDSAcctIsSuspiciousAcct       | Text(1)      | No              | Indicates whether has experienced suspicious                                                                                                    |
|                                   |              |                 | activity (including previous fraud) on the                                                                                                    |
|                                   |              |                 | cardholder account.                                                                                                    |
|                                   |              |                 | "T" – Suspicious activity has been observed                                                                                                    |
|                                   |              |                 | "F" - No suspicious activity has been observed                                                                                                    |
| Account Authentication Info       | Related (Pro | vide only if th | ere is user account in merchant)                                                                                                    |
| threeDSAcctAuthMethod             | Text(2)      | No              | Mechanism used by the Cardholder to                                                                                                    |
|                                   | . ,          |                 | authenticate.                                                                                                    |
|                                   |              |                 |                                                                                                    |
|                                   |              |                 | • 01 = No authentication occurred (i.e. cardholder                                                                                                    |
|                                   |              |                 | "logged in" as guest)                                                                                                    |
|                                   |              |                 | • 02 = Login to the cardholder account at the                                                                                                    |
|                                   |              |                 | merchant system using merchant's own                                                                                                    |
|                                   |              |                 | credentials                                                                                                    |
|                                   |              |                 | <ul> <li>03 = Login to the cardholder account at the</li> </ul>                                                                                                    |
|                                   |              |                 | merchant system using federated ID                                                                                                    |
|                                   |              |                 |                                                                                                    |
|                                   |              |                 | • U4 – Login to the caronolder account at the                                                                                                    |
|                                   |              |                 | <ul> <li>04 = Login to the cardholder account at the<br/>merchant system using issuer credentials</li> </ul>                                                                                                    |
|                                   |              |                 | merchant system using issuer credentials                                                                                                    |
|                                   |              |                 | <ul><li>werchant system using issuer credentials</li><li>05 = Login to the cardholder account at the</li></ul>                                                                                                    |
|                                   |              |                 | <ul> <li>merchant system using issuer credentials</li> <li>05 = Login to the cardholder account at the merchant system using third-party authentication</li> </ul>                                                                                                    |
|                                   |              |                 | <ul> <li>merchant system using issuer credentials</li> <li>05 = Login to the cardholder account at the merchant system using third-party authentication</li> <li>06 = Login to the cardholder account at the</li> </ul>                                                                                                    |
| threeDSAcctAuthTimestamn          | Text(8)      | Νο              | <ul> <li>merchant system using issuer credentials</li> <li>05 = Login to the cardholder account at the merchant system using third-party authentication</li> <li>06 = Login to the cardholder account at the merchant system using FIDO Authenticator</li> </ul>                                                                                                    |
| threeDSAcctAuthTimestamp          | Text(8)      | No              | <ul> <li>merchant system using issuer credentials</li> <li>05 = Login to the cardholder account at the merchant system using third-party authentication</li> <li>06 = Login to the cardholder account at the merchant system using FIDO Authenticator</li> <li>Date and time in UTC of the cardholder</li> </ul>                                                                    |
| threeDSAcctAuthTimestamp          | Text(8)      | No              | <ul> <li>merchant system using issuer credentials</li> <li>05 = Login to the cardholder account at the merchant system using third-party authentication</li> <li>06 = Login to the cardholder account at the merchant system using FIDO Authenticator</li> <li>Date and time in UTC of the cardholder authentication.</li> </ul>                                                    |
| threeDSAcctAuthTimestamp          | Text(8)      | No              | <ul> <li>merchant system using issuer credentials</li> <li>05 = Login to the cardholder account at the merchant system using third-party authentication</li> <li>06 = Login to the cardholder account at the merchant system using FIDO Authenticator</li> <li>Date and time in UTC of the cardholder authentication.</li> <li>Format: YYYYMMDD</li> </ul>                          |
|                                   |              |                 | <ul> <li>merchant system using issuer credentials</li> <li>05 = Login to the cardholder account at the merchant system using third-party authentication</li> <li>06 = Login to the cardholder account at the merchant system using FIDO Authenticator</li> <li>Date and time in UTC of the cardholder authentication.</li> <li>Format: YYYYMMDD</li> <li>e.g. "20190401"</li> </ul> |
|                                   |              |                 | <ul> <li>merchant system using issuer credentials</li> <li>05 = Login to the cardholder account at the merchant system using third-party authentication</li> <li>06 = Login to the cardholder account at the merchant system using FIDO Authenticator</li> <li>Date and time in UTC of the cardholder authentication.</li> <li>Format: YYYYMMDD</li> </ul>                          |

|  | * Only provide when de-tokenized happened    |
|--|----------------------------------------------|
|  | "T" - The card info is de-tokenized from pay |
|  | token                                        |
|  |                                              |

| Redirect URL (successUrl, failUrl and cancelUrl) Output |      |                                                  |  |
|---------------------------------------------------------|------|--------------------------------------------------|--|
| Ref                                                     | Text | Merchant's Order Reference Number (For display   |  |
|                                                         |      | purpose only. DO NOT use this URL to update your |  |
|                                                         |      | system. Please use DataFeed for this purpose.)   |  |

#### Example of Client Post Method (Source Code)

The following is an example of integration of shopping cart routine with the payment routine of PesoPay PayGate in HTML. It is noteworthy that the portion in bold typeface as follows is mandatory for successful integration.

In the following sample form, hidden fields are used to hold the values:

```
. . .
<form name="payFormCcard" method="post" action="
        https://test.pesopay.com/b2cDemo/eng/payment/payForm.jsp">
<input type="hidden" name="merchantId" value="1">
<input type="hidden" name="amount" value="3000" >
<input type="hidden" name="orderRef" value="00000000014">
<input type="hidden" name="currCode" value="344" >
<input type="hidden" name="mpsMode" value="NIL" >
<input type="hidden" name="successUrl"
        value="http://www.yourdomain.com/Success.html">
<input type="hidden" name="failUrl" value="http://www.yourdomain.com/Fail.html">
<input type="hidden" name="cancelUrl"
value="http://www.yourdomain.com/Cancel.html">
<input type="hidden" name="payType" value="N">
<input type="hidden" name="lang" value="E">
<input type="hidden" name="payMethod" value="CC">
<input type="hidden" name="secureHash"
        value="44f3760c201d3688440f62497736bfa2aadd1bc0">
<input type="submit" name="submit">
</form>
. . .
```

#### Kick Off

After the integration has been completed, it is ready to launch your e-commerce web to serve your customers. Please copy the following **TESTING URL** for client post method:

https://test.pesopay.com/b2cDemo/eng/payment/payForm.jsp

Please copy the following **PRODUCTION URL** for client post method:

https://www.pesopay.com/b2c2/eng/payment/payForm.jsp

#### **2.2 Direct Client Side Connection**

This method is used for the merchant if they want to capture the credit card information from their web page instead of using our standard payment page. The requirement of using this method is to install a SSL Certificate to your domain in order to protect your customers' credit card information.

Moreover, if the credit card used by the customer is an enrolled 3-D Secure card, the customer will be asked for providing a static password or one-time password to verify the payer identity. 3-D Secure is a credit card authorization program implemented by VISA with brand named "Verified By VISA", MasterCard with brand named "MasterCard SecureCode", JCB with brand named "J/Secure" and AMEX with brand named "AMEX SafeKey" to reduce fraudulent purchases by verifying purchaser identity during online transactions. PesoPay will assist to carry out this process and the customer will observe the 3D processing pages by our PesoPay shown as the later section.

As the 3D protocol is standardized for all brand types, including Verified By VISA, MasterCard SecureCode, JCB J/Secure and AMEX SafeKey. In this document, we use the case of Verified By VISA as an example to show the flow in detail.

For merchant who chooses this method of connection, 128-bit SSL sever certificate must be installed for data encryption. The system does not accept non-encrypted data.

PesoPay use Extended Validation (EV) SSL Certificate to ensure your system function properly, please check your certificate store can recognize VeriSign intermediate CA certificate - Secure Site Pro/Managed PKI for SSL Premium with EV Certificates. If not, you are required to install the VeriSign intermediate CA certificate in your certificate store.

Please download the primary and secondary VeriSign EV SSL Intermediate CA certificates from the following link then import the 2 certificates into the keystore of your environment. http://www.verisign.com/support/verisign-intermediate-ca/extended-validation-pro/index.html (Please be reminded that you should choose the option "Issued After May 17th, 2009")

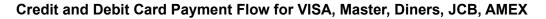

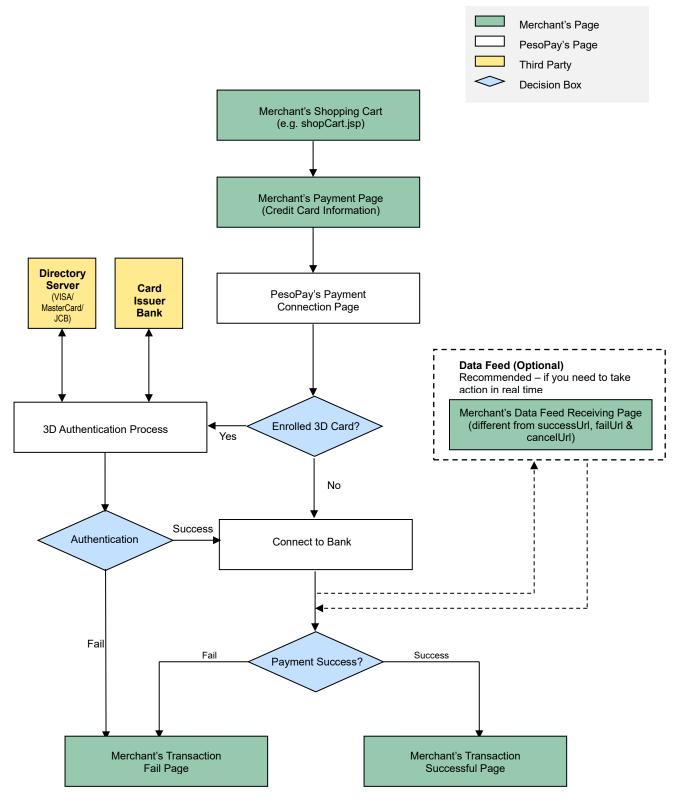

### **Other Payment Flow**

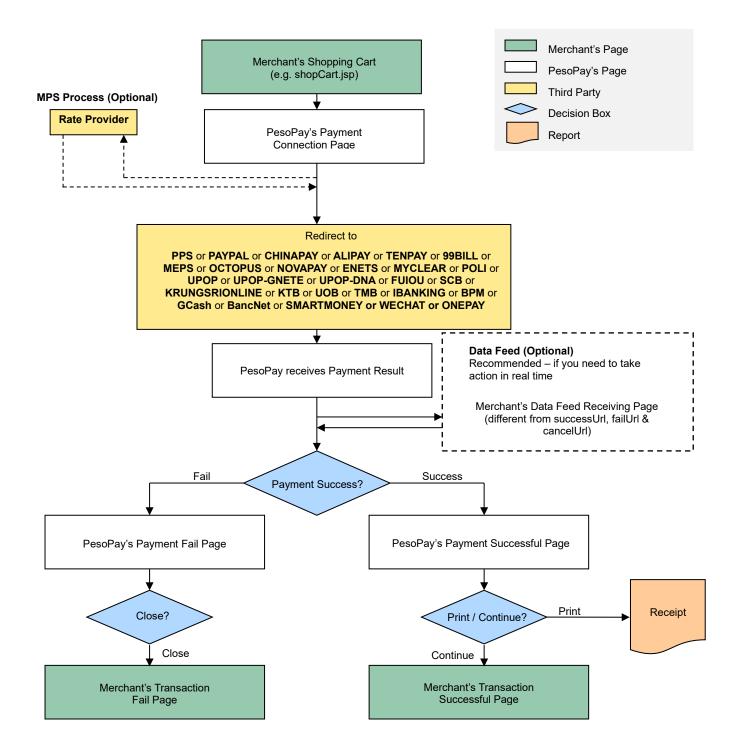

### **Non-3D transaction**

Your client's browser will be redirected from your site to our payment page and then we will redirect the page to your successful/fail page upon completed the transaction.

#### **3D transaction**

As 3D Authentication require your customers to enter the password of their cards, your clients' browser will be redirected to a 3D notification web page in order to notify your customers that they need to complete the 3D Authentication by entering the password in the pop-up window. Below are some sample pages for the case of Verified By VISA.

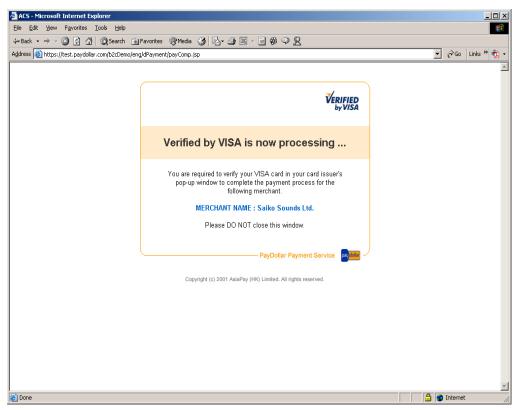

Figure 1.1 Sample notification page

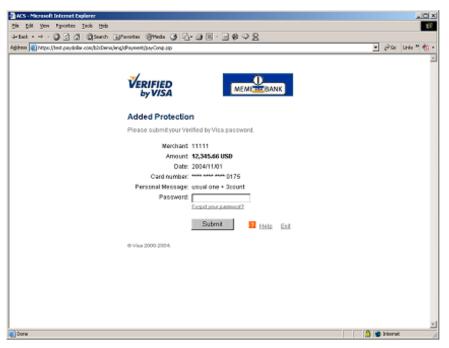

Figure 1.2 Sample issuing bank verification page

After the authentication process, the authentication result will forward to our system and the transaction process will be further continued by our acquiring bank according to the authentication result.

### **Integration Procedures**

To connect to our system, you need to post the required parameters to our payment page URL and then get back the result by using data feed.

### **Definition of Parameters in the Integration Page**

In the targeted page of integration, in which **sum of purchase** has been generated, the following fields (hidden or text) should be added:

| Parameters | Data Type            | Descriptions                                                            |                 |                |                           |
|------------|----------------------|-------------------------------------------------------------------------|-----------------|----------------|---------------------------|
| Re         | quired Parameter ( v | vith UTF-8 Encoding ) for                                               | connect to o    | our payment    | t page                    |
| orderRef   | Text (35)            | Merchant's Order Reference Number                                       |                 |                |                           |
| amount     | Number (12,2)        | The total amount you want to charge the customer (up to 2 decimal place |                 |                | r (up to 2 decimal place) |
|            |                      | Remark:                                                                 |                 |                |                           |
|            |                      | mpsMode = MCP, the                                                      | amount shou     | ld be calcula  | ted in base currency.     |
| currCode   | Text (3)             | The currency of the pay                                                 | ment:           |                |                           |
|            |                      | "344" – HKD                                                             | "840" – US      | D              | "702" – SGD               |
|            |                      | "156" – CNY (RMB)                                                       | "392" – JP`     | Y              | "901" – TWD               |
|            |                      | "036" – AUD                                                             | "978" – EU      | R              | "826" – GBP               |
|            |                      | "124" – CAD                                                             | "446" – MC      | )P             | "608" – PHP               |
|            |                      | "764" – THB                                                             | "458" – MY      | ′R             | "360" – IDR               |
|            |                      | "410" – KRW                                                             | "682" – SA      | R              | "554" – NZD               |
|            |                      | "784" – AED                                                             | "096" – BN      | D              | "704" – VND               |
|            |                      | "356" – INR<br><b>Remark:</b>                                           |                 |                |                           |
|            |                      |                                                                         |                 |                |                           |
|            |                      | mpsMode = MCP, the                                                      | currCode valu   | e should be    | in base currency.         |
| lang       | Text (1)             | The language of the pay                                                 | ment page :     |                |                           |
|            |                      | "E" – English                                                           |                 | "C" – Trad     | litional Chinese          |
|            |                      | "X" – Simplified Chines                                                 | e .             | "J" – Japanese |                           |
|            |                      | "T" – Thai                                                              | "F"             |                | ch                        |
|            |                      | "G" – German                                                            |                 | "R" – Russian  |                           |
|            |                      | "S" – Spanish                                                           |                 | "V" – Vietr    | namese                    |
| merchantld | Number               | The merchant ID we pro                                                  | vide to you     |                |                           |
| pMethod    | Text                 | The payment type                                                        |                 |                |                           |
|            |                      | ("VISA", "Master", "Dine                                                | rs", "JCB", "Al | MEX", PPS",    | "PAYPAL", "CHINAPAY",     |
|            |                      | "ALIPAY", "TENPAY", "9                                                  | 9BILL", "MEP    | S", "OCTOF     | pus", "Novapay",          |
|            |                      | "ENETS", "MYCLEAR",                                                     | "POLI", "UPO    | P", "UPOP-(    | GNETE" ,"UPOP-DNA",       |

|                   |            | "FUIOU", "SCB", "KRUNGSRIONLINE", "KTB", "UOB", "TMB",                        |
|-------------------|------------|-------------------------------------------------------------------------------|
|                   |            | "IBANKING", "BPM", "GCash", "BancNet", "SMARTMONEY, "M2U",                    |
| anManth           | Number(2)  | "CIMBCLICK", "WECHAT", "ONEPAY", "VCO", "WELEND")                             |
| epMonth           | Number(2)  | Credit card expiry month (mandatory for card payment)                         |
| epYear            | Number(4)  | Credit card expiry year (mandatory for card payment)                          |
| cardNo            | Text (16)  | Credit card number (mandatory for card payment)                               |
| securityCode      | Text (4)   | Credit Card Verification Code (mandatory for card payment)                    |
|                   |            | - VISA: CVV2 (3-digit)                                                        |
|                   |            | - MasterCard: CVC2 (3-digit)                                                  |
|                   |            | - JCB: CAV2 (3-digit)                                                         |
| a a well hald a w | Tax # (20) | - American Express: 4DBC (4-digit)                                            |
| cardHolder        | Text (20)  | Credit card holder name (mandatory for card payment)                          |
| failUrl           | Text (300) | A Web page address you want us to redirect upon the transaction being         |
|                   |            | rejected by us (For display purpose only. DO NOT use this URL to              |
|                   | T (000)    | update your system. Please use DataFeed for this purpose.)                    |
| successUrl        | Text (300) | A Web page address you want us to redirect upon the transaction being         |
|                   |            | accepted by us (For display purpose only. DO NOT use this URL to              |
|                   | T. (200)   | update your system. Please use DataFeed for this purpose.)                    |
| errorUrl          | Text (300) | A Web page address you want us to redirect when unexpected error occur        |
|                   |            | (e.g. parameter incorrect) (For display purpose only. DO NOT use this         |
|                   | Tax # (1)  | URL to update your system. Please use DataFeed for this purpose.)             |
| рауТуре           | Text (1)   | The payment type:                                                             |
|                   | ("N","H")  | "N" – Normal Payment (Sales)                                                  |
|                   |            | "H" – Hold Payment (Authorize only)                                           |
|                   |            | For merchants who use authorize mode, please be reminded to perform the       |
|                   |            | CAPTURE action as soon as the transaction is confirmed as valid. Once         |
|                   |            | captured, the customer's credit card will be debited in coming bank           |
|                   |            | settlement processing. If the merchant does not capture/reverse the           |
|                   |            | authorized transaction over 14 days, the credit limit will be released to the |
|                   |            | cardholder after a time period which is subjected to card issuing bank        |
|                   |            |                                                                               |
|                   |            | Merchant may capture/reverse the authorized transaction in the merchant       |
|                   |            | administration site > Operation > Transaction Detail.                         |
|                   |            |                                                                               |
|                   |            | Remark: Hold Payment is not available for PPS, PAYPAL, CHINAPAY,              |
|                   |            | ALIPAY, TENPAY, 99BILL, MEPS, OCTOPUS, NOVAPAY, ENETS,                        |
|                   |            | MYCLEAR, POLI, UPOP, UPOP-GNETE, UPOP-DNA, FUIOU, SCB,                        |
|                   |            |                                                                               |

|                                                    | KRUNGSRIONLINE, KTB, UOB, TMB, IBANKING, BPM, GCash, BancNet, |                                                                               |  |  |  |  |
|----------------------------------------------------|---------------------------------------------------------------|-------------------------------------------------------------------------------|--|--|--|--|
|                                                    |                                                               | SMARTMONEY, M2U, CIMBCLICK, WECHAT                                            |  |  |  |  |
| Optional Parameter for installment                 |                                                               |                                                                               |  |  |  |  |
| installment_service                                | Text (1) ("T","F")                                            | Installment service indicator                                                 |  |  |  |  |
| installment_period                                 | Text (20)                                                     | In number of months                                                           |  |  |  |  |
|                                                    |                                                               | *Multiple period with separator " " only for payment method "WELEND"          |  |  |  |  |
| Optional Parameter for airline data                |                                                               |                                                                               |  |  |  |  |
| airline_service                                    | Text (1) ("T","F")                                            | Airline service indicator                                                     |  |  |  |  |
| airline_ticketNumber                               | Text (13)                                                     | Air ticket number                                                             |  |  |  |  |
|                                                    | Option                                                        | al Parameter for billing information                                          |  |  |  |  |
| billingFirstName                                   | Text(60)                                                      | First name of customer                                                        |  |  |  |  |
| billingLastName                                    | Text(60)                                                      | Last name of customer                                                         |  |  |  |  |
| billingStreet1                                     | Text(40)                                                      | Address of customer                                                           |  |  |  |  |
| billingStreet2                                     | Text(40)                                                      | Address of customer ,only mandatory if address exceed 40                      |  |  |  |  |
| billingCity                                        | Text(50)                                                      | City                                                                          |  |  |  |  |
| billingState                                       | Text(2)                                                       | Mandatory if customer's country is USA or Canada                              |  |  |  |  |
| billingPostalCode                                  | Text(10)                                                      | Mandatory if customer's country is USA or Canada                              |  |  |  |  |
| billingCountry                                     | Text(2)                                                       | Eg.HK                                                                         |  |  |  |  |
| billingEmail                                       | Text(255)                                                     | Email address                                                                 |  |  |  |  |
| custIPAddress                                      | Text(15)                                                      | 192.168.180.100                                                               |  |  |  |  |
| Optional Parameter for connect to our payment page |                                                               |                                                                               |  |  |  |  |
| remark                                             | Text (50)                                                     | An additional remark field that will appear in the confirmation email and     |  |  |  |  |
|                                                    |                                                               | transaction detail report to help you to refer the order                      |  |  |  |  |
| oriCountry                                         | Number(3)                                                     | Origin Country Code                                                           |  |  |  |  |
|                                                    |                                                               | Example:                                                                      |  |  |  |  |
|                                                    |                                                               | 344 – "HK" 840 – "US"                                                         |  |  |  |  |
| destCountry                                        | Number(3)                                                     | Destination Country Code                                                      |  |  |  |  |
|                                                    |                                                               | Example:                                                                      |  |  |  |  |
|                                                    |                                                               | 344 – "HK" 840 – "US"                                                         |  |  |  |  |
| secureHash                                         | Text (40)                                                     | Secure hash is used to authenticate the integrity of the transaction          |  |  |  |  |
|                                                    |                                                               | information and the identity of the merchant. It is calculated by hashing the |  |  |  |  |
|                                                    |                                                               | combination of various transaction parameters and the Secure Hash Secret.     |  |  |  |  |
|                                                    |                                                               |                                                                               |  |  |  |  |
|                                                    |                                                               | *Applies to merchants who registered this function only. For more             |  |  |  |  |
| time out Value                                     | Number                                                        | information, please refer to section 4.                                       |  |  |  |  |
| timeoutValue                                       | Number                                                        | Timeout Value in second, only for OCTOPUS payment and ranged 180 and          |  |  |  |  |
|                                                    |                                                               | 7200                                                                          |  |  |  |  |

| novMode                                                | Toyt(2)                                                          | Doumont Mode                                                                                                    |
|--------------------------------------------------------|------------------------------------------------------------------|----------------------------------------------------------------------------------------------------|
| payMode                                                | Text(2)                                                          | Payment Mode                                                                                                    |
|                                                        |                                                                  | "EC" - Electronic Commerce (Default)                                                                                                    |
|                                                        |                                                                  | "MO" - Mail Order                                                                                                    |
|                                                        | - ((00)                                                          | "RC" - Recurring                                                                                                    |
| orderPhoneNo                                           | Text(30)                                                         | Phone Number of order                                                                                                    |
|                                                        |                                                                  | Parameter for Multi Currency Pricing (MCP)                                                                                                    |
| mpsMode                                                | Text(3)                                                          | The Multi-Currency Processing Service (MPS) Mode:                                                                                                    |
|                                                        |                                                                  | "MCP" – Enable MPS with 'Multi Currency Pricing'                                                                                                    |
|                                                        |                                                                  |                                                                                                    |
|                                                        |                                                                  | For merchant who applied MPS function                                                                                                    |
| multiRateID                                            | Text (12)                                                        | Unique Rate ID                                                                                                    |
|                                                        |                                                                  | *Returned from API function "MCPMultiRateEnquiry"                                                                                                    |
| mpsExRate                                              | Number (10,4)                                                    | Exchange rate between the merchant's base currency and the                                                                                                    |
|                                                        |                                                                  | foreign currency.                                                                                                    |
|                                                        |                                                                  | *Returned from API function "MCPMultiRateEnquiry"                                                                                                    |
| foreignCurrCode                                        | Text (3)                                                         | Foreign currency code                                                                                                    |
| foreignAmount                                          | Number (12,2)                                                    | Calculated foreign amount                                                                                                    |
|                                                        |                                                                  | *The foreign amount should be converted from a base amount                                                                                                    |
|                                                        |                                                                  | with minimum value HKD10 / MOP10 to avoid tolerance check                                                                                                    |
|                                                        |                                                                  |                                                                                                    |
|                                                        |                                                                  | failure.                                                                                                    |
|                                                        |                                                                  | I Parameter for using third party EWallet                                                                                                    |
| eWalletService                                         | Text                                                             |                                                                                                    |
|                                                        | Text<br>("T","F")                                                | al Parameter for using third party EWallet<br>EWallet service indicator                                                                                                    |
| eWalletService<br>eWalletBrand                         | Text                                                             | I Parameter for using third party EWallet         EWallet service indicator         The value of the "eWalletBrand":                                                                                                    |
|                                                        | Text<br>("T","F")                                                | Al Parameter for using third party EWallet         EWallet service indicator         The value of the "eWalletBrand":         "MP" – MasterPass         "ECO" – AMEX ExpressCheckout                                                                                                    |
| eWalletBrand                                           | Text<br>("T","F")<br>Text (10)                                   | Il Parameter for using third party EWallet         EWallet service indicator         The value of the "eWalletBrand":         "MP" – MasterPass         "ECO" – AMEX ExpressCheckout         "VCO" – VISA Checkout                                                                                                    |
|                                                        | Text<br>("T","F")                                                | Il Parameter for using third party EWallet         EWallet service indicator         The value of the "eWalletBrand":         "MP" – MasterPass         "VCO" – VISA Checkout         Only Text(3) for MasterPass EWallet, The Wallet Indicator is returned by the                                                                                                    |
| eWalletBrand                                           | Text<br>("T","F")<br>Text (10)                                   | Al Parameter for using third party EWallet         EWallet service indicator         The value of the "eWalletBrand":         "MP" – MasterPass       "ECO" – AMEX ExpressCheckout         "VCO" – VISA Checkout         Only Text(3) for MasterPass EWallet, The Wallet Indicator is returned by the wallet platform and must be passed to the payment processor/acquirer in                                                                                                    |
| eWalletBrand<br>eWalletInd                             | Text<br>("T","F")<br>Text (10)<br>Text                           | Il Parameter for using third party EWallet         EWallet service indicator         The value of the "eWalletBrand":         "MP" – MasterPass       "ECO" – AMEX ExpressCheckout         "VCO" – VISA Checkout         Only Text(3) for MasterPass EWallet, The Wallet Indicator is returned by the wallet platform and must be passed to the payment processor/acquirer in the financial authorization transaction.                                                                                                    |
| eWalletBrand                                           | Text<br>("T","F")<br>Text (10)                                   | I Parameter for using third party EWallet         EWallet service indicator         The value of the "eWalletBrand":         "MP" – MasterPass       "ECO" – AMEX ExpressCheckout         "VCO" – VISA Checkout         Only Text(3) for MasterPass EWallet, The Wallet Indicator is returned by the wallet platform and must be passed to the payment processor/acquirer in the financial authorization transaction.         Value of "callid" returned from VISA Checkout                                                                                                    |
| eWalletBrand<br>eWalletInd                             | Text<br>("T","F")<br>Text (10)<br>Text<br>Text                   | I Parameter for using third party EWallet         EWallet service indicator         The value of the "eWalletBrand":         "MP" – MasterPass         "CO" – VISA Checkout         Only Text(3) for MasterPass EWallet, The Wallet Indicator is returned by the wallet platform and must be passed to the payment processor/acquirer in the financial authorization transaction.         Value of "callid" returned from VISA Checkout         * Only for "VISA Checkout Direct Integration"                                                                                                    |
| eWalletBrand<br>eWalletInd<br>vcoCallid                | Text<br>("T","F")<br>Text (10)<br>Text<br>Text<br>Text           | Al Parameter for using third party EWallet         EWallet service indicator         The value of the "eWalletBrand":         "MP" – MasterPass         "ECO" – AMEX ExpressCheckout         "VCO" – VISA Checkout         Only Text(3) for MasterPass EWallet, The Wallet Indicator is returned by the wallet platform and must be passed to the payment processor/acquirer in the financial authorization transaction.         Value of "callid" returned from VISA Checkout         * Only for "VISA Checkout Direct Integration"         The value of card data encryption                                                                                       |
| eWalletBrand<br>eWalletInd                             | Text<br>("T","F")<br>Text (10)<br>Text<br>Text                   | Al Parameter for using third party EWallet         EWallet service indicator         The value of the "eWalletBrand":         "MP" – MasterPass         "VCO" – VISA Checkout         Only Text(3) for MasterPass EWallet, The Wallet Indicator is returned by the wallet platform and must be passed to the payment processor/acquirer in the financial authorization transaction.         Value of "callid" returned from VISA Checkout         * Only for "VISA Checkout Direct Integration"         Data Parameters for card data encryption         Encryption Mode:                                                                                            |
| eWalletBrand<br>eWalletInd<br>vcoCallid                | Text<br>("T","F")<br>Text (10)<br>Text<br>Text<br>Text           | Al Parameter for using third party EWallet         EWallet service indicator         The value of the "eWalletBrand":         "MP" – MasterPass         "ECO" – AMEX ExpressCheckout         "VCO" – VISA Checkout         Only Text(3) for MasterPass EWallet, The Wallet Indicator is returned by the wallet platform and must be passed to the payment processor/acquirer in the financial authorization transaction.         Value of "callid" returned from VISA Checkout         * Only for "VISA Checkout Direct Integration"         The value of card data encryption                                                                                       |
| eWalletBrand<br>eWalletInd<br>vcoCallid<br>encryptMode | Text<br>("T","F")<br>Text (10)<br>Text<br>Text<br>Option<br>Text | Al Parameter for using third party EWallet         EWallet service indicator         The value of the "eWalletBrand":         "MP" – MasterPass         "ECO" – AMEX ExpressCheckout         "VCO" – VISA Checkout         Only Text(3) for MasterPass EWallet, The Wallet Indicator is returned by the         wallet platform and must be passed to the payment processor/acquirer in         the financial authorization transaction.         Value of "callid" returned from VISA Checkout         * Only for "VISA Checkout Direct Integration"         hal Parameters for card data encryption         Encryption Mode:         "WEB" – For online transaction |
| eWalletBrand<br>eWalletInd<br>vcoCallid                | Text<br>("T","F")<br>Text (10)<br>Text<br>Text<br>Text           | Il Parameter for using third party EWallet         EWallet service indicator         The value of the "eWalletBrand":         "MP" – MasterPass         "VCO" – VISA Checkout         Only Text(3) for MasterPass EWallet, The Wallet Indicator is returned by the wallet platform and must be passed to the payment processor/acquirer in the financial authorization transaction.         Value of "callid" returned from VISA Checkout         * Only for "VISA Checkout Direct Integration"         hal Parameters for card data encryption         Encryption Mode:         "WEB" – For online transaction         Encrypted Algorithm:                         |
| eWalletBrand<br>eWalletInd<br>vcoCallid<br>encryptMode | Text<br>("T","F")<br>Text (10)<br>Text<br>Text<br>Option<br>Text | Al Parameter for using third party EWallet         EWallet service indicator         The value of the "eWalletBrand":         "MP" – MasterPass         "ECO" – AMEX ExpressCheckout         "VCO" – VISA Checkout         Only Text(3) for MasterPass EWallet, The Wallet Indicator is returned by the         wallet platform and must be passed to the payment processor/acquirer in         the financial authorization transaction.         Value of "callid" returned from VISA Checkout         * Only for "VISA Checkout Direct Integration"         hal Parameters for card data encryption         Encryption Mode:         "WEB" – For online transaction |

| For encrytedMode is "WEB", please follow this format     |
|----------------------------------------------------------|
| cardNo expDate cardHolder securityCode before encryption |

### Parameters for Supporting 3DS 2.0

The following are the parameters especially for 3DS 2.0. Merchant shall fulfill the parameters requirement to start using 3DS 2.0. The parameters are case sensitive and should be in UTF-8 encoding.

| Parameters                    | Data Type  | Mandatory  | Descriptions                                                                                                    |
|-------------------------------|------------|------------|----------------------------------------------------------------------------------------------------|
|                               | Basic F    | Parameters |                                                                                                    |
| threeDSTransType              | Text (2)   | No         | Transaction type.<br>Select the most suitable one.<br>"01" – Goods/ Service Purchase                                                                                                    |
|                               |            |            | * Default value if threeDSTransType not<br>provided.<br>"03" – Check Acceptance<br>"10" – Account Funding                                                                                                    |
|                               |            |            | <ul><li>"11" – Quasi-Cash Transaction</li><li>"28" – Prepaid Activation and Load</li></ul>                                                                                                    |
| threeDSCustomerEmail          | Text (254) | No         | The customer's email address<br>* Strongly suggest to provide if available.<br>Shall meet requirements of Section 3.4 of<br>IETF RFC 5322.                                                                   |
| threeDSMobilePhoneCountryCode | Text (3)   | No         | Customer's mobile phone number country code.<br>Provide if available.<br>If "threeDSMobilePhoneCountryCode" is<br>provided, "threeDSMobilePhoneNumber" should<br>also be provided.<br>e.g. "852" – Hong Kong |
| threeDSMobilePhoneNumber      | Text (15)  | No         | Customer's mobile phone number.<br>Provide if available.<br>If "threeDSMobilePhoneNumber" is provided,<br>"threeDSMobilePhoneCountryCode" should also<br>be provided.                                        |
| threeDSHomePhoneCountryCode   | Text (3)   | No         | Customer's home phone number country code.<br>Provide if available.<br>If "threeDSHomePhoneCountryCode" is<br>provided, "threeDSHomePhoneNumber" should<br>also be provided.                                 |

|                             |           |    | e.g. "852" – Hong Kong                                                                                                    |
|-----------------------------|-----------|----|----------------------------------------------------------------------------------------------------|
| threeDSHomePhoneNumber      | Text (15) | No | Customer's home phone number.<br>Provide if available.<br>If "threeDSHomePhoneNumber" is provided,<br>"threeDSHomePhoneCountryCode" should also<br>be provided.                                                                                                    |
| threeDSWorkPhoneCountryCode | Text (3)  | No | Customer's work phone number country code.<br>Provide if available.<br>If "threeDSWorkPhoneCountryCode" is provided,<br>"threeDSWorkPhoneNumber" should also be<br>provided.<br>e.g. "852" – Hong Kong                                                                                                    |
| threeDSWorkPhoneNumber      | Text (15) | No | Customer's work phone number.<br>Provide if available.<br>If "threeDSWorkPhoneNumber" is provided,<br>"threeDSWorkPhoneCountryCode" should also<br>be provided.                                                                                                    |
| threeDSIsFirstTimeItemOrder | Text (1)  | No | Flag to show if the customer is re-ordering the<br>item / product. i.e. purchasing the same item /<br>product<br>Provide only if the payment related to purchase<br>item / product.<br>"T" – It is the first time the customer purchases<br>this item / product.<br>"F" – It is the NOT the first time the customer<br>purchases the item / product, it is re-ordering.                                                                      |
| threeDSChallengePreference  | Text(2)   | No | Indicates whether a challenge is requested for<br>this transaction.<br>"01" – No preference<br>* Default value if threeDSChallengePreference<br>not provided.<br>"02" – No challenge requested *<br>"03" – Challenge requested (Merchant<br>preference)<br>"04" – Challenge requested (Mandate)<br>"05" – No challenge requested (transactional risk<br>analysis is already performed) *<br>"06" – No challenge requested (Data share only)* |

|                           |                |                                                            | <ul> <li>"07" – No challenge requested (strong consumer<br/>authentication is already performed) *</li> <li>"08" – No challenge requested (utilise whitelist<br/>exemption if no challenge required) *</li> <li>"09" – Challenge requested (whitelist prompt<br/>requested if challenge required)</li> <li>** If "No challenge requested" options are<br/>selected, the chargeback liability shift to<br/>merchant.</li> </ul> |
|---------------------------|----------------|------------------------------------------------------------|----------------------------------------------------------------------------------------------------|
|                           |                |                                                            | s a recurring / installment payment)                                                                                                    |
| threeDSRecurringFrequency | Text (4)       | Yes (Only<br>for<br>recurring /<br>installment<br>payment) | Minimum number of days between payment.<br>e.g. "30" – 30 days between payments.                                                                                                    |
| threeDSRecurringExpiry    | Text (8)       | Yes (Only<br>for<br>recurring /<br>installment<br>payment) | Date after which no further payment shall be<br>performed.<br>Format: YYYYMMDD<br>e.g. "20190401"                                                                                                    |
| Billing Address Re        | elated (Provid | e only if billing                                          | g address is available)                                                                                                    |
| threeDSBillingCountryCode | Text (3)       | Yes (Only if<br>billing<br>address is<br>available)        | Payment cardholder billing country.<br>Shall be the ISO 3166-1 numeric three-digit<br>country code.<br>e.g. "344" – Hong Kong, "840" – US                                                                                                    |
| threeDSBillingState       | Text (3)       | No                                                         | Payment cardholder billing state<br>Should be the country subdivision code defined<br>in ISO 3166-2.<br>Provide if available, as some countries do not<br>have subdivision code.<br>e.g. "PE" – Prince Edward Island of California                                                                                                    |
| threeDSBillingCity        | Text (50)      | Yes (Only if<br>billing<br>address is<br>available)        | Payment cardholder billing city<br>e.g. "Hong Kong"                                                                                                    |
| threeDSBillingLine1       | Text (50)      | Yes (Only if<br>billing<br>address is                      | Payment cardholder billing address line 1                                                                                                    |

|                                        |               | available)     |                                                                   |
|----------------------------------------|---------------|----------------|-------------------------------------------------------------------|
|                                        | Text (50)     | No             | Payment cardholder billing address line 2                         |
| threeDSBillingLine2                    | Text (50)     | INO            | Provide if available                                              |
| threeDSBillingLine3                    | Text (50)     | No             | Payment cardholder billing address line 3<br>Provide if available |
| threeDSBillingPostalCode               | Text (16)     | No             | Payment cardholder billing postal code                            |
| threeDSBinngFostarcoue                 | 1ext (10)     | INU            | Provide if available                                              |
| Shinning / Delivery Related            | (Provide only | v if the navme | nt requires shipping / delivery)                                  |
| threeDSDeliveryTime                    | Text (2)      | No             | The delivering time for this purchase.                            |
|                                        | 10,11 (2)     | NO             | "01" – Electronic Delivery                                        |
|                                        |               |                | "02" – Same day shipping                                          |
|                                        |               |                | "03" – Overnight shipping                                         |
|                                        |               |                | "04" – Two-day or more shipping                                   |
| threeDSDeliveryEmail                   | Text (254)    | No             | The email recipient of the purchased product.                     |
| ······································ |               |                | Provide only if the purchased product is using                    |
|                                        |               |                | electronic delivery.                                              |
| threeDSShippingDetails                 | Text (2)      | No             | Shipping details / type.                                          |
|                                        |               |                | Select the most suitable one.                                     |
|                                        |               |                | "01" – Ship to cardholder's billing address                       |
|                                        |               |                | "02" – Ship to another verified address stored in                 |
|                                        |               |                | merchant                                                          |
|                                        |               |                | "03" – Ship to address that is different than the                 |
|                                        |               |                | cardholder's billing address                                      |
|                                        |               |                | "04" – Ship to Store / Pick-up at local store (Store              |
|                                        |               |                | address shall be populated in shipping address                    |
|                                        |               |                | fields)                                                           |
|                                        |               |                | "05" – Digital goods (includes online services,                   |
|                                        |               |                | electronic gift cards and redemption codes)                       |
|                                        |               |                | "06" – Travel and Event tickets, not shipped                      |
|                                        |               |                | "07" – Other (for example, Gaming, digital                        |
|                                        |               |                | services not shipped, e-media subscriptions,                      |
|                                        |               |                | etc.)                                                             |
|                                        |               | No             | Shipping / delivery country.                                      |
|                                        |               |                | Shall be the ISO 3166-1 numeric three-digit                       |
|                                        |               |                | country code.                                                     |
| threeDSShippingCountryCode             | Text (3)      |                | e.g. "344" – Hong Kong, "840" – US                                |
|                                        |               | No             | Shipping / delivery state                                         |
| threeDSShippingState                   | Text (3)      |                | Should be the country subdivision code defined                    |

|                                      |               |                  | in ISO 3166-2                                       |
|--------------------------------------|---------------|------------------|-----------------------------------------------------|
|                                      |               |                  | e.g. "PE" – Prince Edward Island of California      |
| threeDSShippingCity                  | Text (50)     | No               | Shipping / delivery city.                           |
|                                      |               |                  | e.g. "Hong Kong"                                    |
| threeDSShippingLine1                 | Text (50)     | No               | Shipping / delivery address line 1                  |
| threeDSShippingLine2                 | Text (50)     | No               | Shipping / delivery address line 2                  |
|                                      |               |                  | Provide (if available).                             |
| threeDSShippingLine3                 | Text (50)     | No               | Shipping / delivery address line 3                  |
|                                      |               |                  | Provide (if available).                             |
| threeDSShippingPostalCode            | Text (16)     | No               | Shipping / delivery postal code                     |
|                                      |               |                  | Provide (if available).                             |
| threeDSIsAddrMatch                   | Text (1)      | No               | Flag for comparing the billing address and          |
|                                      |               |                  | shipping address.                                   |
|                                      |               |                  | Provide (if available).                             |
|                                      |               |                  | "T" – Shipping address matches billing address      |
|                                      |               |                  | "F" – Shipping address NOT match billing            |
|                                      |               |                  | address                                             |
| Gift Card / Prepaid Card Purchase Re | lated (Provid | e only if the p  | urchase related to gift card / prepaid card)        |
| threeDSGiftCardAmount                | Text (15)     | No               | Gift card / prepaid card purchase amount.           |
| threeDSGiftCardCurr                  | Text (3)      | No               | Gift card / prepaid card purchase currency.         |
|                                      |               |                  | ISO 4217 three-digit currency code.                 |
|                                      |               |                  |                                                     |
|                                      |               |                  | e.g. "344" – HKD                                    |
| threeDSGiftCardCount                 | Text (2)      | No               | Number of gift card / prepaid card purchasing.      |
|                                      |               |                  | e.g. "12" – Purchasing 12 gift cards                |
| Pre-Order Purchase Rel               | ated (Provide | only if the pay  | yment is related to Pre-Order)                      |
| threeDSPreOrderReason                | Text (2)      | No               | The pre-order reasons.                              |
|                                      |               |                  | "01" – The pre-order is due to merchant             |
|                                      |               |                  | availability, i.e. the purchasing product is not    |
|                                      |               |                  | available due to the insufficient stock in the      |
|                                      |               |                  | merchant.                                           |
|                                      |               |                  | "02" – The pre-order is for future release product, |
|                                      |               |                  | i.e. the purchasing product is going to be          |
|                                      |               |                  | released on future date.                            |
| threeDSPreOrderReadyDate             | Text (8)      | No               | The expected ready date of the pre-order.           |
|                                      |               |                  | Format: YYYYMMDD                                    |
|                                      |               |                  | e.g. "20190401"                                     |
| Account Info Relate                  | d (Provide on | ly if there is u | ser account in merchant)                            |
|                                      |               |                  |                                                     |

| threeDSAcctCreateDate     | Text(8) | No | Date that the cardholder opened the account.<br>Format: YYYYMMDD<br>e.g. "20190401"                                                                                                    |
|---------------------------|---------|----|----------------------------------------------------------------------------------------------------|
| threeDSAcctAgeInd         | Text(2) | No | Length of time that the cardholder has had<br>the account.<br>• 01 = No account (guest check-out)<br>• 02 = Created during this transaction<br>• 03 = Less than 30 days<br>• 04 = 30–60 days<br>• 05 = More than 60 days                                                                      |
| threeDSAcctLastChangeDate | Text(8) | No | Date that the cardholder's account was last<br>changed, including Billing or Shipping address,<br>new payment account, or new user(s) added.<br>Format: YYYYMMDD<br>e.g. "20190401"                                                                                                    |
| threeDSAcctLastChangeInd  | Text(2) | No | Length of time since the cardholder's account<br>information was last changed, including Billing or<br>Shipping address, new payment account, or new<br>user(s) added.<br>• 01 = Changed during this transaction<br>• 02 = Less than 30 days<br>• 03 = 30–60 days<br>• 04 = More than 60 days |
| threeDSAcctPwChangeDate   | Text(8) | No | Date that cardholder's account had a password<br>change or account reset.<br>Format: YYYYMMDD<br>e.g. "20190401"                                                                                                    |
| threeDSAcctPwChangeInd    | Text(2) | No | Indicates the length of time since the<br>cardholder's account had a password change or<br>account reset.<br>• 01 = No change<br>• 02 = Changed during this transaction<br>• 03 = Less than 30 days<br>• 04 = 30-60 days<br>• 05 = More than 60 days                                          |
| threeDSAcctPurchaseCount  | Text(4) | No | Number of purchases with this cardholder account during the previous six months.                                                                                                    |

|                                       |         |    | e.g. "13" – Purchased 13 times during the<br>previous six months                                                                                                    |
|---------------------------------------|---------|----|----------------------------------------------------------------------------------------------------|
| threeDSAcctCardProvisionAttempt       | Text(3) | No | Number of Add Card attempts in the last 24<br>hours.<br>e.g. "2" – Tried add card 2 times                                                                                                    |
| threeDSAcctNumTransDay                | Text(3) | No | Number of transactions (successful and<br>abandoned) for this cardholder account across<br>all payment accounts in the previous 24 hours.<br>e.g. "2" – Processed 2 transactions                                                                            |
| threeDSAcctNumTransYear               | Text(3) | No | Number of transactions (successful and<br>abandoned) for this cardholder account across<br>all payment accounts in the previous year.<br>e.g. "10" – Processed 10 transactions                                                                              |
| threeDSAcctPaymentAcctDate            | Text(8) | No | Date that the payment account was enrolled in<br>the cardholder's account.<br>Format: YYYYMMDD<br>e.g. "20190401"                                                                                                    |
| threeDSAcctPaymentAcctInd             | Text(2) | No | Indicates the length of time that the payment<br>account was enrolled in the cardholder's<br>account.<br>• 01 = No account (guest check-out)<br>• 02 = During this transaction<br>• 03 = Less than 30 days<br>• 04 = 30-60 days<br>• 05 = More than 60 days |
| threeDSAcctShippingAddrLastChangeDate | Text(8) | No | Date when the shipping address used for this<br>transaction was first used.<br>Format: YYYYMMDD<br>e.g. "20190401"                                                                                                    |
| threeDSAcctShippingAddrLastChangeInd  | Text(2) | No | Indicates when the shipping address used for<br>this transaction was first used<br>• 01 = This transaction<br>• 02 = Less than 30 days<br>• 03 = 30-60 days<br>• 04 = More than 60 days                                                                     |
| threeDSAcctIsShippingAcctNameSame     | Text(1) | No | Indicates if the Cardholder Name on the account<br>is identical to the shipping Name used for this<br>transaction.                                                                                                    |

|                             |                 |                | "T" – Account name identical to shipping name                                                                                                    |
|-----------------------------|-----------------|----------------|----------------------------------------------------------------------------------------------------|
|                             |                 |                | "F" – Account name different than shipping name                                                                                                    |
| threeDSAcctIsSuspiciousAcct | Text(1)         | No             | Indicates whether has experienced suspicious                                                                                                    |
|                             |                 |                | activity (including previous fraud) on the                                                                                                    |
|                             |                 |                | cardholder account.                                                                                                    |
|                             |                 |                | "T" – Suspicious activity has been observed                                                                                                    |
|                             |                 |                | "F" - No suspicious activity has been observed                                                                                                    |
| Account Authentication Info | o Related (Pr   | ovide only if  | there is user account in merchant)                                                                                                    |
| threeDSAcctAuthMethod       | Text(2)         | No             | Mechanism used by the Cardholder to                                                                                                    |
|                             |                 |                | authenticate.                                                                                                    |
|                             |                 |                |                                                                                                    |
|                             |                 |                | • 01 = No authentication occurred (i.e. cardholder                                                                                                    |
|                             |                 |                | "logged in" as guest)                                                                                                    |
|                             |                 |                | • 02 = Login to the cardholder account at the                                                                                                    |
|                             |                 |                | merchant system using merchant's own                                                                                                    |
|                             |                 |                | credentials                                                                                                    |
|                             |                 |                | • 03 = Login to the cardholder account at the                                                                                                    |
|                             |                 |                | merchant system using federated ID                                                                                                    |
|                             |                 |                | • 04 = Login to the cardholder account at the                                                                                                    |
|                             |                 |                | merchant system using issuer credentials                                                                                                    |
|                             |                 |                | • 05 = Login to the cardholder account at the                                                                                                    |
|                             |                 |                | merchant system using third-party authentication                                                                                                    |
|                             |                 |                |                                                                                                    |
|                             |                 |                | <ul> <li>06 = Login to the cardholder account at the</li> </ul>                                                                                                    |
|                             |                 |                | 06 = Login to the cardholder account at the merchant system using EIDO Authenticator                                                                                                    |
| threeDSAcctAuthTimestamp    | Taxt(8)         | No             | merchant system using FIDO Authenticator                                                                                                    |
| threeDSAcctAuthTimestamp    | Text(8)         | No             | merchant system using FIDO Authenticator<br>Date and time in UTC of the cardholder                                                                                                    |
| threeDSAcctAuthTimestamp    | Text(8)         | No             | merchant system using FIDO Authenticator<br>Date and time in UTC of the cardholder<br>authentication.                                                                                                    |
| threeDSAcctAuthTimestamp    | Text(8)         | No             | merchant system using FIDO Authenticator<br>Date and time in UTC of the cardholder<br>authentication.<br>Format: YYYYMMDD                                                                                                    |
|                             |                 |                | merchant system using FIDO Authenticator<br>Date and time in UTC of the cardholder<br>authentication.<br>Format: YYYYMMDD<br>e.g. "20190401"                                                                                                    |
| Pay Token Related (Pro      | vide only if th | ne card info i | merchant system using FIDO Authenticator<br>Date and time in UTC of the cardholder<br>authentication.<br>Format: YYYYMMDD<br>e.g. "20190401"<br>s de-tokenized from pay token)                                                                                                    |
|                             |                 |                | merchant system using FIDO Authenticator Date and time in UTC of the cardholder authentication. Format: YYYYMMDD e.g. "20190401" s de-tokenized from pay token) Indicates that the transaction was de-tokenized.                                                                                                   |
| Pay Token Related (Pro      | vide only if th | ne card info i | merchant system using FIDO Authenticator         Date and time in UTC of the cardholder         authentication.         Format: YYYYMMDD         e.g. "20190401"         s de-tokenized from pay token)         Indicates that the transaction was de-tokenized.         * Only provide when de-tokenized happened |
| Pay Token Related (Pro      | vide only if th | ne card info i | merchant system using FIDO Authenticator Date and time in UTC of the cardholder authentication. Format: YYYYMMDD e.g. "20190401" s de-tokenized from pay token) Indicates that the transaction was de-tokenized.                                                                                                   |

### Example of connecting to our gateway (Direct Client Side Connection)

As different type of programming language have different syntax. Therefore, the sample code below, is written in HTML code, the requirement is to form post all the required parameters to our secure API, highlighted in yellow.

```
Sample code:
```

```
. . .
<form name="payForm" method="post" action="https://test.pesopay.com/b2cDemo/eng/dPayment/payComp.jsp">
<input type="hidden" name="merchantId" value="1">
<input type="hidden" name="amount" value="3000" >
<input type="hidden" name="orderRef" value="0000000006">
<input type="hidden" name="currCode" value="344" >
<input type="hidden" name="pMethod" value="VISA" >
<input type="hidden" name="cardNo" value="4918914107195005" >
<input type="hidden" name="securityCode" value="123" >
<input type="hidden" name="cardHolder" value="Testing" >
<input type="hidden" name="epMonth" value="07" >
<input type="hidden" name="epYear" value="2030" >
<input type="hidden" name="payType" value="N" >
<input type="hidden" name="successUrl" value="http://www.yourwebsite.com/pSuccess.jsp">
<input type="hidden" name="failUrl" value="http://www.yourwebsite.com/pFail.jsp">
<input type="hidden" name="errorUrl" value="http://www.yourwebsite.com/pError.jsp">
<input type="hidden" name="lang" value="E">
<input type="hidden" name="secureHash" value="44f3760c201d3688440f62497736bfa2aadd1bc0">
<input type="submit" value="Pay Now">
</form>
. . .
* All the source code in this document are the property of AsiaPay (HK) Limited. Any use, modification and
```

adaptation to the code should be reported to and approved by AsiaPay (HK) Limited. AsiaPay (HK) Limited do not have any liability in any lose to the party using the source code.

### **Kick Off**

After the integration has been completed, it is ready to launch your e-commerce web to serve your customers. Please copy the following **TESTING URL** for client post method:

https://test.pesopay.com/b2cDemo/eng/dPayment/payComp.jsp

Please copy the following **PRODUCTION URL** for client post method:

https://www.pesopay.com/b2c2/eng/dPayment/payComp.jsp

### 2.3 Server Side Direct Connection

This connection method is for merchant to request payment authorization from bank directly through PesoPay PayGate system and subject to approval of acquiring bank. For example, merchant's IVR system or mobile application can directly integrate to us. And in this connection, merchants need to build their own payment information collection page to collect payment information, such as credit card number, expire data, holder's name and etc. Then, payment information has to be sent to a defined URL provided by the acquiring bank. Customer of the merchant, therefore, will not see any bank's payment page.

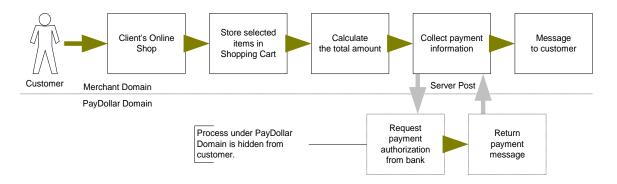

For merchant who chooses this method of connection, 128-bit SSL cert must be installed for data encryption. The system does not accept non-encrypted data.

PesoPay uses Extended Validation (EV) SSL Certificate. To ensure your system function properly, please check your certificate store can recognize VeriSign intermediate CA certificate - Secure Site Pro/Managed PKI for SSL Premium with EV Certificates. If not, you are required to install the VeriSign intermediate CA certificate in your certificate store.

Please download the primary and secondary VeriSign EV SSL Intermediate CA certificates from the following link then import the 2 certificates into the keystore of your environment. http://www.verisign.com/support/verisign-intermediate-ca/extended-validation-pro/index.html (Please be reminded that you should choose the option "Issued After May 17th, 2009")

We use Server Side Direct Connection for App 2 App integration and wallet payment direct integration. For the detail, please reference with "Integration Guide (Wallet Direct Connection)"

## Definition of Parameters in the Integration Page

The following are the parameters for integration. PesoPay PayGate is case sensitive. Make sure the typeface is correct. When a transaction is finish, the system will return customer a payment message on the page created by merchant.

| Parameters | Data Type         | Descriptions                                                                                                    |                                                  |           |
|------------|-------------------|----------------------------------------------------------------------------------------------------|--------------------------------------------------|-----------|
| Requir     | ed Parameter ( wi | th UTF-8 Encoding ) for con                                                                                                    | nect to our payment i                            | interface |
| orderRef   | Text (35)         | Merchant's Order Reference Number                                                                                                    |                                                  |           |
| amount     | Number (12,2)     | Total amount your want to charge the customer [ Up to 2 decimal place ]<br><b>Remark:</b><br>mpsMode = MCP, the amount should be calculated in base currency.                                                                                                    |                                                  |           |
| currCode   | Text (3)          | The currency of the payment:         "344" – HKD       "840" – USD       "702" – SGD         "156" – CNY (RMB)       "392" – JPY       "901" – TWD         "036" – AUD       "978" – EUR       "826" – GBP         "124" – CAD       "446" – MOP       "608" – PHP         "764" – THB       "458" – MYR       "360" – IDR         "410" – KRW       "682" – SAR       "554" – NZD         "784" – AED       "096" – BND       "704" – VND         "356" – INR       Kemark:       mpsMode = MCP, the currCode value should be in base currency. |                                                  |           |
| lang       | Text (1)          | The language of the payment page :<br>"E" - English                                                                                                    |                                                  |           |
| merchantld | Number            | The merchant ID we provide                                                                                                    | e to you                                         |           |
| pMethod    | Text              | The payment card type<br>"VCO" – VISA Checkout<br>Card Payment:<br>("VISA", "Master", "Diners", "<br>eWallet Payment:<br>"ALIPAYAPP" – Alipay Globa<br>"ALIPAYCNAPP" – Alipay Ch<br>"ALIPAYHKAPP" – Alipay Ch<br>"WECHATAPP" – WeChat P<br>"WECHATONL" – WeChat P<br>"FPS" – FPS App 2 App<br>"OCTOPUS" – Octopus App                                                                                                    | al App<br>hina App<br>K App<br>Pay App<br>Pay QR |           |
| epMonth    | Number(2)         | Credit card expiry month                                                                                                    |                                                  |           |

| epYear Numb                                             | er(4) Credit card expiry                                                                                                    | / year                                                                   |  |  |
|---------------------------------------------------------|----------------------------------------------------------------------------------------------------|--------------------------------------------------------------------------|--|--|
| cardNo Text (*                                          | 16) Credit card numb                                                                                                    | er                                                                       |  |  |
| cardHolder Text (2                                      | 20) Credit card holde                                                                                                    | r name                                                                   |  |  |
| securityCode Text (4                                    | 4) Credit Card Verifi                                                                                                    | cation Code                                                              |  |  |
|                                                         | - VISA: CVV2 (3-                                                                                                    | digit)                                                                   |  |  |
|                                                         | - MasterCard: CV                                                                                                    | /C2 (3-digit)                                                            |  |  |
|                                                         | - JCB: CAV2 (3-d                                                                                                    | igit)                                                                    |  |  |
|                                                         | - American Expre                                                                                                    | ss: 4DBC (4-digit)                                                       |  |  |
| payType Text (*                                         | 1) The payment type                                                                                                    | e:                                                                       |  |  |
| ("N","H                                                 | H") "N" – Normal Pay                                                                                                    | ment (Sales)                                                             |  |  |
|                                                         | "H" – Hold Payme                                                                                                    | ent (Authorize only)                                                     |  |  |
|                                                         |                                                                                                    |                                                                          |  |  |
|                                                         | For merchants whether the second second se | no use authorize mode, please be reminded to perform the                 |  |  |
|                                                         | CAPTURE action                                                                                                    | as soon as the transaction is confirmed as valid. Once                   |  |  |
|                                                         | captured, the cus                                                                                                    | tomer's credit card will be debited in coming bank settlement            |  |  |
|                                                         | processing. If the                                                                                                    | merchant does not capture/reverse the authorized transaction             |  |  |
|                                                         | over 14 days, the                                                                                                    | credit limit will be released to the cardholder after a time             |  |  |
|                                                         | period which is su                                                                                                    | ubjected to card issuing bank                                            |  |  |
|                                                         | Marahant may as                                                                                                    | Merchant may capture/reverse the authorized transaction in the merchant  |  |  |
|                                                         |                                                                                                    |                                                                          |  |  |
|                                                         |                                                                                                    | administration site > Operation > Transaction Detail.                    |  |  |
|                                                         | Remark: Hold Pa                                                                                                    | Remark: Hold Payment is not available for PPS, PAYPAL, CHINAPAY, ALIPAY, |  |  |
|                                                         |                                                                                                    | MEPS, OCTOPUS, NOVAPAY, ENETS, MYCLEAR, POLI,                            |  |  |
|                                                         |                                                                                                    | IETE, UPOP-DNA, FUIOU, SCB, KRUNGSRIONLINE, KTB,                         |  |  |
|                                                         | UOB, TMB, IBAN                                                                                                    | KING, BPM, GCash, BancNet, SMARTMONEY, M2U,                              |  |  |
|                                                         | CIMBCLICK, WE                                                                                                    | CHAT, ONEPAY                                                             |  |  |
|                                                         | Optional Paramete                                                                                                    | er for installment                                                       |  |  |
| installment_service Text (                              | 1) ("T","F") Installment servio                                                                                                    | ce indicator                                                             |  |  |
| installment_period Numb                                 | er In number of mor                                                                                                    | nths                                                                     |  |  |
|                                                         | Optional Paramete                                                                                                    | er for airline data                                                      |  |  |
| airline_service Text (?                                 |                                                                                                    |                                                                          |  |  |
|                                                         | 1) ("T","F") Airline service ind                                                                                                    | licator                                                                  |  |  |
| airline_ticketNumber Text (*                            |                                                                                                    |                                                                          |  |  |
|                                                         |                                                                                                    |                                                                          |  |  |
|                                                         | 13) Air ticket number<br>Optional Parameter fo                                                                                                    | r billing information                                                    |  |  |
| airline_ticketNumber Text (                             | Air ticket number       Optional Parameter fo       0)     First name of cus                                                                                                    | r billing information<br>tomer                                           |  |  |
| airline_ticketNumber Text (*<br>billingFirstName Text(6 | 13)       Air ticket number         Optional Parameter fo         0)       First name of cus         0)       Last name of cus                                                                                                    | r billing information<br>tomer<br>tomer                                  |  |  |

| billingCity       | Text(50)          | City                                                                                                    |
|-------------------|-------------------|----------------------------------------------------------------------------------------------------|
| billingState      | Text(2)           | Mandatory if customer's country is USA or Canada                                                                                                    |
| billingPostalCode | Text(10)          | Mandatory if customer's country is USA or Canada                                                                                                    |
| billingCountry    | Text(10)          | Eg.HK                                                                                                    |
| billingEmail      | Text(255)         | Email address                                                                                                    |
| custIPAddress     |                   | 192.168.180.100                                                                                                    |
| custifAddress     | Text(15)          | rameter for connect to our payment interface                                                                                                    |
| remark            |                   | An additional remark field that will appear in the confirmation email and                                                                                                    |
| Temark            | Text (50)         | transaction detail report to help you to refer the order                                                                                                    |
| secureHash        | Text (40)         | Secure hash is used to authenticate the integrity of the transaction information<br>and the identity of the merchant. It is calculated by hashing the combination of<br>various transaction parameters and the Secure Hash Secret.<br>*Applies to merchants who registered this function only. For more information,<br>please refer to section 4.                                                                                                    |
| payMode           | Text(2)           | Payment Mode<br>"EC" - Electronic Commerce (Default)<br>"MO" - Mail Order<br>"RC" - Recurring<br>"RT" - Retail                                                                                                    |
| orderPhoneNo      | Text(30)          | Phone Number of order                                                                                                    |
| Paramete          | er For 3D Transac | tion (Need to install MPI Server Software at Merchants' site)                                                                                                    |
| vbvTransaction    | Text<br>("T","F") | <ul> <li>3D Transaction (i.e. Verified By VISA, MasterCard SecureCode, J/Secure, AMEX SafeKey)</li> <li>"T" – True: The transaction has been gone through the VE/PA process OR performed 3DS 2.0 Authentication.</li> <li>"F" – False: Non-3D transaction without go through the VE/PA process [No need to send other 3D parameters except vbvTransECI]</li> <li>*Note:</li> <li>Bank's approval is required for non-3D transactions, please contact us for further details.</li> </ul> |
| vbvCHReturnCode   | Number            | <ul> <li>Verify Enrollment Return Code</li> <li>Set to "0" if the <i>enrolled</i> value obtained in MPI VE Response Message is "Y"</li> <li>Set to "1001" if the <i>enrolled</i> value obtained in MPI VE Response Message is "N"</li> </ul>                                                                                                    |

|                 |                | <ul> <li>Set to "-1" if the <i>enrolled</i> value is not available in MPI VE Response<br/>Message</li> <li>Keep empty / null if using 3DS 2.0.</li> </ul>                                                                                                    |
|-----------------|----------------|----------------------------------------------------------------------------------------------------|
| vbvPAReturnCode | Number         | Payer Authentication Return Code                                                                                                    |
|                 |                | <ul> <li>Set to "0" if the <i>status</i> value obtained in MPI VE Response Message is "Y"</li> <li>Set to "1000" if the <i>status</i> value obtained in MPI VE Response Message is "A"</li> <li>Set to "1003" if the <i>status</i> value obtained in MPI VE Response Message is "N"</li> <li>Otherwise set to "-1"</li> </ul>                                                                                                    |
|                 |                | - Keep empty / null if using 3DS 2.0.                                                                                                    |
| vbvTransTime    | Text in format | Transaction Time, time, MPI PA Response Message.                                                                                                    |
|                 | (YYYYMMDD      | If using 3DS 2.0, the receiving time of Authentication Response / Result                                                                                                    |
|                 | HH:MM:SS)      | Request.                                                                                                    |
| vbvTransAuth    | Text (28)      | Cardholder Authentication Verification Value, <i>CAVV</i> , value in MPI PA Response<br>Message [Must be in <u>Base64-Encoded</u> format ]<br>If using 3DS 2.0, the Authentication Value in Authentication Response /<br>Result Request.                                                                                                    |
| vbvTransECI     | Text (2)       | <ul> <li>Electronic Commerce Indicator, <i>ECI</i>, value in MPI PA Response Message</li> <li>For <u>VISA &amp; JCB</u> card payment: <ul> <li>For Enrolled 3D VISA card</li> <li>[<i>enrolled</i> = Y]</li> <li>Set it to the value of <i>ECI</i> obtained from MPI PA Response Message</li> <li>Set it to "07" if <i>ECI</i> value is not available in MPI PA Response Message</li> </ul> </li> <li>For <u>Not</u> an Enrolled 3D VISA card <ul> <li>[<i>enrolled</i> = N]</li> <li>Set it to "06"</li> </ul> </li> <li>Otherwise, set it to "07"</li> </ul> <li>For <u>MasterCard</u> payment: <ul> <li>For Enrolled 3D MasterCard <ul> <li>[<i>enrolled</i> = Y]</li> <li>Set it to the value of <i>ECI</i> obtained from MPI PA Response Message</li> <li>Set it to the value of <i>ECI</i> obtained from MPI PA Response Message</li> <li>Set it to "00"</li> </ul> </li> </ul></li> |

|                |               | For <u>Other</u> credit card payment, set it to "07"                                                                                                    |
|----------------|---------------|----------------------------------------------------------------------------------------------------|
|                |               | If using 3DS 2.0, the ECI Value in Authentication Response / Result Request.                                                                                                    |
| vbvCAVVAlgo    | Text          | CAVV Algorithm, <i>cavvAlgorithm</i> , in MPI PA Response Message<br>Keep empty / null if using 3DS 2.0.                                                                                                    |
| vbvXID         | Text(20)      | Transaction Identifier, <i>xid</i> , in MPI PA Response Message [Must contain 20 characters ]<br>Keep empty / null if using 3DS 2.0.                                                                                                    |
| vbvMerchantID  | Text          | Acquirer-defined Merchant Identifier, <i>merID</i> , in MPI PA Response Message<br>If using 3DS 2.0, the "Acquirer Merchant ID" of Authentication Request.                                                                                                    |
| vbvAcquirerBin | Text          | Acquirer BIN, <i>acqBIN</i> , in MPI PA Response Message<br>If using 3DS 2.0, the "Acquirer BIN" of Authentication Request.                                                                                                    |
| vbvTransStatus | Text(1)       | <ul> <li>Transaction Status, <i>status</i>, in MPI PA Response Message</li> <li>Set it to the value of <i>status</i> obtained from MPI PA Response Message</li> <li>Set it to "U" if the <i>status</i> value is not available in the MPI PA Response Message</li> <li>If using 3DS 2.0, set it to the "Transaction Status" returned in Authentication Response / "Transaction Status" returned in Result Response.</li> </ul> |
|                | Optional      | Parameter for Multi Currency Pricing (MCP)                                                                                                    |
| mpsMode        | Text(3)       | The Multi-Currency Processing Service (MPS) Mode:<br>"MCP" – Enable MPS with 'Multi Currency Pricing'<br>For merchant who applied MPS function                                                                                                    |
| multiRateID    | Text (12)     | Unique Rate ID<br>*Returned from API function "MCPMultiRateEnquiry"                                                                                                    |
| mpsExRate      | Number (10,4) | Exchange rate between the merchant's base currency and the foreign                                                                                                    |

|                 |               | *Returned from API function "MCPMultiRateEnquiry"               |  |  |
|-----------------|---------------|-----------------------------------------------------------------|--|--|
| foreignCurrCode | Text (3)      | Foreign currency code                                           |  |  |
| foreignAmount   | Number (12,2) | Calculated foreign amount                                       |  |  |
|                 |               | *The foreign amount should be converted from a base amount with |  |  |
|                 |               | minimum value HKD10 / MOP10 to avoid tolerance check failure.   |  |  |
|                 | Option        | al Parameter for using third party EWallet                      |  |  |
| eWalletService  | Text          | EWallet service indicator                                       |  |  |
|                 | ("T","F")     |                                                                 |  |  |

currency.

| eWalletBrand        | Text (10) | The value of the "eWalletBrand":<br>"MP" – MasterPass<br>"VCO" – VISA Checkout<br>"APPLEPAY" – Apple Pay                                                                                                    | "ECO" – AMEX ExpressCheckout<br>"SAMSUNG" – Samsung Pay<br>"GOOGLE" – Google Pay™ |  |
|---------------------|-----------|----------------------------------------------------------------------------------------------------|-----------------------------------------------------------------------------------|--|
| eWalletPaymentData  | Text      | Retrieved EWallet data with Base64 For<br>* Used for Samsung Pay                                                                                                    | mat                                                                               |  |
| eWalletInd          | Text      | Only Text(3) for MasterPass EWallet, The wallet platform and must be passed to the financial authorization transaction.                                                                                                    | •                                                                                 |  |
| vcoCallid           | Text      | Value of "callid" returned from VISA Che<br>* Only for "VISA Checkout Direct Integra                                                                                                    |                                                                                   |  |
|                     | Option    | nal Parameters for card data encryption                                                                                                    | 1                                                                                 |  |
| encryptMode         | Text      | Encryption Mode:<br>"WEB" – For online transaction<br>"POS" – For POS card present transaction                                                                                                    | on                                                                                |  |
| encryptAlgo         | Text      | Encrypted Algorithm:<br>-"DEsede/CBC/PKCS5Padding" For "POS"<br>-"AES/CBC/PKCS5Padding" For "WEB"                                                                                                    |                                                                                   |  |
| encryptedTrack1Data | Text      | Encrypted card track 1 data<br>Format: Initialization vector IV(16) + Enc<br>Note: The maximum record length for Tr<br>characters. Sample Track1 Data before<br>"%B411111111111111MR TEST C A<br>^18091019681143300001 840 ?;" | rack1 Data is 79 alphanumeric<br>encryption in plain text:                        |  |
| encryptedTrack2Data | Text      | Encrypted card track 2 data<br>Format: Initialization vector IV(16) + Enc<br>Note: The maximum record length for Tr<br>characters. Sample Track2 Data before<br>"; 4111111111111111111                                         | rack2 Data is 40 alphanumeric<br>encryption in plain text:                        |  |
| encryptedEmvData    | Text      | Encrypted card EMV data read through a chip on the EMV card<br>Format: Initialization vector IV(16) + Encrypted EMV Data                                                                                                    |                                                                                   |  |
| encryptedData       | Text      | Other customized encrypted data (For p<br>For encrytedMode is "WEB", please follo<br>cardNo expDate cardHolder securityCod                                                                                                    | ow this format                                                                    |  |

### Parameters for Supporting 3DS 2.0

The following are the parameters especially for 3DS 2.0. Merchant shall fulfill the parameters requirement to start using 3DS 2.0. The parameters are case sensitive and should be in UTF-8 encoding.

| Parameters             | Data Type | Mandatory        | Descriptions                                                    |  |
|------------------------|-----------|------------------|-----------------------------------------------------------------|--|
| Basic Parameters       |           |                  |                                                                 |  |
| threeDSVersion         | Text (10) | No               | Indicate the 3DS Version if 3D-Secure is processed in this      |  |
|                        |           |                  | payment.                                                        |  |
|                        |           |                  | * Should be provided if "vbvTransaction" is "T".                |  |
|                        |           |                  | "1.0" – Using 3DS 1.0                                           |  |
|                        |           |                  | "2.1.0" / "2.2.0" - Using 3DS 2.0 (depends on the actual        |  |
|                        |           |                  | message version used in 3DS 2.0 message)                        |  |
| threeDSCustomerIP      | Text (45) | No               | The customer incoming IP in IPv4 / IPv6 standard.               |  |
|                        |           |                  | * Suggest to provide for all transactions, if available.        |  |
|                        |           |                  | e.g. "1.12.123.255" /                                           |  |
|                        |           |                  | "2011:0db8:85a3:0101:0101:8a2e:0370:7334"                       |  |
| threeDSAresTransStatus | Text (1)  | No               | The "transStatus" returned in Authentication Response.          |  |
| threeDSDsTransId       | Text (36) | No (Mandatory if | If using 3DS 2.0, provide the DS Transaction ID, if             |  |
|                        |           | using 3DS 2.0)   | available.                                                      |  |
| threeDSServerTransId   | Text (36) | No               | If using 3DS 2.0, provide the 3DS Server Transaction ID,        |  |
|                        |           |                  | if available.                                                   |  |
| threeDSAcsTransId      | Text (36) | No               | If using 3DS 2.0, provide the ACS Transaction ID, if            |  |
|                        |           |                  | available.                                                      |  |
| threeDSSdkTransId      | Text (36) | No               | If using 3DS 2.0, provide the SDK Transaction ID, if available. |  |

| Return Parameter |        |                                        |  |
|------------------|--------|----------------------------------------|--|
| src              | Text   | Return bank host status code           |  |
| prc              | Text   | Return bank host status code           |  |
| Ord              | Text   | Bank Reference Number                  |  |
| Holder           | Text   | The Holder Name of the Payment Account |  |
| successcode      | Number | Transaction Status:                    |  |
|                  |        | 0 – Transaction succeeded              |  |
|                  |        | 1 – Transaction Failure                |  |
| Ref              | Text   | Merchant's Order Reference Number      |  |

| PayRef               | Number                              | PesoPay Payment Reference Number                                                                          |
|----------------------|-------------------------------------|----------------------------------------------------------------------------------------------------|
| Amt                  | Number (12,2)                       | Transaction Amount                                                                                        |
| Cur                  | Number (3)                          | Transaction Currency i.e. "344" - HKD                                                                     |
| AuthId               | Text                                | Approval Code                                                                                             |
| TxTime               | Text (YYYY-<br>MM-DD<br>HH:MI:SS.0) | Transaction Time                                                                                          |
| errMsg               | Text                                | Error Message                                                                                             |
| encryptedEmvResponse | Text                                | EMV Data Response for EMV transaction only.<br>Initialization vector IV(16) + Encrypted EMV Response Data |

All the return parameters will be concatenated as in html request format by separate with a.

Sample return string:

successcode=0&Ref=Test&PayRef=4780&Amt=1.0&Cur=344&prc=0&src=0&Ord=6697090& Holder=edward&AuthId=123456&TxTime=2003-10-07 17:48:02.0&errMsg=Transaction completed

#### Example of Source Code

As different type of programming language have different syntax, so we just propose the method to connect to our payment page. To connect, we suggest you to use server side posting:

Sample code for server post by using java:

```
// Set up the post data
String postData =
"merchantId=1&orderRef=test&amount=1&currCode=344&pMethod=VISA&epMonth=01&epYear=20
02&cardNo=4123412341234123&cardholder=Edward&remark=test";
// Post to payment page
strResult = ServerPost.post(postData,
        https://www.pesopay.com/b2c2/eng/directPay/payComp.jsp );
// Extract the payment status from strResult
. . .
// Finish
public class ServerPost
{
      static public String post( String ip postData, String ip pageUrl)
      {
            try
             {
                   String strResult = "";
                   URL url = new URL(ip pageUrl);
                   URLConnection con = url.openConnection(); //from secure site
                   if (con instanceof com.sun.net.ssl.HttpsURLConnection) {
                      ((com.sun.net.ssl.HttpsURLConnection)con).setSSLSocketFactory
                                 (SSLSocketFactory)SSLSocketFactory.getDefault());
                   }
                   con.setDoOutput(true);
                   con.setDoInput(true);
                   // Set request headers for content type and length
                   con.setRequestProperty(
                         "Content-type",
                         "application/x-www-form-urlencoded");
                   con.setRequestProperty(
                         "Content-length",
                         String.valueOf(ip postData.length()));
                   // Issue the POST request
                   OutputStream outStream = con.getOutputStream();
                   outStream.write(ip postData.getBytes());
                   outStream.flush();
                   // Read the response
                   InputStream inStream = con.getInputStream();
```

```
while (true)
              {
                    int c = inStream.read();
                    if (c == -1)
                           break;
                     strResult = strResult + String.valueOf((char)c);
              }
              inStream.close();
             outStream.close();
              return strResult;
       }
       catch (Exception e)
       {
              System.out.print(e.toString());
             return null;
       }
}
```

\* All the source code in this document are the property of AsiaPay (HK) Limited. Any use, modification and adaptation to the code should be reported to and approved by AsiaPay (HK) Limited. AsiaPay (HK) Limited do not have any liability in any lose to the party using the source code.

### **Kick Off**

}

After the integration has been completed, it is ready to launch your e-commerce web to serve your customers. Please copy the following **TESTING URL** for Direct Connect Server Post method:

https://test.pesopay.com/b2cDemo/eng/directPay/payComp.jsp

Please copy the following **PRODUCTION URL** for Direct Connect Server Post method:

https://www.pesopay.com/b2c2/eng/directPay/payComp.jsp

# **3 Data Feed handling**

To use data feed function, merchant has to create a data feed page and inform PesoPay about the location of your page (e.g. http://www.yourdomain.com/datafeed.jsp). Merchant can enable or disable this function in the merchant administration site.

### Definition of Parameters in the output of Data Feed

| Parameters  | Data Type     | Descriptions              |                                                                        |                            |  |
|-------------|---------------|---------------------------|------------------------------------------------------------------------|----------------------------|--|
|             |               | Data Feed Output          |                                                                        |                            |  |
| src         | Text          | Return bank host status   | s code (secondary).                                                    | Please refer to Appendix A |  |
|             |               | for detail.               |                                                                        |                            |  |
| prc         | Text          | Return bank host status   | Return bank host status code (primary). Please refer to Appendix A for |                            |  |
|             |               | detail.                   |                                                                        |                            |  |
| Ord         | Text (40)     | Bank Reference Number     | ər                                                                     |                            |  |
| Holder      | Text          | The Holder Name of the    | e Payment Account                                                      |                            |  |
| successcode | Number        | 0- succeeded, 1- failure  | , Others - error                                                       |                            |  |
| Ref         | Text          | Merchant's Order Refer    | ence Number                                                            |                            |  |
| PayRef      | Number        | PesoPay Payment Refe      | PesoPay Payment Reference Number                                       |                            |  |
| Amt         | Number (12,2) | Transaction Amount        |                                                                        |                            |  |
| Cur         | Text (3)      | Transaction Currency i.   | e.                                                                     |                            |  |
|             |               | "344" – HKD               | "840" – USD                                                            | "702" – SGD                |  |
|             |               | "156" – CNY (RMB)         | "392" – JPY                                                            | "901" – TWD                |  |
|             |               | "036" – AUD               | "978" – EUR                                                            | "826" – GBP                |  |
|             |               | "124" – CAD               | "446" – MOP                                                            | "608" – PHP                |  |
|             |               | "764" – THB               | "458" – MYR                                                            | "360" – IDR                |  |
|             |               | "410" – KRW               | "682" – SAR                                                            | "554" – NZD                |  |
|             |               | "784" – AED               | "096" – BND                                                            | "704" – VND                |  |
|             |               | "356" – INR               |                                                                        |                            |  |
| remark      | Text (200)    | A remark field for you to | store additional data                                                  | that will not show on the  |  |
|             |               | transaction web page      |                                                                        |                            |  |
| Authld      | Text          | Approval Code             |                                                                        |                            |  |
| eci         | Text (2)      | ECI value (for 3D enabl   | ,                                                                      |                            |  |
|             |               | VISA / JCB / AMEX         |                                                                        |                            |  |
|             |               | ECI Value                 | Definition                                                             |                            |  |

|           |           | 05              | Both cardholder and card issuing bank are<br>3D enabled. 3D card authentication is         |           |
|-----------|-----------|-----------------|--------------------------------------------------------------------------------------------|-----------|
|           |           | 00              |                                                                                            |           |
|           |           | 06              | Either cardholder or card issuing bank is not 3D enrolled. 3D card authentication is       |           |
|           |           |                 | unsuccessful, in sample situations as:                                                     |           |
|           |           |                 | 1. 3D cardholder not enrolled                                                              |           |
|           |           |                 | 2. Card issuing bank is not 3-D Secure ready                                               |           |
|           |           | 07              | Authentication is unsuccessful or not                                                      |           |
|           |           |                 | attempted. The credit card is either a non-3D                                              |           |
|           |           |                 | card or card issuing bank does not handle it as a 3D transaction                           |           |
|           |           |                 | MasterCard                                                                                 |           |
|           |           | ECI Value       | Definition                                                                                 |           |
|           |           | 00              | Authentication is unsuccessful or not                                                      |           |
|           |           |                 | attempted. The credit card is either a non-3D card or card issuing bank does not handle it |           |
|           |           |                 | as a 3D transaction                                                                        |           |
|           |           | 01              | Either cardholder or card issuing bank is not                                              |           |
|           |           |                 | 3D enrolled. 3D card authentication is                                                     |           |
|           |           |                 | unsuccessful, in sample situations as:                                                     |           |
|           |           |                 | 1. 3D Cardholder not enrolled                                                              |           |
|           |           | 02              | 2. Card issuing bank is not 3-D Secure ready<br>Both cardholder and card issuing bank are  |           |
|           |           | 02              | 3D enabled. 3D card authentication is                                                      |           |
|           |           |                 | successful                                                                                 |           |
|           |           | Remark : Em     | pty String will be sent when the transaction is re                                         | jected by |
|           |           | PesoPay Pay     | yAlert.                                                                                    |           |
| payerAuth | Text (1)  | •               | ntication Status                                                                           |           |
|           |           | Y - Card is 3   | -D secure enrolled and authentication succeeds.                                            |           |
|           |           |                 | -D secure enrolled but authentication fails.                                               |           |
|           |           |                 | re check is pending                                                                        |           |
|           |           |                 | ot 3-D secure enrolled yet                                                                 |           |
|           |           |                 | e check is not processed.                                                                  |           |
|           |           | If using 3DS    | 2.0, it is the "Transaction Status" returned in                                            | n         |
|           |           |                 | ion Response or "Transaction Status" return                                                | ed in     |
|           |           | Result Resp     |                                                                                            |           |
|           |           |                 | cation/ Account Verification Successful                                                    |           |
|           |           |                 | nenticated /Account Not Verified; Transaction                                              |           |
|           |           |                 | cation/ Account Verification Could Not Be Pe                                               | erformed  |
|           |           |                 | s Processing Performed                                                                     |           |
|           |           | C - Challeng    | •                                                                                          |           |
|           | T ((45)   |                 | cation/ Account Verification Rejected                                                      |           |
| sourcelp  | Text (15) | IP address of   |                                                                                            |           |
| ipCountry | Text (3)  | Country of pa   | ayer ( e.g. HK)                                                                            |           |
|           |           | - if country is | on high risk country list, an asterisk will be show                                        | vn (e.g.  |
|           |           | MY*)            |                                                                                            |           |
|           |           | ,               |                                                                                            |           |

| payMethod                                         | Text (10)        | Payment method (e.g. VISA, Master, Diners, JCB, AMEX)                      |
|---------------------------------------------------|------------------|----------------------------------------------------------------------------|
| cardlssuingCountry                                | Text (3)         | Card Issuing Country Code (e.g. HK)                                        |
| cardissungcountry                                 |                  | - if country is on high risk country list, an asterisk will be shown (e.g. |
|                                                   |                  | MY*)                                                                       |
|                                                   |                  | - if the card issuing country of credit card is undefined,                 |
|                                                   |                  | " " will be shown.                                                         |
|                                                   |                  | Please refer to Appendix A "List of Country Code" for detail               |
| channelType                                       | Text (3)         | Channel Type:                                                              |
| channen ype                                       |                  | SPC – Client Post Through Browser                                          |
|                                                   |                  | DPC – Direct Client Side Connection                                        |
|                                                   |                  | DPS – Server Side Direct Connection                                        |
|                                                   |                  | SCH – Schedule Payment                                                     |
|                                                   |                  | DPL – Direct Payment Link Connection                                       |
|                                                   |                  | MOT – Moto Connection                                                      |
|                                                   |                  | RTL – RetailPay Connection                                                 |
|                                                   |                  | BPP – Batch Payment Process                                                |
|                                                   |                  | MOB – Mobile Payment Connection                                            |
| secureHash                                        | Text (40)        | Secure hash is used to authenticate the integrity of the response          |
| Scoulendan                                        |                  | information and the identity of PesoPay. It is calculated by hashing the   |
|                                                   |                  | combination of various response parameters and the Secure Hash             |
|                                                   |                  | Secret.                                                                    |
|                                                   |                  |                                                                            |
|                                                   |                  | *Applies to merchants who registered this function only. For more          |
|                                                   |                  | information, please refer to section 4.                                    |
| AlertCode                                         | Text (50)        | The Alert Code                                                             |
|                                                   |                  | e.g. R14 –IP Country not match with Issuing Country                        |
|                                                   |                  | R 9 - In high risk country list                                            |
| Merchantld                                        | Number           | The merchant Id of transaction                                             |
| airline_ticketNumber                              | Text             | Air Ticket Number                                                          |
| TxTime                                            | Text (YYYY-MM-DD | Transaction time                                                           |
|                                                   | HH:MI:SS.0)      |                                                                            |
| Additional output parameters for card information |                  |                                                                            |
| expMonth                                          | Text (MM)        | Expiry month of the card                                                   |
|                                                   |                  | *Return to approved merchant only                                          |
| expYear                                           | Text (YYYY)      | Expiry year of the card                                                    |
|                                                   |                  | *Return to approved merchant only                                          |
| panFull                                           | Text             | Encrypted PAN with AES256 encryption                                       |
|                                                   |                  | *Return to approved merchant only                                          |
|                                                   |                  |                                                                            |

| panFirst6           | Text (6)                | First 6 digit of card                                         |
|---------------------|-------------------------|---------------------------------------------------------------|
|                     |                         | *Return to approved merchant only                             |
| panFirst4           | Text (4)                | First 4 digit of card                                         |
|                     |                         | *Return to approved merchant only                             |
| panLast4            | Text (4)                | Last 4 digit of card                                          |
|                     |                         | *Return to approved merchant only                             |
| accountHash         | Text                    | Hash value of card                                            |
|                     |                         | *Return to approved merchant only                             |
| accountHashAlgo     | Text                    | Hash function of card:                                        |
|                     |                         | SHA-1                                                         |
|                     |                         | SHA-256                                                       |
|                     |                         | *Return to approved merchant only                             |
| Ad                  | ditional output paramet | ers for transaction processing with MPS VAS                   |
| mpsAmt              | Number (12,2)           | MPS Transaction Amount                                        |
|                     |                         | Remark: For MPS Enabled only.                                 |
| mpsCur              | Text (3)                | MPS Transaction Currency                                      |
|                     |                         | Remark: For MPS Enabled only.                                 |
| mpsForeignAmt       | Number (12,2)           | MPS Transaction Foreign Amount                                |
|                     |                         | Remark: For MPS Enabled only.                                 |
| mpsForeignCur       | Text (3)                | MPS Transaction Foreign Currency                              |
|                     |                         | Remark: For MPS Enabled only.                                 |
| mpsRate             | Number (12,4)           | MPS Exchange Rate: (Foreign / Base)                           |
|                     |                         | e.g. USD / HKD = 7.77                                         |
|                     |                         | Remark: For MPS Enabled only.                                 |
| Additio             | nal output parameters f | for transaction processing with SchedulePay VAS               |
| mSchPayld           | Number                  | The Master Schedule Payment Id                                |
|                     |                         | *For Schedule payment transaction only                        |
| dSchPayId           | Number                  | The Detail Schedule Payment Id                                |
|                     |                         | *For Schedule payment transaction only                        |
| Additio             | onal output parameters  | for transaction processing with MemberPay VAS                 |
| mpMemberld          | Text                    | Member Id if merchant using memberPay                         |
| mpLatestStaticToken | Text                    | Encrypted static token if merchant using static token mode of |
|                     |                         | memberPay                                                     |
| Additiona           | l output parameters for | transaction processing through Third Party eWallet            |
| isEwallet           | Text(1)                 | "T" –This is a transaction with Ewallet function              |
| eWalletBrand        | Text                    | ECO - AMEX Express checkout                                   |
|                     |                         | MP – MasterPass                                               |
|                     |                         | VCO – VISA Checkout                                           |

| Intermediate parameters for transaction processed with Promopay VAS           Additional output parameters for transaction processed with Promopay VAS           promotionCode         Text(8):         The promotion campaign code of transaction only           promotionRuleCode         Text(8):         The promotion rule code of transaction only           promotionOriginalAmt         Number (12,2)         The original amount of promotion only           promotionOriginalAmt         Number (12,2)         The installment prod of number of months)           InstallmentProvider         Text         Text and the provider of the installment           priod         Number         The installment prod of number of months)           InstallmentProvider         Text         The transaction amount for first installment           installmentProvider         Resum only if the installment period (number of months)         Text           installmentProvider         Resum only if the installment period (number of months)         Text           installmentProvider         Number         The transaction amount for first installment period         Text and (nonesia)           isotremotion         Number         The transaction amount for first installment period         Text and (nonesia)           isotremotion         Text and (none first installment period)         Text and (none first installment period)         Text and (none first insta                                                                                                    | eWalletInd            | Text                    | Only Text(3) for MasterPass EWallet, The Wallet Indicator is returned by |
|----------------------------------------------------------------------------------------------------|-----------------------|-------------------------|--------------------------------------------------------------------------|
| Additional output parameters for transaction processed with Promopay VAS         promotionCode       Text(8):       The promotion campaign code of transaction only         promotionRuleCode       Text(8):       The promotion rule code of transaction only         promotionOriginalAmt       Number (12.2)       The original amount of promotion Transaction only         promotionOriginalAmt       Number (12.2)       The installment fransaction only         period       Number       The installment fransaction only         period       Number       The installment fransaction only         period       Number       The installment fransaction         period       Number       The installment fransaction         period       Number       The installment fransaction         period       Number       The installment fransaction         promotion Provider       Text       The issuing bank or provider of the installment fransaction         installmentProvider       Text       The issuing bank or provider of the installment fransaction         installmentProvider       Text       The issuing bank or provider of the installment period         installmentProvider       Text       The transaction amount for first installment period         installmentProvider       The transaction amount for last installment period       Return only if the installme                                                                                                    |                       |                         | the wallet platform and must be passed to the payment                    |
| promotionCode         Text(8):         The promotion campaign code of transaction<br>*For promotion rule code of transaction only           promotionRuleCode         Text(8):         The promotion rule code of transaction only<br>*For promotion transaction only           promotionOriginalAmt         Number (12.2)         The original amount of promotion<br>*For promotion transaction only           period         Number         The installment period (In number of months)           installmentProvider         Text         The installment period (In number of months)           installmentProvider         Text         The installment period (In number of months)           installmentProvider         Text         The installment period (In number of months)           installmentProvider         Text         The installment period (In number of months)           installmentProvider         Text         The installment period (In number of months)           installmentProvider         Text         The installment period (In number of months)           installmentProvider         Number         The transaction amount for first installment period *BCA*- Bank of China (Hong Kong)           ifstPayAmt         Number         The transaction amount for last installment period *Return only if the installment period *Return only if the installment period *Return only if the installment period *Return only if the installment period *Return only if the installment period *Return only if the installment period                                                                                                    |                       |                         |                                                                          |
| Image: PromotionRuleCode         Text(8);         The promotion rule code of transaction only           promotionOriginalAmt         Number (12,2)         The original amount of promotion "For promotion transaction only           period         Number (12,2)         The isaliment period (In number of months)           installmentProvider         Text         The isaliment period (In number of months)           installmentProvider         Text         The transaction only "BOCHK"- Bank of China (Hong Kong)           "BCA"- Bank Central Asia (Indonesia)         "WELEND" - WeLend (Hong Kong)           "BCA"- Bank Central Asia (Indonesia)         "WELEND" - WeLend (Hong Kong)           "BCA"- Bank Central Asia (Indonesia)         "WELEND" - WeLend (Hong Kong)           "BCA"- Bank of China (Hong Kong)         "BCCHK"- Bank of China Hong Kong)           "BCA"- Bank of China (Hong Kong)         "BCA"- Bank of China (Hong Kong)           "BCA"- Bank of China (Hong Kong)         "BCA"- Bank of China (Hong Kong)           "BCA"- Bank of China (Hong Kong)         "BCA"- Bank of China (Hong Kong)           "BCA"- Bank of China (Hong Kong)         "BCA"- Bank of China (Hong Kong)           "BCA"- Bank of China (Hong Kong)         "BCA"- Bank of China (Hong Kong)           "BCA"- Bank of China (Hong Kong)         "BCA"- Bank of China (Hong Kong)           "BCA"- Bank of China (Hong Kong)         "BCA"- Bank of China (Hong Kong)                                                                                                    |                       | ional output parameters |                                                                          |
| promotionRuleCode         Text(8):         The promotion rule code of transaction           "For promotionOriginalAmt         Number (12.2)         The original amount of promotion           "For promotionOriginalAmt         Number (12.2)         The original amount of promotion           "For promotion transaction only                                                                                                    | promotionCode         | Text(8);                | The promotion campaign code of transaction                               |
| Image: Promotion Original AmtNumber (12.2)The original amount of promotion<br>"For promotion transaction onlyperiodNumberThe installment period (In number of months)installmentProviderTextThe installment period (In number of months)installmentProviderTextThe installment period (In number of months)installmentProviderTextThe issuing bank or provider of the installmentfirstPayAmtNumberThe transaction amount for first installment period<br>"WELEND" - WeLend (Hong Kong)<br>"BOCIHK" - Bank of China (Hong Kong)<br>"BOCIHK" - Bank of China (Hong Kong)firstPayAmtNumberThe transaction amount for first installment period<br>"Return only if the installment period<br>"Return only if the installment period<br>"Return                                                                                                    |                       |                         | *For promotion transaction only                                          |
| promotionOriginalAmt         Number (12,2)         The original amount of promotion<br>*For promotion transaction only           period         Number         The installment transaction           period         Number         The installment transaction only           installmentProvider         Text         The installment period (In number of months)           installmentProvider         Text         The issuing bank or provider of the installment<br>"HASE" – Hang Seng Bank (Hong Kong)<br>*BOCIHK" – Bank of China (Hong Kong)<br>*BOCIHK" – Bank of China (Hong Kong)           firstPayAmt         Number         The transaction amount for first installment period<br>*Return only if the installment bank providing this information           eachPayAmt         Number         The transaction amount for last installment period<br>*Return only if the installment bank providing this information           Additional output peruteers for transactor processed with rewards program (e.g. Hang Seng Cash Dollar)         Rewards Program           newardsRedeemTotalAmt         Number(12.2)         Total Net Amount after Redeem Rewards Program           rewardsRedeemTotalAmt         Number (First Rewards Redeem Tope)         HASE" – Hang Seng Cash Dollar           rewardsRedeemTotalAmt         Number (First Rewards Program Redeem Program Cede<br>*Return only if the installment period<br>*Return value is 1.2, or 3           rewardsRedeemTotalAmt         Number (First Rewards Program Redeem Program Cede<br>*Return only when rewardsRedeemProgram return value is 1.2 or 3                                                                                                    | promotionRuleCode     | Text(8);                |                                                                          |
| *For promotion transaction only         Period       Number       The installment transaction         installmentProvider       Text       The issuing bank or provider of the installment         *HASE" - Hang Seng Bank (Hong Kong)       BOC!HK" - Bank of China (Hong Kong)         BOC!HK" - Bank of China (Hong Kong)       BOC!HK" - Bank of China (Hong Kong)         *BOC!HK" - Bank of China (Hong Kong)       BOC!HK" - Bank of China (Hong Kong)         *BCA" - Bank of China (Hong Kong)       BOC!HK" - Bank of China (Hong Kong)         *BCA" - Bank of China (Hong Kong)       BOC!HK" - Bank of China (Hong Kong)         *BCA" - Bank of China (Hong Kong)       BOC!HK" - Bank of China (Hong Kong)         *BCA" - Bank of China (Hong Kong)       BOC!HK" - Bank of China (Hong Kong)         *BCA" - Bank of China (Hong Kong)       BOC!HK" - Bank of China (Hong Kong)         *BCA" - Bank of China (Hong Kong)       BOC!HK" - Bank of China (Hong Kong)         *BCAT - Bank of China (Hong Kong)       BOC!HK" - Bank of China (Hong Kong)         *BCAT - Bank of China (Hong Kong)       *BOC!HK" - Bank of China (Hong Kong)         *BCAT - Bank of China (Hong Kong)       *BOC!HK" - Bank of China (Hong Kong)         *Return only if the installment period       *Return only if the installment period         *Return only if the installment bank providing this information       Additional output partransaction amount for last installment pe                                                                                                    |                       |                         | *For promotion transaction only                                          |
| Additional output parameters for installment transaction           period         Number         The installment period (In number of months)           installmentProvider         Text         The issuing bank or provider of the installment           "HASE" – Hang Seng Bank (Hong Kong)         "BOCIHK" – Bank of China (Hong Kong)         "BOCIHK" – Bank of China (Hong Kong)           "BCA" - Bank Central Asia (Indonesia)         "WELEND" – WeLend (Hong Kong)         "BCA" - Bank Central Asia (Indonesia)           "WELEND" – WeLend (Hong Kong)         "WELEND" – WeLend (Hong Kong)         "Return only if the installment period           firstPayAmt         Number         The transaction amount for first installment period           Return only if the installment period         "Return only if the installment period           * Return only if the installment period         "Return only if the installment period           Return only if the installment period         "Return only if the installment period           Return only if the installment period         "Return only if the installment period           Return only if the installment period         "Return only if the installment period           Return only if the installment period         "Return only if the installment period           Return only if the installment period         "Return only if the installment period           Return only if the installment period         "Return only if the insta                                                                                                    | promotionOriginalAmt  | Number (12,2)           | The original amount of promotion                                         |
| period         Number         The installment period (In number of months)           installmentProvider         Text         The issuing bank or provider of the installment           "HASE" – Hang Seng Bank (Hong Kong)         "BOCHK" – Bank of China (Honosia)         "BOCHK" – Bank of China (Honosia)           "BOCHK" – Bank Central Asia (Indonesia)         "WELEND" – WeLend (Hong Kong)         "BOCHK" – Bank Central Asia (Indonesia)           "WELEND" – WeLend (Hong Kong)         "BOCHK" – Bank Central Asia (Indonesia)         "WELEND" – WeLend (Hong Kong)           firstPayAmt         Number         The transaction amount for first installment period         "Return only if the installment period           eachPayAmt         Number         The transaction amount for last installment period         "Return only if the installment period           atstPayAmt         Number         The transaction amount for last installment period         "Return only if the installment period           dational output partweters for transaction         "Total Net Amount after Redeem Rewards Program         Total Net Amount after Redeem Amount           rewardsRedeemType         Text         Rewards Redeem Type         "HASE" – Hang Seng Cash Dollar           rewardsRedeemProgram         Number of redeem programs         Return value is 1,2, or 3         "Return only when rewardsRedeemProgram return value is 1,2 or 3           rewardsRedeemAtl         Text         Fi                                                                                                    |                       |                         |                                                                          |
| installmentProviderTextThe issuing bank or provider of the installment<br>"HASE" – Hang Seng Bank (Hong Kong)<br>"BOCHK" – Bank of China (Hong Kong)<br>"BCA* - Bank of China (Hong Kong)<br>"BCA* - Bank of China (Hong Kong)<br>"BCA* - Bank of China (Hong Kong)<br>"BCA* - Bank of China (Hong Kong)<br>"BCA* - Bank of China (Hong Kong)firstPayAmtNumberThe transaction amount for first installment period<br>* Return only if the installment bank providing this informationeachPayAmtNumberThe transaction amount for each installment period<br>* Return only if the installment bank providing this informationlastPayAmtNumberThe transaction amount for last installment period<br>* Return only if the installment bank providing this informationAdditional output par-veters for transaction<br>rewardsRedeemTotalAmtNumber(12.2)Total Net Amount after Redeem Rewards Program<br>rewardsRedeemTotalAmtrewardsRedeemTotalAmtNumber(12.2)Total Rewards Redeem Type<br>"HASE" – Hang Seng Cash DollarrewardsRedeemTotalAmtNumberFirst Rewards Program Redeem Program Code<br>* Return value is 1.2, or 3rewardsRedeemProgramTextFirst Rewards Program Redeem Program neturn value is 1.2 or 3rewardsRedeemAttNumber(12.2)First Rewards Program Redeem Program neturn value is 1.2 or 3rewardsRedeemAttNumber(12.2)First Rewards Program Redeem Program neturn value is 1.2 or 3rewardsRedeemAttNumber(12.2)First Rewards Program Redeem Program neturn value is 1.2 or 3rewardsRedeemAttNumber(12.2)First Rewards Program Redeem Program Label<br>* Return only when rewardsRedeemProgram neturn value is 1.2 or 3rewardsRedeemA                                                                                                    |                       | Additional output p     | parameters for installment transaction                                   |
| Image: Image: | period                | Number                  | The installment period (In number of months)                             |
| "BOCIHK" – Bank of China (Hong Kong)         "BCA" - Bank Central Asia (Indonesia)         "WELEND" – WeLend (Hong Kong)         firstPayAmt       Number         Pack PayAmt       Number         Pack Pack Pack Pack Pack Pack Pack Pack                                                                                                    | installmentProvider   | Text                    | The issuing bank or provider of the installment                          |
| "BCA" - Bank Central Asia (Indonesia)         "WELEND" - WeLend (Hong Kong)         firstPayAmt       Number         achPayAmt       Number         Pattern only if the installment period         * Return only if the installment period         * Return only othen rewards Redeem Program C                                                                                                    |                       |                         | "HASE" – Hang Seng Bank (Hong Kong)                                      |
| firstPayAmtNumber"WELEND" - WeLend (Hong Kong)firstPayAmtNumberThe transaction amount for first installment period<br>* Return only if the installment bank providing this informationeachPayAmtNumberThe transaction amount for each installment period<br>* Return only if the installment bank providing this informationlastPayAmtNumberThe transaction amount for last installment period<br>* Return only if the installment bank providing this informationlastPayAmtNumberThe transaction amount for last installment period<br>* Return only if the installment bank providing this informationlastPayAmtNumberThe transaction amount for last installment period<br>* Return only if the installment bank providing this informationlastPayAmtNumberThe transaction amount for last installment period<br>* Return only if the installment bank providing this informationlastPayAmtNumberThe transaction amount for last installment period<br>* Return only if the installment bank providing this informationlastPayAmtNumberThe transaction amount for last installment period<br>* Return only if the installment bank providing this informationrewardsRedeemTotalAmtNumber(12.2)Total Net Amount after Redeem Rewards Program<br>Return value is 1.2 or 3rewardsRedeemCode1TextFirst Rewards Program Redeem Program code<br>* Return only when rewardsRedeemProgram return value is 1.2 or 3rewardsRedeemLabel1TextFirst Rewards Program Redeem Amount<br>* Return only when rewardsRedeemProgram return value is 1.2 or 3rewardsRedeemAmt1Number(12.2)First Rewards Program Redeem Amount<br>* Return only whe                                                                                                    |                       |                         | "BOCIHK" – Bank of China (Hong Kong)                                     |
| firstPayAmt       Number       The transaction amount for first installment period         * Return only if the installment bank providing this information         eachPayAmt       Number       The transaction amount for each installment period         * Return only if the installment bank providing this information         lastPayAmt       Number       The transaction amount for last installment period         * Return only if the installment bank providing this information         lastPayAmt       Number       The transaction amount for last installment period         * Return only if the installment bank providing this information         Additional output parameters for transaction processed with rewards program (e.g. Hang Seng Cash Dollar)       The transaction amount after Redeem Rewards Program         rewardsRedeemTotalAmt       Number(12.2)       Total Net Amount after Redeem Amount         rewardsRedeemProgram       Number       First Rewards Redeem Type<br>"HASE" – Hang Seng Cash Dollar         rewardsRedeemProgram       Number       First Rewards Program Redeem Program Code<br>* Return only when rewardsRedeemProgram return value is 1,2 or 3         rewardsRedeemLabel1       Text       First Rewards Program Redeem Program return value is 1,2 or 3         rewardsRedeemLabel1       Text       First Rewards Program Redeem Program return value is 1,2 or 3         rewardsRedeemAmt1       Number(12.2)       First Rewards Program Redeem Program return value is 1,2 or 3         rewardsRedeemA                                                                                                    |                       |                         | "BCA" - Bank Central Asia (Indonesia)                                    |
| * Return only if the installment bank providing this information         eachPayAmt       Number       The transaction amount for each installment period<br>*Return only if the installment bank providing this information         lastPayAmt       Number       The transaction amount for last installment period<br>*Return only if the installment bank providing this information         Additional output particles for transaction       *Return only if the installment bank providing this information         Additional output particles for transaction       Total Net Amount after Redeem Rewards Program (e.g. Hang Seng Cash Dollar)         netAmtAfterRewards       Number(12.2)       Total Net Amount after Redeem Rewards Program         rewardsRedeemTotalAmt       Number(12.2)       Total Rewards Redeem Type<br>"HASE" – Hang Seng Cash Dollar         rewardsRedeemTogram       Number       Number of redeem programs<br>Return value is 1.2, or 3         rewardsRedeemCode1       Text       First Rewards Program Redeem Program Code<br>*Return only when rewardsRedeemProgram return value is 1,2 or 3         rewardsRedeemLabel1       Text       First Rewards Program Redeem Program teturn value is 1,2 or 3         rewardsRedeemAmt1       Number(12.2)       First Rewards Program Redeem Program return value is 1,2 or 3         rewardsRedeemAmt1       Number(12.2)       First Rewards Program Redeem Program return value is 1,2 or 3         rewardsRedeemAmt1       Number(12.2)       First Rewards Program Redeem Program                                                                                                    |                       |                         | "WELEND" – WeLend (Hong Kong)                                            |
| eachPayAmtNumberThe transaction amount for each installment period<br>* Return only if the installment bank providing this informationlastPayAmtNumberThe transaction amount for last installment period<br>* Return only if the installment bank providing this informationAdditional output par-weters for transaction processed with rewards program (e.g. Hang Seng Cash Dollar)netAmtAfterRewardsNumber(12,2)Total Net Amount after Redeem Rewards ProgramrewardsRedeemTotalAmtNumber(12,2)Total Rewards Redeem AmountrewardsRedeemTotalAmtNumberRewards Redeem Type<br>"HASE" – Hang Seng Cash DollarrewardsRedeemProgramNumberNumber of redeem programs<br>Return value is 1,2, or 3rewardsRedeemCode1TextFirst Rewards Program Redeem Program Code<br>* Return only when rewardsRedeemProgram return value is 1,2 or 3rewardsRedeemLabel1TextFirst Rewards Program Redeem Program Label<br>* Return only when rewardsRedeemProgram return value is 1,2 or 3rewardsRedeemAmt1Number(12,2)First Rewards Program Redeem Program return value is 1,2 or 3rewardsRedeemAmt1Number(12,2)First Rewards Program Redeem Program return value is 1,2 or 3rewardsRedeemAmt1Number(12,2)First Rewards Program Redeem Program return value is 1,2 or 3rewardsRedeemAmt1Number(12,2)First Rewards Program Redeem Program return value is 1,2 or 3rewardsRedeemAmt1Number(12,2)First Rewards Program Redeem Program return value is 1,2 or 3rewardsRedeemAmt1Number(12,2)First Rewards Program Redeem Program return value is 1,2 or 3rewardsBalance1Text <th>firstPayAmt</th> <th>Number</th> <th>The transaction amount for first installment period</th>                                                                                                    | firstPayAmt           | Number                  | The transaction amount for first installment period                      |
| IsstPayAmt* Return only if the installment bank providing this informationIastPayAmtNumberThe transaction amount for last installment period<br>* Return only if the installment bank providing this informationAdditional output parmeters for transaction* Return only if the installment bank providing this informationnetAmtAfterRewardsNumber(12,2)Total Net Amount after Redeem Rewards ProgramrewardsRedeemTotalAmtNumber(12,2)Total Rewards Redeem AmountrewardsRedeemTypeTextRewards Redeem Type<br>*HASE" – Hang Seng Cash DollarrewardsRedeemProgramNumberNumber of redeem programs<br>Return value is 1,2 or 3rewardsRedeemLabel1TextFirst Rewards Program Redeem Program Code<br>* Return only when rewardsRedeemProgram return value is 1,2 or 3rewardsRedeemLabel1TextFirst Rewards Program Redeem Program code<br>* Return only when rewardsRedeemProgram return value is 1,2 or 3rewardsRedeemLabel1TextFirst Rewards Program Redeem Program return value is 1,2 or 3rewardsRedeemLabel1TextFirst Rewards Program Redeem Program return value is 1,2 or 3rewardsRedeemLabel1TextFirst Rewards Program Redeem Program return value is 1,2 or 3rewardsRedeemAmt1Number(12,2)First Rewards Program Redeem Program return value is 1,2 or 3rewardsRedeemAmt1TextFirst Rewards Program Redeem Amount<br>* Return only when rewardsRedeemProgram return value is 1,2 or 3rewardsRedeemAmt1Number(12,2)First Rewards Program Redeem Amount<br>* Return only when rewardsRedeemProgram return value is 1,2 or 3rewardsBalance1Text <td< th=""><th></th><th></th><th>* Return only if the installment bank providing this information</th></td<>                                                                                                    |                       |                         | * Return only if the installment bank providing this information         |
| IastPayAmt       Number       The transaction amount for last installment period<br>* Return only if the installment bank providing this information         Additional output parmeters for transaction processed with rewards program (e.g. Hang Seng Cash Dollar)         netAmtAfterRewards       Number(12,2)       Total Net Amount after Redeem Rewards Program         rewardsRedeemTotalAmt       Number(12,2)       Total Rewards Redeem Amount         rewardsRedeemType       Text       Rewards Redeem Type<br>"HASE" – Hang Seng Cash Dollar         rewardsRedeemProgram       Number       Number of redeem programs<br>Return value is 1,2, or 3         rewardsRedeemCode1       Text       First Rewards Program Redeem Program Code<br>* Return only when rewardsRedeemProgram return value is 1,2 or 3         rewardsRedeemLabel1       Text       First Rewards Program Redeem Program Label<br>* Return only when rewardsRedeemProgram return value is 1,2 or 3         rewardsRedeemLabel1       Text       First Rewards Program Redeem Program Label<br>* Return only when rewardsRedeemProgram return value is 1,2 or 3         rewardsRedeemLabel1       Number(12,2)       First Rewards Program Redeem Amount<br>* Return only when rewardsRedeemProgram return value is 1,2 or 3         rewardsRedeemAmt1       Number(12,2)       First Rewards Program Redeem Amount<br>* Return only when rewardsRedeemProgram return value is 1,2 or 3         rewardsBalance1       Text       First Rewards Program Redeem Amount<br>* Return only when rewardsRedeemProgram return value is 1,                                                                                                    | eachPayAmt            | Number                  | The transaction amount for each installment period                       |
| Additional output parameters for transaction       * Return only if the installment bank providing this information         Additional output parameters for transaction       For transaction         netAmtAfterRewards       Number(12,2)       Total Net Amount after Redeem Rewards Program         rewardsRedeemTotalAmt       Number(12,2)       Total Rewards Redeem Type         rewardsRedeemType       Text       Rewards Redeem Type         rewardsRedeemProgram       Number       Number of redeem programs         rewardsRedeemCode1       Text       First Rewards Program Redeem Program Code         * Return only when rewardsRedeemProgram return value is 1,2 or 3       First Rewards Program Redeem Program Label         rewardsRedeemLabel1       Text       First Rewards Program Redeem Program Label         * Return only when rewardsRedeemProgram return value is 1,2 or 3       First Rewards Program Redeem Program Label         * Return only when rewardsRedeemProgram return value is 1,2 or 3       First Rewards Program Redeem Program Label         * Return only when rewardsRedeemProgram return value is 1,2 or 3       First Rewards Program Redeem Program Label         * Return only when rewardsRedeemProgram return value is 1,2 or 3       First Rewards Program Redeem Program return value is 1,2 or 3         rewardsRedeemAmt1       Number(12,2)       First Rewards Program Redeem Amount         * Return only when rewardsRedeemProgram return value is 1                                                                                                    |                       |                         | * Return only if the installment bank providing this information         |
| Additional output parweters for transaction processed with rewards program (e.g. Hang Seng Cash Dollar)netAmtAfterRewardsNumber(12,2)Total Net Amount after Redeem Rewards ProgramrewardsRedeemTotalAmtNumber(12,2)Total Rewards Redeem AmountrewardsRedeemTypeTextRewards Redeem Type<br>"HASE" – Hang Seng Cash DollarrewardsRedeemProgramNumberNumbernewardsRedeemProgramNumberNumber of redeem programs<br>Return value is 1,2, or 3rewardsRedeemLabel1TextFirst Rewards Program Redeem Program Code<br>* Return only when rewardsRedeemProgram return value is 1,2 or 3rewardsRedeemLabel1Number(12,2)First Rewards Program Redeem Program return value is 1,2 or 3rewardsRedeemLabel1TextFirst Rewards Program Redeem Program return value is 1,2 or 3rewardsRedeemLabel1TextFirst Rewards Program Redeem Program return value is 1,2 or 3rewardsRedeemLabel1TextFirst Rewards Program Redeem Program return value is 1,2 or 3rewardsRedeemLabel1TextFirst Rewards Program Redeem Program return value is 1,2 or 3rewardsRedeemAmt1Number(12,2)First Rewards Program Redeem Program return value is 1,2 or 3rewardsBalance1TextFirst Rewards Program Redeem Program return value is 1,2 or 3                                                                                                    | lastPayAmt            | Number                  | The transaction amount for last installment period                       |
| netAmtAfterRewardsNumber(12,2)Total Net Amount after Redeem Rewards ProgramrewardsRedeemTotalAmtNumber(12,2)Total Rewards Redeem AmountrewardsRedeemTypeTextRewards Redeem Type<br>"HASE" – Hang Seng Cash DollarrewardsRedeemProgramNumberNumberrewardsRedeemCode1TextFirst Rewards Program Redeem Program Redeem Program return value is 1,2 or 3rewardsRedeemLabel1TextFirst Rewards Program Redeem Program return value is 1,2 or 3rewardsRedeemLabel1TextFirst Rewards Program Redeem Program return value is 1,2 or 3rewardsRedeemAmt1Number(12,2)First Rewards Program Redeem Program return value is 1,2 or 3rewardsBalance1TextFirst Rewards Program Redeem Program return value is 1,2 or 3rewardsBalance1TextFirst Rewards Program Redeem Program return value is 1,2 or 3rewardsBalance1TextFirst Rewards Program Redeem Program return value is 1,2 or 3                                                                                                    |                       |                         | * Return only if the installment bank providing this information         |
| rewardsRedeemTotalAmtNumber(12,2)Total Rewards Redeem AmountrewardsRedeemTypeTextRewards Redeem Type<br>"HASE" – Hang Seng Cash DollarrewardsRedeemProgramNumberNumber of redeem programs<br>Return value is 1,2, or 3rewardsRedeemCode1TextFirst Rewards Program Redeem Program Code<br>* Return only when rewardsRedeemProgram return value is 1,2 or 3rewardsRedeemLabel1TextFirst Rewards Program Redeem Program return value is 1,2 or 3rewardsRedeemAmt1Number(12,2)First Rewards Program Redeem Program return value is 1,2 or 3rewardsBalance1TextFirst Rewards Program Redeem Program return value is 1,2 or 3                                                                                                    | Additional output par | ameters for transaction | processed with rewards program (e.g. Hang Seng Cash Dollar)              |
| rewardsRedeemTypeTextRewards Redeem Type<br>"HASE" – Hang Seng Cash DollarrewardsRedeemProgramNumberNumber of redeem programs<br>Return value is 1,2, or 3rewardsRedeemCode1TextFirst Rewards Program Redeem Program Code<br>* Return only when rewardsRedeemProgram return value is 1,2 or 3rewardsRedeemLabel1TextFirst Rewards Program Redeem Program Label<br>* Return only when rewardsRedeemProgram return value is 1,2 or 3rewardsRedeemAmt1Number(12,2)First Rewards Program Redeem Amount<br>* Return only when rewardsRedeemProgram return value is 1,2 or 3rewardsBalance1TextFirst Rewards Program Balance                                                                                                    | netAmtAfterRewards    | Number(12,2)            | Total Net Amount after Redeem Rewards Program                            |
| rewardsRedeemProgramNumberNumber of redeem programs<br>Return value is 1,2, or 3rewardsRedeemCode1TextFirst Rewards Program Redeem Program Code<br>* Return only when rewardsRedeemProgram return value is 1,2 or 3rewardsRedeemLabel1TextFirst Rewards Program Redeem Program Label<br>* Return only when rewardsRedeemProgram return value is 1,2 or 3rewardsRedeemAmt1Number(12,2)First Rewards Program Redeem Amount<br>* Return only when rewardsRedeemProgram return value is 1,2 or 3rewardsBalance1TextFirst Rewards Program Redeem Amount<br>* Return only when rewardsRedeemProgram return value is 1,2 or 3                                                                                                    | rewardsRedeemTotalAmt | Number(12,2)            | Total Rewards Redeem Amount                                              |
| rewardsRedeemProgramNumberNumber of redeem programs<br>Return value is 1,2, or 3rewardsRedeemCode1TextFirst Rewards Program Redeem Program Code<br>* Return only when rewardsRedeemProgram return value is 1,2 or 3rewardsRedeemLabel1TextFirst Rewards Program Redeem Program Label<br>* Return only when rewardsRedeemProgram return value is 1,2 or 3rewardsRedeemAmt1Number(12,2)First Rewards Program Redeem Amount<br>* Return only when rewardsRedeemProgram return value is 1,2 or 3rewardsBalance1TextFirst Rewards Program Redeem Amount<br>* Return only when rewardsRedeemProgram return value is 1,2 or 3                                                                                                    | rewardsRedeemType     | Text                    | Rewards Redeem Type                                                      |
| rewardsRedeemCode1TextFirst Rewards Program Redeem Program Code<br>* Return only when rewardsRedeemProgram return value is 1,2 or 3rewardsRedeemLabel1TextFirst Rewards Program Redeem Program Label<br>* Return only when rewardsRedeemProgram return value is 1,2 or 3rewardsRedeemAmt1Number(12,2)First Rewards Program Redeem Amount<br>* Return only when rewardsRedeemProgram return value is 1,2 or 3rewardsBalance1TextFirst Rewards Program Redeem Amount<br>* Return only when rewardsRedeemProgram return value is 1,2 or 3                                                                                                    |                       |                         | "HASE" – Hang Seng Cash Dollar                                           |
| rewardsRedeemCode1TextFirst Rewards Program Redeem Program Code<br>* Return only when rewardsRedeemProgram return value is 1,2 or 3rewardsRedeemLabel1TextFirst Rewards Program Redeem Program Label<br>* Return only when rewardsRedeemProgram return value is 1,2 or 3rewardsRedeemAmt1Number(12,2)First Rewards Program Redeem Amount<br>* Return only when rewardsRedeemProgram return value is 1,2 or 3rewardsBalance1TextFirst Rewards Program Balance                                                                                                    | rewardsRedeemProgram  | Number                  | Number of redeem programs                                                |
| * Return only when rewardsRedeemProgram return value is 1,2 or 3         rewardsRedeemLabel1       Text         First Rewards Program Redeem Program Label         * Return only when rewardsRedeemProgram return value is 1,2 or 3         rewardsRedeemAmt1       Number(12,2)         First Rewards Program Redeem Amount         * Return only when rewardsRedeemProgram return value is 1,2 or 3         rewardsBalance1       Text         First Rewards Program Balance                                                                                                    |                       |                         | Return value is 1,2, or 3                                                |
| rewardsRedeemLabel1TextFirst Rewards Program Redeem Program Label<br>* Return only when rewardsRedeemProgram return value is 1,2 or 3rewardsRedeemAmt1Number(12,2)First Rewards Program Redeem Amount<br>* Return only when rewardsRedeemProgram return value is 1,2 or 3rewardsBalance1TextFirst Rewards Program Balance                                                                                                    | rewardsRedeemCode1    | Text                    | First Rewards Program Redeem Program Code                                |
| rewardsRedeemAmt1       Number(12,2)       First Rewards Program Redeem Amount<br>* Return only when rewardsRedeemProgram return value is 1,2 or 3         rewardsBalance1       Text       First Rewards Program Balance                                                                                                    |                       |                         | * Return only when rewardsRedeemProgram return value is 1,2 or 3         |
| rewardsRedeemAmt1       Number(12,2)       First Rewards Program Redeem Amount <ul> <li>* Return only when rewardsRedeemProgram return value is 1,2 or 3</li> </ul> rewardsBalance1       Text       First Rewards Program Balance                                                                                                    | rewardsRedeemLabel1   | Text                    | First Rewards Program Redeem Program Label                               |
| * Return only when rewardsRedeemProgram return value is 1,2 or 3       rewardsBalance1     Text       First Rewards Program Balance                                                                                                    |                       |                         | * Return only when rewardsRedeemProgram return value is 1,2 or 3         |
| rewardsBalance1     Text     First Rewards Program Balance                                                                                                    | rewardsRedeemAmt1     | Number(12,2)            | First Rewards Program Redeem Amount                                      |
| Ğ                                                                                                    |                       |                         | * Return only when rewardsRedeemProgram return value is 1,2 or 3         |
| Format                                                                                                    | rewardsBalance1       | Text                    | First Rewards Program Balance                                            |
|                                                                                                    |                       |                         | Format                                                                   |

|                     |               | Expired Rewards Balance Expired Date – Expired Balance Amount       |
|---------------------|---------------|---------------------------------------------------------------------|
|                     |               | Rewards Balance Expired Date- Rewards Balance Amount                |
|                     |               | Example: 0115-20.00 0120-30.00                                      |
|                     |               | * Return only when rewardsRedeemProgram return value is 1,2 or 3    |
| rewardsRedeemCode2  | Text          | Second Rewards Program Redeem Program Code                          |
|                     |               | * Return only when rewardsRedeemProgram return value is 2 or 3      |
| rewardsRedeemLabel2 | Text          | Second Rewards Program Redeem Program Label                         |
|                     |               | * Return only when rewardsRedeemProgram return value is 2 or 3      |
| rewardsRedeemAmt2   | Number (12,2) | Second Rewards Program Redeem Amount                                |
|                     |               | * Return only when rewardsRedeemProgram return value is 2 or 3      |
| rewardsBalance2     | Text          | Second Rewards Program Balance                                      |
|                     |               | Format                                                              |
|                     |               | Expired Rewards Balance Expired Date – Expired Balance Amount       |
|                     |               | Rewards Balance Expired Date- Rewards Balance Amount                |
|                     |               | Example: 0115-20.00 0120-30.00                                      |
|                     |               | * Return only when rewardsRedeemProgram return value is 2 or 3      |
| rewardsRedeemCode3  | Text          | Third Rewards Program Redeem Program Code                           |
|                     |               | * Return only when rewardsRedeemProgram return value is 3           |
| rewardsRedeemLabel3 | Text          | Third Rewards Program Redeem Program Label                          |
|                     |               | * Return only when rewardsRedeemProgram return value is 3           |
| rewardsRedeemAmt3   | Number(12,2)  | Third Rewards Program Redeem Amount                                 |
|                     |               | * Return only when rewardsRedeemProgram return value is 3           |
| rewardsBalance3     | Text          | Third Rewards Program Balance                                       |
|                     |               | Format                                                              |
|                     |               | Expired Rewards Balance Expired Date – Expired Balance Amount       |
|                     |               | Rewards Balance Expired Date- Rewards Balance Amount                |
|                     |               | Example: 0115-20.00 0120-30.00                                      |
|                     |               | * Return only when rewardsRedeemProgram return value is 3           |
|                     | Additional    | output parameters for 3DS 2.0                                       |
| threeDSVersion      | Text (10)     | Indicate the 3DS Version if 3D-Secure is processed in this payment. |
|                     |               | "" – Non 3D                                                         |
|                     |               | "1.0" – Using 3DS 1.0                                               |
|                     |               | "2.1.0" / "2.2.0" - Using 3DS 2.0 (depends on the actual message    |
|                     |               | version used in 3DS 2.0 message)                                    |
|                     |               |                                                                     |

The data feed page must meet the following requirement:

- Print '**OK**' in HTML when data captured (ACK message)

- Make Sure to Print 'OK' for acknowledge to our system first then do the rest of your system process, if something wrong with your system process (i.e. download photo, ring tone problem) you can send a void request to our system, for more details please refer to our API guide and contact our technical staff.

Please note that the system only supports either port 80 (HTTP) or 443 (HTTPS) for the data feed page location. And make sure the data feed page location is externally accessible, so that our server can call the data feed page.

\* Since the system will read from the data feed page for the word 'OK' to determine whether the (data feed) message is delivered or not, if this word does not return successfully, the system will assume the data feed is lost.

### **Data Feed Setup**

Merchant can enable or disable the data feed function in the merchant administration site > Profile > Payment Options.

### Sample Data Feed Page

The following is a sample data feed page in JSP.

```
<%@ page language="java" %>
<%
    String successCode = request.getParameter("successcode");
    String payRef = request.getParameter("PayRef");
    String Ref = request.getParameter("Ref");
    // Print out 'OK' to notify us you have received the payment result
    out.print("OK");
    if ( successCode.equals("0") )
    {
         // Transaction Accepted
        // *** Add the Security Control here, to check the currency, amount with
the
        // *** merchant's order reference from your database, if the order exist
then
        // *** accepted otherwise rejected the transaction.
        // Update your database for Transaction Accepted and send email or notify
your
        // customer.
         . . . .
         // In case if your database or your system got problem, you can send a
         void transaction request. See API guide for more details
    }
    else
    {
         // Transaction Rejected
         // Update your database for Transaction Rejected
         . . . . .
    }
응>
```

#### The following is a sample data feed page in ASP.

```
<%@ Language = "VBScript" %>
<응
    Dim successCode
    Dim payRef
    Dim Ref
    successCode = Request.Form("successcode")
    payRef = Request.Form("PayRef")
    Ref = Request.Form("Ref")
     ' Print out 'OK' to notify us you have received the payment result
    Response.write("OK")
     If successCode = "0" Then
          ' Transaction Accepted
          ' *** Add the Security Control here, to check the currency, amount with the
          ' *** merchant's order reference from your database, if the order exist then
          ' *** accepted otherwise rejected the transaction.
          ' Update your database for Transaction Accepted and send email or notify your
          ' customer.
          . . . . .
          ' In case if your database or your system got problem, you can send a void
          ' transaction request. See API guide for more details
    Else
          ' Transaction Rejected
          ' Update your database for Transaction Rejected
          . . . . .
    End If
```

응>

# **4 Transaction security by Secure Hash**

# Introduction

The purpose of Secure Hash is to enhance the transaction message communication security between merchant site and PesoPay. By employing this technology, the integrity of the information and the identity of the signatory can be authenticated with industry standard.

# **Basic flow of Secure Hash**

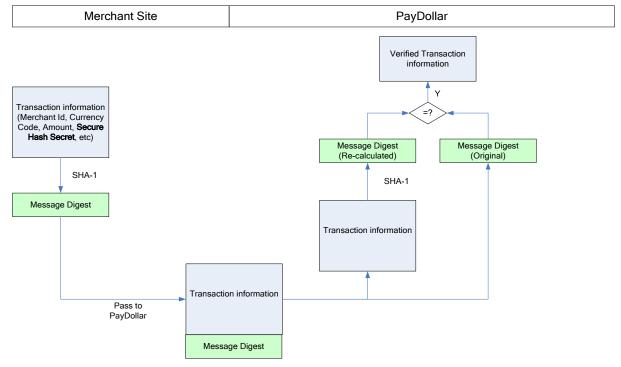

- 1. For all transaction request send from merchant site to PesoPay, secure hash should be calculated and added to the transaction request to authenticate the integrity of the transaction information and the identity of the merchant.
- 2. The secure hash is calculated by hashing the following parameters using SHA-1 or SHA-256, a cryptographic hash function of industry standard.
  - Merchant ID
  - Merchant Reference Number
  - Currency Code
  - Amount
  - Payment Type
  - Secure Hash Secret Assigned by PesoPay to merchant.
- 3. When the transaction request is received, PesoPay verifies the transaction by comparing the secure hash submitted by merchant and the secure hash re-calculated by other input parameters. If both values are the same, existing payment flow will follows. Or else, the payment request will be

dropped. PesoPay will send out an email to notify the merchant through the operation contact.

- 4. After the transaction is completed, PesoPay will send out datafeed to merchant site. A secure hash will also be calculated by hashing the following parameters using SHA-1 or SHA-256,
  - Src
  - Prc
  - Success Code
  - Merchant Reference Number
  - PesoPay Reference Number
  - Currency Code
  - Amount
  - Payer Authentication Status
  - Secure Hash Secret
- 5. After receiving the datafeed, merchant is suggested to verify the information by comparing the secure hash posted by PesoPay and the secure hash re-calculated by other response parameters. If the values doesn't matched, the datafeed may have been tampered within the redirection process and you are suggested to do further investigation before confirmation the order.

# Client library provided by PesoPay

Client library is provided by PesoPay to facilitate the secure hash generation and verification process. It supports common programming language including Java, PHP, ASP, ASP.NET. The following function calls are supported.

| Functions          | Parameters                  | Descriptions                         |
|--------------------|-----------------------------|--------------------------------------|
| generateSecureHash | <u>Input</u>                | Create a secure hash using the input |
|                    | - Merchant ID               | parameters and Secure Hash Secret.   |
|                    | - Merchant Reference Number |                                      |
|                    | - Currency Code             | (The result secure hash should be    |
|                    | - Amount                    | included in the payment parameter    |
|                    | - Payment Type              | send to PesoPay.)                    |
|                    | - Secure Hash Secret        |                                      |
|                    |                             |                                      |
|                    | Output                      |                                      |
|                    | - Secure Hash String        |                                      |
| verifyDatafeed     | <u>Input</u>                | Verify the parameters passed from    |
|                    | - Src                       | PesoPay using input parameters and   |
|                    | - Prc                       | Secure Hash Secret.                  |
|                    | - Success Code              |                                      |

| -             | Merchant Reference Number   | (If the result of the output is true, it is |
|---------------|-----------------------------|---------------------------------------------|
| -             | PesoPay Reference Number    | verified that the result is sent from       |
| -             | Currency Code               | PesoPay and it is safe to trust the         |
| -             | Amount                      | result.)                                    |
| -             | Payer Authentication Status |                                             |
| -             | Secure Hash Secret          |                                             |
| -             | Secure Hash from PesoPay    |                                             |
|               |                             |                                             |
| <u>Output</u> |                             |                                             |
| -             | True/False                  |                                             |

\*Please login to PesoPay Merchant Administration Tools and download client library with sample code under Support  $\rightarrow$  Developer Corner.

# Generating and verifying Secure Hash manually

Merchant may also generate and verify secure hash manually, without using the client library provided by PesoPay. The following diagrams list out the exact algorithm,

#### Generate Secure Hash

Create the signing data string.
 Signing data string = Merchant ID + "|" + Merchant Reference + "|" + Currency Code + "|" + Amount + "|" + Payment Type + "|" + Secure Hash Secret

2. Secure Hash = SHA-1 or SHA-256 (Signing data string)

\*SHA-1 is the original 160-bit hash function (default).

Example of Secure Hash Secret

gMAVIEGVpqHvxoNEqbrZRuBDFT1B0icW

Example of Signing data string

56100908|1280204670187|344|10|N|gMAVIEGVpqHvxoNEqbrZRuBDFT1B0icW

Example of Secure Hash

13068c0ef09139ea711d36bde16785a2d30b9a30

#### Verifying Secure Hash from PesoPay datafeed

- Create the verify data string.
   Verify data string = Src + "|" + Prc + "|" + Success Code + "|" + Merchant Reference Number + "|" + PesoPay Reference Number + "|" + Currency Code + "|" + Amount + "|" + Payer Authentication Status + "|" + Secure Hash Secret
- 2. Verify Secure Hash = SHA-1 / SHA-256 (Verify data string)
- 3. Extract the secure hash from PesoPay datafeed.
- 4. Compare the output from step 2 and step 3. If they are equals, return True, else return False.

\*SHA-1 is the original 160-bit hash function. (default)

# Enable Secure Hash function of your merchant account

- a) Please contact PesoPay Service Department (<u>service@pesopay.com</u>) to enable the Secure Hash function of your merchant account.
- b) You may retrieve the Secure Hash Secret of the merchant account by accessing to the Merchant Administration Interface, "Profile" → "Payment Information". The Secure Hash Secret must be kept safely for the function to be effective.
- c) The Secure Hash Secret will be changed every 2 years to enhance the level of security.
- d) Once this function is enabled, a valid Secure Hash should be included in all transaction requests.
   All transaction without valid Secure Hash will be dropped by PesoPay.
- e) You may download client library with sample code under,
   PesoPay Merchant Administration Tools → Support → Developer Corner.

# **5 Multi-Currency Processing Service**

# Introduction

PesoPay by Multi-Currency Processing Service (MPS) is an integrated e-payment transaction processing service that allows your online business of any size to securely accept real-time credit card payments from overseas cardholders and offer them the choice to pay for their goods and services in their billing currency, whilst merchants continue to be settled for transactions in their base currency.

Multi-Currency Processing Service (MPS) provides three different modes as below:

- Simple Currency Conversion (SCP)
- Multi-Currency Pricing (MCP)
- Dynamic Currency Conversion (DCC)

Multi-Currency Processing Service (MPS) facilitates merchant to connect to our network with great flexibility. Merchant can choose the following integration method.

- Client Post through Browser (e.g. Shopping Cart)

#### **Definition:**

**"Foreign Currency"** means those non-based currency for which the Program is available to merchant from time to time supported and advised by AsiaPay.

"**Base Currency**" means the currency in which the merchant is settled for payment transactions by its acquirer.

"Conversion Rate" means the foreign currency exchange rate derived by a recognized supplier.

# Simple Currency Conversion (SCP)

Simple Currency Conversion (SCP) is a value added e-payment processing service that allows your online business to securely accept real-time credit card payments from overseas customers with **foreign currencies in pricing** while offering them to pay for goods and services in **your preferred currency.** And, your business can continue to collect settlement in base currency as usual.

Simple Currency Conversion (SCP) will convert the foreign currency that posted by merchant to the base currency of merchant according to the conversion rate obtained from our exchange rate provider. After that, the foreign amount, base amount and the exchange rate will be shown on the PesoPay's payment input page.

#### **Transaction Flow**

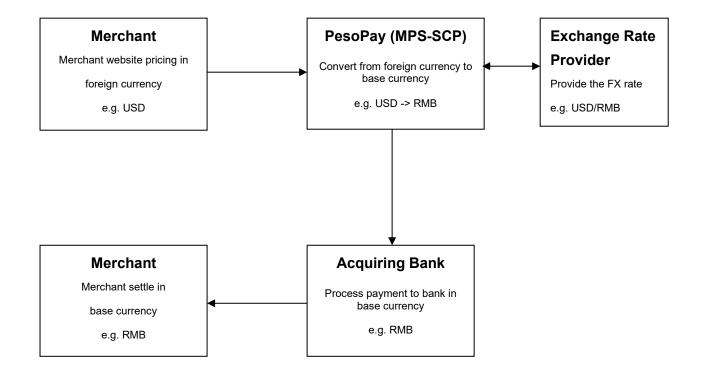

# Simple Currency Conversion (SCP) Sample Transaction Screen

| V  | ISA                                                                                                    |                                                  |  |  |  |  |
|----|----------------------------------------------------------------------------------------------------|--------------------------------------------------|--|--|--|--|
|    |                                                                                                    |                                                  |  |  |  |  |
|    | Please fill in the credit card                                                                                                    | d information:                                   |  |  |  |  |
|    | Merchant :                                                                                                    | KimTest RMB                                      |  |  |  |  |
|    | Original Amount :                                                                                                    | USD 10.00                                        |  |  |  |  |
|    | Payment Amount :                                                                                                    | RMB 75.64                                        |  |  |  |  |
|    |                                                                                                    | (Today's Exchange Rate is<br>1 USD = 7.5636 RMB) |  |  |  |  |
|    | Card Number :                                                                                                    | 4918914107195005                                 |  |  |  |  |
|    | Expiry Date (mm/yyyy) :                                                                                                    | 07 🕶 / 2015 🕶                                    |  |  |  |  |
|    | Name as shown on credit card :                                                                                                    | Test Card                                        |  |  |  |  |
|    | Card Verification Number :                                                                                                    | •••                                              |  |  |  |  |
|    | Merchant Reference No. :                                                                                                    | Test                                             |  |  |  |  |
|    | Transaction IP :                                                                                                    | 192.168.77.10                                    |  |  |  |  |
|    | Submit Cancel                                                                                                    |                                                  |  |  |  |  |
| fo | Note: As certain credit card-issuing ban<br>or Internet transaction, please contact your ca<br>in using your credit card for transac | ard-issuing bank for any problems                |  |  |  |  |
|    | * If you have already registered V                                                                                                   | erified By VISA,                                 |  |  |  |  |
|    | you will be required to provide your co<br>after confirmation as requested by                                                        |                                                  |  |  |  |  |
|    |                                                                                                    | Verified by<br>VISA                              |  |  |  |  |
|    | PayDollar Payment Service is sup                                                                                                    | ported by Citibank                               |  |  |  |  |
|    | PayD                                                                                                    | ollar Payment Service 🛛 🔤 🚧                      |  |  |  |  |

Payment Amount Conversion and Account Input Page:

# Payment Result Page:

| Payment Re                                                                                                    | sult                                                                       |
|----------------------------------------------------------------------------------------------------|----------------------------------------------------------------------------|
| Your payment transaction                                                                                                | is completed                                                               |
| Merchant :                                                                                                    | KimTest RMB                                                                |
| Original Amount :<br>Payment Amount :                                                                                   | USD 10.00<br>RMB 75.64<br>(Today's Exchange Rate is<br>1 USD = 7.5636 RMB) |
| Payment method :<br>Card Number :<br>Expiry Date (mm/yy) :                                                              | VISA<br>4918 - **** - 0719 - 5005<br>07 / 2015                             |
| Name as shown on credit card :<br>Merchant Reference No. :<br>Transaction IP :                                          | Test<br>192.168.77.10<br>000000607019                                      |
| Payment Reference No. :<br>Note: This transaction will b<br>your bank / credit card acco<br>as with merchant name "ASIA | pe recorded in<br>ount statement                                           |
| Please contact your merchant<br>" for any order and delive                                                              |                                                                            |
| Continue                                                                                                    | rint                                                                       |
| You will be automatically redirected to your i                                                                          | merchant site in 30seconds.                                                |
|                                                                                                    | ollar Payment Service 😡                                                    |

Copyright (c) 2010 AsiaPay Limited. All rights reserved.

# **Multi Currency Pricing (MCP)**

Multi-Currency Pricing (MCP) is a value added e-payment processing service that allows your online business to securely accept real-time credit card payments from overseas customers while offering them the choice to pay for goods and services in **merchant base currency** or **other worldwide currencies (e.g. USD)**. And, your business can continue to collect settlement in local currency as usual.

Multi-Currency Pricing (MCP) will translate the base currency that posted by merchant to the worldwide currency according to the conversion rate. After that, customer can select one of the currencies for payment.

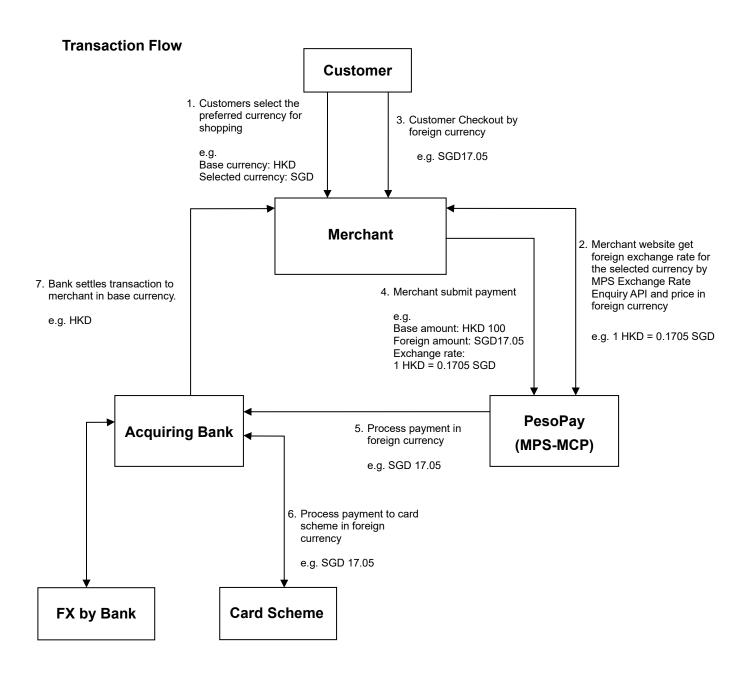

# **MCP** Calculation

PesoPay will provide an API to merchant to integrate with their web server. This MPS Exchange Rate Enquiry API is used for enquiry exchange rate and calculation of MCP foreign amount. The calculation of the MCP amounts will be based on the stored rates at PesoPay; the correct minor unit for that currency will provided.

# Rounding

Rate response messages contain a margined foreign exchange rate with four decimal places. Merchant will use this rate to calculate the MCP amounts. Merchant will take account of the correct minor unit per currency when calculating the MCP amount. Round half up will be used for rounding.

#### - Example: Two minor unit currencies

For exchange rate 1HKD=0.0960EUR HKD 376 = EUR 36.10 (Before Rounding, EUR 36.096) For exchange rate 1HKD=0.1394CAD HKD 345 = CAD 48.09 (Before Rounding, CAD 48.093)

Example: Zero Minor unit currency
 For exchange rate 1HKD=132.3400KRW
 HKD 100 = KRW 13234

# **Rates Expiry**

Rate response messages contain an expiry time. Rates are only valid prior to this expiry time. The transaction will be rejected by PesoPay if the MCP rates have expired. Therefore, merchant should make the rate enquiry every time in each new customer browsing session instead of storing the rate locally.

# **Tolerance Check**

PesoPay has a rate tolerance check on every MCP transaction to make sure that all the MCP transaction only will be processed within an agreed tolerance level with bank of the latest margined exchange rates. The transaction will be rejected by PesoPay if the tolerance check fails.

# Multi-Currency Pricing (MCP) Sample Transaction Screen

#### **Payment Method Selection Page:**

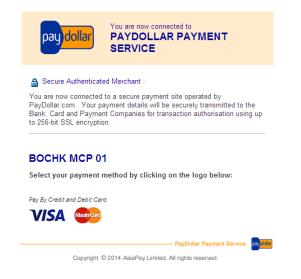

#### Payment Account Input Page:

#### VISA

#### **Payment Result** Transaction Information Your payment transaction is completed BOCHK MCP 01 Merchant : BOCHK MCP 01 Merchant : Merchant Reference No. : Test SGD 17.05 Amount : Payment method : Card Number : VISA \*\*\*\* - \*\*\*\* - \*\*\*\* - 5005 \*\* / \*\*\*\* Amount : SGD 17.05 Transaction IP : 192.168.77.10 Expiry Date (mm/yyyy) : Name as shown on credit card : ap test Please fill in the card information: Merchant Reference No. : Test 192.168.77.10 Transaction IP : Payment Reference No. : 000001706289 Card Number : Expiry Date (mm/yyyy) : -- • --- • Name as shown on card : Please contact your merchant " BOCHK MCP 01 " for any order and delivery Card Verification Number : queries Continue Print Cancel Submit You will be automatically redirected to your merchant site in 30 seconds. – PayDollar Payment Service 🛛 🔤 加 Note: As certain card-issuing banks might not yet be ready for Internet transaction, please contact your card-issuing bank for any problems in using your card for transactions via PayDollar. Copyright © 2014 AsiaPay Limited. All rights reserved. – PayDollar Payment Service 🛛 🔤 🏧

Copyright © 2014 AsiaPay Limited. All rights reserved.

#### Payment Result Page:

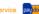

# **Dynamic Currency Conversion (DCC)**

Dynamic Currency Conversion (DCC) is a value added e-payment processing service that allows your online business to securely accept real-time credit card payments from overseas customers while offering them the choice to pay for goods and services in the **merchant base currency** or **cardholder's home currency**. This payment process allows the merchant to show the value of the transaction in the cardholder's home currency.

Dynamic Currency Conversion (DCC) will translate the base currency that posted by merchant to the cardholder's home currency according to the conversion rate. After that, customer can select one of the currencies for payment.

#### **Transaction Flow**

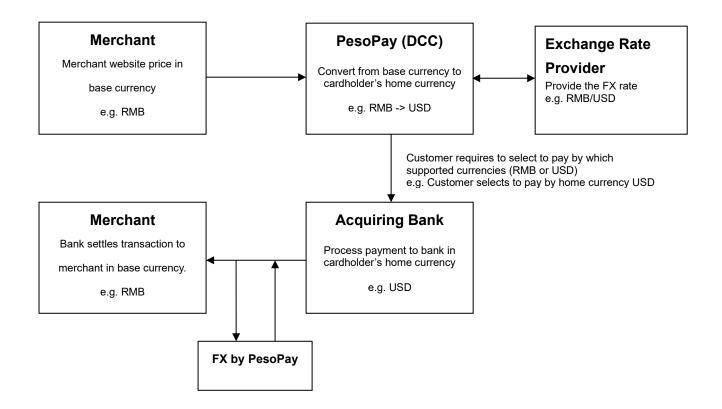

# Dynamic Currency Conversion (DCC) Sample Transaction Screen

**DCC Selection Page:** 

# <text><text><section-header><text><text><section-header><text><text><text><text><text><text><text>

Payment Result Page:

| Payment Result                                                                                                    |                                                                                                    |  |  |  |  |
|----------------------------------------------------------------------------------------------------|----------------------------------------------------------------------------------------------------|--|--|--|--|
| Your payment transaction is                                                                                                    | completed                                                                                                    |  |  |  |  |
| Merchant :<br>Original Amount :<br>FX. Rate :<br>Payment method :<br>Card Number :<br>Expiry Date (mm/yy) :<br>Name as shown on credit card :<br>Merchant Reference No. :<br>Transaction IP :<br>Payment Reference No. : | KimTest BOCHK<br>HKD 100.00<br>1 HKD = 0.488 AED<br>AED 48.80<br>VISA<br>**** - **** - **** - 0009<br>** / ****<br>Test Card<br>Test<br>192.168.77.10<br>000000987771 |  |  |  |  |
| The cardholder has chosen to p<br>The exchange rate of 0.480 is based on REUTERS WH<br>rate plus a THREE PT. ZERO ZERO percent star<br>Cardholder choice is final. The DCC service                                       | OLESALE INTERBANK exchange<br>Idard international margin.                                                                                                    |  |  |  |  |
| Please print and retain for yo                                                                                                    | ur records.                                                                                                    |  |  |  |  |
| Note: This transaction will be recorded in you<br>statement as with merchan                                                                                                    |                                                                                                    |  |  |  |  |
| Please contact your merchant " KimTest BOCHK " for any order and delivery queries.                                                                                                    |                                                                                                    |  |  |  |  |
| Continue P                                                                                                    | rint                                                                                                    |  |  |  |  |
| Payl                                                                                                    | Dollar Payment Service                                                                                                    |  |  |  |  |

Copyright (c) 2010 AsiaPay Limited. All rights reserved.

# 6 Functions of Merchant API

# **Introduction of API functions**

There are totally four functions provided:

- Capture Authorized Payment
- Void Accepted Payment
- Request Refund Accepted Payment
- Query Payment Status

To connect to our system, you need to post the required parameters by HTML form posting to our merchant API web page and then get back the processing result from that page. You can implement it by server-side html post.

- URL of Testing Platform:

https://test.pesopay.com/b2cDemo/eng/merchant/api/orderApi.jsp

URL of Production Platform: https://www.pesopay.com/b2c2/eng/merchant/api/orderApi.jsp

Beside, a set of API login ID and password will be assigned to your merchant account for accessing this API function. And it can be obtained from us by sending a request email or directly contact us.

# **Capture Authorized Payment**

The aim of this function is to capture the authorized payment.

| Input<br>/Return | Parameters<br>(Required Fields are in<br>Bold typeface)<br>*Case Sensitive | Data Type        | Expected<br>Value | Descriptions                                                                                                    |                                                                                                    |
|------------------|----------------------------------------------------------------------------|------------------|-------------------|----------------------------------------------------------------------------------------------------|----------------------------------------------------------------------------------------------------|
| Input            | merchantld                                                                 | Number           |                   | The merchant ID we pr                                                                                                    | ovide                                                                                                    |
|                  | loginld                                                                    | Text (30)        |                   | The loginId of merchan                                                                                                    | t API                                                                                                    |
|                  | password                                                                   | Text (15)        |                   | The password of merch                                                                                                    | nant API                                                                                                    |
|                  | actionType                                                                 |                  | "Capture"         | The action type                                                                                                    |                                                                                                    |
|                  | payRef                                                                     | Text (35)        |                   | Payment Reference Nu                                                                                                    | umber                                                                                                    |
|                  | amount                                                                     | Number           |                   | The amount you want t                                                                                                    | o capture (must be                                                                                                    |
|                  |                                                                            | (12,2)           |                   | less than or equal to th                                                                                                    | e original amount)                                                                                                    |
| Return           | resultCode                                                                 | Number           | {"0","-1"}        | 0 - Request Successfu<br>-1 – Request Failed                                                                                                    | lly                                                                                                    |
|                  | orderStatus                                                                | Text(20)         |                   | The new order status a request                                                                                                    | fter successfully                                                                                                    |
|                  | ref                                                                        | Text             |                   | Merchant's Order Reference Number                                                                                                    |                                                                                                    |
|                  | payRef                                                                     | Number           |                   | PesoPay transaction reference                                                                                                    |                                                                                                    |
|                  | amt                                                                        | Number<br>(12,2) |                   | Transaction Amt                                                                                                    |                                                                                                    |
|                  | CUr                                                                        | Number (3)       |                   | Transaction Currency<br>"344" – HKD<br>"156" – CNY (RMB)<br>"036" – AUD<br>"124" – CAD<br>"764" – THB<br>"410" – KRW<br>"784" – AED<br>"356" – INR<br>"826" – GBP<br>"608" – PHP<br>"554" – NZD | "840" – USD<br>"392" – JPY<br>"978" – EUR<br>"446" – MOP<br>"458" – MYR<br>"682" – SAR<br>"096" – BND<br>"702" – SGD<br>"901" – TWD<br>"360" – IDR<br>"704" – VND |
|                  | errMsg                                                                     | Text             |                   | Error Message                                                                                                    |                                                                                                    |

| Additional output parameters | for transaction  | processed with | n rewards program (e.g. Hang Seng Cash Do                                                                                                    | llar) |
|------------------------------|------------------|----------------|----------------------------------------------------------------------------------------------------|-------|
| netAmtAfterRewards           | Number(12,       |                | Total Net Amount after Redeem Rewards                                                                                                    |       |
|                              | 2)               |                | Program                                                                                                    |       |
| rewardsRedeemTotalAmt        | Number(12,<br>2) |                | Total Rewards Redeem Amount                                                                                                    |       |
| rewardsRedeemType            | Text             |                | Rewards Redeem Type<br>"HASE" – Hang Seng Cash Dollar                                                                                                    |       |
| rewardsRedeemProgram         | Number           |                | Number of redeem programs<br>Return value is 1,2, or 3                                                                                                    |       |
| rewardsRedeemCode1           | Text             |                | First Rewards Program Redeem Program<br>Code<br>* Return only when<br>rewardsRedeemProgram return value is<br>1,2 or 3                                                                                                    |       |
| rewardsRedeemLabel1          | Text             |                | First Rewards Program Redeem Program<br>Label<br>* Return only when<br>rewardsRedeemProgram return value is<br>1,2 or 3                                                                                                    |       |
| rewardsRedeemAmt1            | Number(12,<br>2) |                | First Rewards Program Redeem Amount<br>* Return only when<br>rewardsRedeemProgram return value is<br>1,2 or 3                                                                                                    |       |
| rewardsBalance1              | Text             |                | First Rewards Program Balance<br>Format<br>Expired Rewards Balance Expired Date –<br>Expired Balance Amount   Rewards<br>Balance Expired Date- Rewards Balance<br>Amount<br>Example: 0115-20.00 0120-30.00<br>* Return only when<br>rewardsRedeemProgram return value is<br>1,2 or 3 |       |
| rewardsRedeemCode2           | Text             |                | Second Rewards Program Redeem<br>Program Code<br>* Return only when<br>rewardsRedeemProgram return value is 2                                                                                                    |       |

|                     |                  | or 3                                                                                                    |
|---------------------|------------------|----------------------------------------------------------------------------------------------------|
| rewardsRedeemLabel2 | Text             | Second Rewards Program Redeem<br>Program Label<br>* Return only when<br>rewardsRedeemProgram return value is 2<br>or 3                                                                                                    |
| rewardsRedeemAmt2   | Number<br>(12,2) | Second Rewards Program Redeem<br>Amount<br>* Return only when<br>rewardsRedeemProgram return value is 2<br>or 3                                                                                                    |
| rewardsBalance2     | Text             | Second Rewards Program Balance<br>Format<br>Expired Rewards Balance Expired Date –<br>Expired Balance Amount   Rewards<br>Balance Expired Date- Rewards Balance<br>Amount<br>Example: 0115-20.00 0120-30.00<br>* Return only when<br>rewardsRedeemProgram return value is 2<br>or 3 |
| rewardsRedeemCode3  | Text             | Third Rewards Program Redeem Program<br>Code<br>* Return only when<br>rewardsRedeemProgram return value is 3                                                                                                    |
| rewardsRedeemLabel3 | Text             | Third Rewards Program Redeem Program<br>Label<br>* Return only when<br>rewardsRedeemProgram return value is 3                                                                                                    |
| rewardsRedeemAmt3   | Number(12,<br>2) | Third Rewards Program Redeem Amount<br>* Return only when<br>rewardsRedeemProgram return value is 3                                                                                                    |
| rewardsBalance3     | Text             | Third Rewards Program Balance<br>Format<br>Expired Rewards Balance Expired Date –<br>Expired Balance Amount   Rewards<br>Balance Expired Date- Rewards Balance<br>Amount                                                                                                    |

| Example: 0115-20.00 0120-30.00         |
|----------------------------------------|
| * Return only when                     |
| rewardsRedeemProgram return value is 3 |

resultCode=0&orderStatus=Accepted&ref=Test&payRef=4780&amt=1.0&cur=344&errM
sg=Capture Successfully.

#### **Void Accepted Payment**

The aim of this function is to void the accepted payment before settlement. It can be done only before our settlement time.

| Input<br>/Return | Parameters<br>(Required Fields are<br>in Bold typeface)<br>*Case Sensitive | Data Type     | Expected<br>Value | Descriptions            |                           |
|------------------|----------------------------------------------------------------------------|---------------|-------------------|-------------------------|---------------------------|
| Input            | merchantld                                                                 | Number        |                   | The merchant ID we pr   | ovide to you              |
|                  | loginld                                                                    | Text (30)     |                   | The loginId of using me | erchant API               |
|                  | password                                                                   | Text (15)     |                   | The password of using   | merchant API              |
|                  | actionType                                                                 |               | "Void"            | The action type         |                           |
|                  | payRef                                                                     | Text (35)     |                   | Payment Reference Nu    | umber                     |
| Return           | resultCode                                                                 | Number        | {"0","-1"}        | 0 - Request Successfu   | lly                       |
|                  |                                                                            |               |                   | -1 – Request Failed     |                           |
|                  | orderStatus                                                                | Text(20)      |                   | The new order status a  | fter successfully request |
|                  | ref                                                                        | Text          |                   | Merchant's Order Refe   | rence Number              |
|                  | payRef                                                                     | Number        |                   | PesoPay transaction re  | eference                  |
|                  | amt                                                                        | Number (12,2) |                   | Transaction Amt         |                           |
|                  | cur                                                                        | Number (3)    |                   | Transaction Currency    |                           |
|                  |                                                                            |               |                   | "344" – HKD             | "840" – USD               |
|                  |                                                                            |               |                   | "156" – CNY (RMB)       | "392" – JPY               |
|                  |                                                                            |               |                   | "036" – AUD             | "978" – EUR               |
|                  |                                                                            |               |                   | "124" – CAD             | "446" – MOP               |
|                  |                                                                            |               |                   | "764" – THB             | "458" – MYR               |
|                  |                                                                            |               |                   | "410" – KRW             | "682" – SAR               |
|                  |                                                                            |               |                   | "784" – AED             | "096" – BND               |
|                  |                                                                            |               |                   | "356" – INR             | "702" – SGD               |

|        |      | "826" – GBP   | "901" – TWD |
|--------|------|---------------|-------------|
|        |      | "608" – PHP   | "360" – IDR |
|        |      | "554" – NZD   | "704" – VND |
|        |      |               |             |
| errMsg | Text | Error Message |             |

resultCode=0&orderStatus=Voided&ref=Test&payRef=4780&amt=1.0&cur=344&errMsg
=Void Successfully.

# **Request Refund for Accepted Payment**

The aim of this function is to request refund for accepted payment before 14 days.

| Input<br>/Return | Parameters<br>(Required<br>Fields are in<br>Bold typeface)<br>*Case Sensitive | Data Type     | Expected Value  | Descriptions                                    |
|------------------|-------------------------------------------------------------------------------|---------------|-----------------|-------------------------------------------------|
| Input            | merchantld                                                                    | Number        |                 | The merchant ID we provide to you               |
|                  | loginld                                                                       | Text (30)     |                 | The loginId of using merchant API               |
|                  | password                                                                      | Text (15)     |                 | The password of using merchant API              |
|                  | actionType                                                                    |               | "RequestRefund" | The action type                                 |
|                  | payRef                                                                        | Text (35)     |                 | Payment Reference Number                        |
| (Optional        | amount                                                                        | Number (12,2) |                 | The amount you want to refund (must be          |
| Input)           |                                                                               |               |                 | less than or equal to the original amount)      |
| Return           | resultCode                                                                    | Number        | {"0","-1"}      | 0 - Request Successfully                        |
|                  |                                                                               |               |                 | -1 – Request Failed                             |
|                  | orderStatus                                                                   | Text(20)      |                 | The new order status after successfully request |
|                  | ref                                                                           | Text          |                 | Merchant's Order Reference Number               |
|                  | payRef                                                                        | Number        |                 | PesoPay transaction reference                   |
|                  | amt                                                                           | Number (12,2) |                 | Transaction Amt                                 |
|                  | cur                                                                           | Number (3)    |                 | Transaction Currency                            |
|                  |                                                                               |               |                 | "344" – HKD "840" – USD                         |
|                  |                                                                               |               |                 | "156" – CNY (RMB) "392" – JPY                   |
|                  |                                                                               |               |                 | "036" – AUD "978" – EUR                         |

|      |     |      | "124" – CAD   | "446" – MOP |
|------|-----|------|---------------|-------------|
|      |     |      | "764" – THB   | "458" – MYR |
|      |     |      | "410" – KRW   | "682" – SAR |
|      |     |      | "784" – AED   | "096" – BND |
|      |     |      | "356" – INR   | "702" – SGD |
|      |     |      | "826" – GBP   | "901" – TWD |
|      |     |      | "608" – PHP   | "360" – IDR |
|      |     |      | "554" – NZD   | "704" – VND |
|      |     |      |               |             |
| errN | lsg | Text | Error Message |             |

resultCode=0&orderStatus=RequestRefund&ref=Test&payRef=4780&amt=1.0&cur=344
&errMsg=Request successfully and we will process it later.

# **Query payment status**

The aim of this function is to query the payment status on an order by either Merchant Reference Number or Payment Reference Number with XML

| Input<br>/Return | Parameters<br>(Required Fields are in<br>Bold typeface)<br>*Case Sensitive | Data Type | Expect<br>ed<br>Value | Descriptions                                                                                           |
|------------------|----------------------------------------------------------------------------|-----------|-----------------------|----------------------------------------------------------------------------------------------------|
| Input            | merchantld                                                                 | Number    |                       | The merchant ID we provide to you                                                                      |
|                  | loginld                                                                    | Text (30) |                       | The loginId of using merchant API                                                                      |
|                  | password                                                                   | Text (15) |                       | The password of using merchant API                                                                     |
|                  | actionType                                                                 |           | "Query"               | The action type                                                                                        |
| (Coditional)     | orderRef                                                                   | Text (35) |                       | Merchant Reference Number                                                                              |
| (Coditional)     | payRef                                                                     | Text (35) |                       | Payment Reference Number                                                                               |
| Return           | orderStatus                                                                | Text(20)  |                       | The new order status after successfully request                                                        |
|                  | ref                                                                        | Text      |                       | Merchant's Order Reference Number                                                                      |
|                  | payRef                                                                     | Number    |                       | PesoPay transaction reference                                                                          |
|                  | mpsMode                                                                    | Text(3)   |                       | The Multi – Currency Processing Service (MPS) Mode:<br>"NIL" or not provide – Disable MPS (No currency |

|                                                                                  |                                                                | conversion)                                                                                                    |
|----------------------------------------------------------------------------------|----------------------------------------------------------------|----------------------------------------------------------------------------------------------------|
|                                                                                  |                                                                | "SCP" – Enable MPS with 'Simple Currency Conversion'                                                                                                    |
|                                                                                  |                                                                | "DCC" - Enable MPS with 'Dynamic Currency Conversion'                                                                                                    |
|                                                                                  |                                                                | "MCP" – Enable MPS with 'Multi Currency Pricing'                                                                                                    |
| amt                                                                              | Number<br>(12,2)                                               | Transaction Amt                                                                                                    |
| CUF                                                                              | Number (3)                                                     | Transaction Currency i.e." $344" - HKD$ " $840" - USD$ " $156" - CNY (RMB)$ " $392" - JPY$ " $036" - AUD$ " $978" - EUR$ " $124" - CAD$ " $446" - MOP$ " $764" - THB$ " $458" - MYR$ " $410" - KRW$ " $682" - SAR$ " $784" - AED$ " $096" - BND$ " $356" - INR$ " $702" - SGD$ " $826" - GBP$ " $901" - TWD$ " $608" - PHP$ " $360" - IDR$ " $554" - NZD$ " $704" - VND$                                                                                                    |
|                                                                                  |                                                                |                                                                                                    |
| prc                                                                              | Text                                                           | Primary response code                                                                                                    |
| prc<br>src                                                                       | Text<br>Text                                                   | Primary response code<br>Secondary response code                                                                                                    |
| •                                                                                |                                                                |                                                                                                    |
| src                                                                              | Text                                                           | Secondary response code                                                                                                    |
| src<br>ord                                                                       | Text<br>Text                                                   | Secondary response code<br>Bank Reference Number                                                                                                    |
| src<br>ord<br>holder                                                             | Text<br>Text<br>Text                                           | Secondary response code<br>Bank Reference Number<br>The Holder Name of the Payment Account                                                                                                    |
| src<br>ord<br>holder<br>sourcelp                                                 | Text<br>Text<br>Text<br>Text (15)                              | Secondary response code<br>Bank Reference Number<br>The Holder Name of the Payment Account<br>IP address of payer                                                                                                    |
| src<br>ord<br>holder<br>sourcelp                                                 | Text<br>Text<br>Text<br>Text (15)                              | Secondary response code<br>Bank Reference Number<br>The Holder Name of the Payment Account<br>IP address of payer<br>Country of payer ( e.g. HK)<br>- if country is on high risk country list, an asterisk will be                                                                                                    |
| src<br>ord<br>holder<br>sourcelp<br>ipCountry                                    | Text<br>Text<br>Text (15)<br>Text (3)                          | Secondary response code<br>Bank Reference Number<br>The Holder Name of the Payment Account<br>IP address of payer<br>Country of payer ( e.g. HK)<br>- if country is on high risk country list, an asterisk will be<br>shown (e.g. MY*)                                                                                                    |
| src<br>ord<br>holder<br>sourcelp<br>ipCountry                                    | Text<br>Text<br>Text (15)<br>Text (3)<br>Text (10)             | Secondary response code<br>Bank Reference Number<br>The Holder Name of the Payment Account<br>IP address of payer<br>Country of payer ( e.g. HK)<br>- if country is on high risk country list, an asterisk will be<br>shown (e.g. MY*)<br>Payment method (e.g. VISA, Master, JCB, AMEX)                                                                                                    |
| src<br>ord<br>holder<br>sourcelp<br>ipCountry                                    | Text<br>Text<br>Text (15)<br>Text (3)<br>Text (10)             | Secondary response code<br>Bank Reference Number<br>The Holder Name of the Payment Account<br>IP address of payer<br>Country of payer ( e.g. HK)<br>- if country is on high risk country list, an asterisk will be<br>shown (e.g. MY*)<br>Payment method (e.g. VISA, Master, JCB, AMEX)<br>Card Issuing Country Code ( e.g. HK)<br>- if country is on high risk country list, an asterisk will be<br>shown (e.g. MY*)<br>- if the card issuing country of credit card is undefined,<br>"" will be shown.                                                                  |
| src<br>ord<br>holder<br>sourcelp<br>ipCountry<br>payMethod<br>cardIssuingCountry | Text<br>Text<br>Text (15)<br>Text (3)<br>Text (10)<br>Text (3) | Secondary response code<br>Bank Reference Number<br>The Holder Name of the Payment Account<br>IP address of payer<br>Country of payer ( e.g. HK)<br>- if country is on high risk country list, an asterisk will be<br>shown (e.g. MY*)<br>Payment method (e.g. VISA, Master, JCB, AMEX)<br>Card Issuing Country Code ( e.g. HK)<br>- if country is on high risk country list, an asterisk will be<br>shown (e.g. MY*)<br>- if the card issuing country of credit card is undefined,<br>" " will be shown.<br>Please refer to Appendix A "List of Country Code" for detail |

|             | MM-DD<br>HH:MI:SS.0<br>) |                                                                                                    |
|-------------|--------------------------|----------------------------------------------------------------------------------------------------|
| successcode | Number                   | <ul><li>0- succeeded, 1- failure, Others – error</li><li>*Only return for order status "Accepted", "Authorized",</li><li>"Rejected"</li></ul>                                                                                                    |
| remark      | Text (200)               | A remark field for you to store additional data that will not<br>show on the transaction web page                                                                                                    |
| authId      | Text                     | Approval Code                                                                                                    |
| eci         | Text (2)                 | ECI value (for 3D enabled Merchants)VISA / JCB / AMEXECI ValueDefinition05Both cardholder and card issuing bank are<br>3D enabled. 3D card authentication is<br>successful06Either cardholder or card issuing bank is not<br>3D enrolled. 3D card authentication is<br>unsuccessful, in sample situations as:<br>1. 3D cardholder not enrolled<br>2. Card issuing bank is not 3-D Secure ready07Authentication is unsuccessful or not<br>attempted. The credit card is either a non-3D<br>card or card issuing bank does not handle it<br>as a 3D transaction00Authentication is unsuccessful or not<br> |
| payerAuth   | Text (1)                 | <ul> <li>has ECI value.</li> <li>Payer Authentication Status</li> <li>Y - Card is 3-D secure enrolled and authentication</li> <li>succeeds.</li> <li>N - Card is 3-D secure enrolled but authentication fails.</li> <li>P - 3-D Secure check is pending</li> <li>A - Card is not 3-D secure enrolled yet</li> <li>U - 3D-secure check is not processed.</li> </ul>                                                                                                    |

|     |                   | T. (0)                    |                                                     |
|-----|-------------------|---------------------------|-----------------------------------------------------|
| cn  | nannelType        | Text (3)                  | Channel Type:                                       |
|     |                   |                           | SPC – Client Post Through Browser                   |
|     |                   |                           | DPC – Direct Client Side Connection                 |
|     |                   |                           | DPS – Server Side Direct Connection                 |
|     |                   |                           | SCH – Schedule Payment                              |
|     |                   |                           | DPL – Direct Payment Link Connection                |
|     |                   |                           | MOT – Moto Connection                               |
|     |                   |                           | RTL – RetailPay Connection                          |
|     |                   |                           | BPP – Batch Payment Process                         |
|     |                   |                           | MOB – Mobile Payment Connection                     |
| M   | erchantld         | Number                    | The merchant ld of transaction                      |
| ale | ertCode           | Text (50)                 | The Alert Code                                      |
|     |                   |                           | e.g. R14 –IP Country not match with Issuing Country |
|     |                   |                           | R 9 - In high risk country list                     |
|     | Additi            | ional output parameters f | or card information                                 |
| ex  | (pMonth           | Text (MM)                 | Expiry month of the card                            |
|     |                   |                           | *Return to approved merchant only                   |
| ex  | ¢Year             | Text (YYYY)               | Expiry year of the card                             |
|     |                   |                           | *Return to approved merchant only                   |
| pa  | anFirst6          | Text (6)                  | First 6 digit of card                               |
|     |                   |                           | *Return to approved merchant only                   |
| pa  | anFull            | Text                      | Encrypted PAN with AES256 encryption                |
|     |                   |                           | *Return to approved merchant only                   |
| pa  | anFirst6          | Text (6)                  | First 6 digit of card                               |
|     |                   |                           | *Return to approved merchant only                   |
| pa  | anFirst4          | Text (4)                  | First 4 digit of card                               |
|     |                   |                           | *Return to approved merchant only                   |
| pa  | anLast4           | Text (4)                  | Last 4 digit of card                                |
|     |                   |                           | *Return to approved merchant only                   |
| ac  | ccountHash        | Text                      | Hash value of card                                  |
|     |                   |                           | *Return to approved merchant only                   |
| ac  | ccountHashAlgo    | Text                      | Hash function of card                               |
|     |                   |                           | *Return to approved merchant only                   |
|     | Additional output | ut parameters for transac | tion processed with MPS VAS                         |
| m   | psAmt             | Number                    | MPS Transaction Amount                              |
|     |                   | (12,2)                    | Remark: For MPS Enable only.                        |
| m   | psCur             | Text (3)                  | MPS Transaction Currency                            |
|     |                   |                           |                                                     |

|            |                      |                  |              | Remark: For MPS Enable only.                         |
|------------|----------------------|------------------|--------------|------------------------------------------------------|
| mpsForeig  | gnAmt                | Number           |              | MPS Transaction Foreign Amount                       |
|            |                      | (12,2)           |              | Remark: For MPS Enable only.                         |
| mpsForeig  | gnCur                | Text (3)         |              | MPS Transaction Foreign Currency                     |
|            |                      |                  |              | Remark: For MPS Enable only.                         |
| mpsRate    |                      | Number           |              | MPS Exchange Rate: (Foreign / Base)                  |
|            |                      | (12,4)           |              | e.g. USD / HKD = 7.77                                |
|            |                      |                  |              | Remark: For MPS Enable only.                         |
| 1          | Additional output pa | arameters for tr | ransaction   | processed with SchedulePay VAS                       |
| mSchPayl   | ld                   | Number           |              | The Master Schedule Payment Id                       |
|            |                      |                  |              | *For Schedule payment transaction only               |
| dSchPaylo  | d                    | Number           |              | The Detail Schedule Payment Id                       |
|            |                      |                  |              | *For Schedule payment transaction only               |
|            | Additional output p  | parameters for t | ransaction   | processed with MemberPay VAS                         |
| mpMembe    | erld                 | Text             |              | Member Id if merchant using memberPay                |
| A          | Additional output pa | rameters for tra | ansaction p  | processed with Third Party eWallet                   |
| isEwallet  |                      | Text(1)          |              | "T" –This is a transaction with Ewallet function     |
| eWalletBra | and                  | Text             |              | ECO - AMEX Express checkout                          |
|            |                      |                  |              | MP – MasterPass                                      |
|            |                      |                  |              | VCO – VISA Checkout                                  |
|            | Additional output    | parameters for   | transaction  | n processed with Promopay VAS                        |
| promotion  | Code                 | Text(8);         |              | The promotion campaign code of transaction           |
|            |                      |                  |              | *For promotion transaction only                      |
| promotion  | RuleCode             | Text(8);         |              | The promotion rule code of transaction               |
|            |                      |                  |              | *For promotion transaction only                      |
| promotion  | OriginalAmt          | Number           |              | The original amount of promotion                     |
|            |                      | (12,2)           |              | *For promotion transaction only                      |
|            |                      |                  |              |                                                      |
|            | Additional outpu     | it parameters fo | or transacti | on processed with Installment                        |
| installmen | it_period            | Number           |              | The installment period (In number of months)         |
| installmen | t_provider           | Text             |              | The issuing bank or provider of the installment      |
|            |                      |                  |              | "HASE" – Hang Seng Bank (Hong Kong)                  |
|            |                      |                  |              | "BOCIHK" – Bank of China (Hong Kong)                 |
|            |                      |                  |              | "BCA" - Bank Central Asia (Indonesia)                |
|            |                      |                  |              | "WELEND" – WeLend (Hong Kong)                        |
| installmen | t_firstPayAmt        | Number           |              | The transaction amount for first installment period  |
|            |                      |                  |              | * Return only if the installment bank providing this |
|            |                      |                  |              |                                                      |

|                                         | information                                                                                                    |
|-----------------------------------------|----------------------------------------------------------------------------------------------------|
| installment_eachPayAmt Num              |                                                                                                    |
| installment_lastPayAmt Num              |                                                                                                    |
| Additional output parameters for transa | ction processed with rewards program (e.g. Hang Seng Cash Dollar)                                                                                                    |
| netAmtAfterRewards Num<br>2)            | ber(12, Total Net Amount after Redeem Rewards Program                                                                                                    |
| rewardsRedeemTotalAmt Num<br>2)         | ber(12, Total Rewards Redeem Amount                                                                                                    |
| rewardsRedeemType Text                  | Rewards Redeem Type<br>"HASE" – Hang Seng Cash Dollar                                                                                                    |
| rewardsRedeemProgram Num                | ber Number of redeem programs<br>Return value is 1,2, or 3                                                                                                    |
| rewardsRedeemCode1 Text                 | First Rewards Program Redeem Program Code<br>* Return only when rewardsRedeemProgram return value is<br>1,2 or 3                                                                                                    |
| rewardsRedeemLabel1 Text                | First Rewards Program Redeem Program Label<br>* Return only when rewardsRedeemProgram return value is<br>1,2 or 3                                                                                                    |
| rewardsRedeemAmt1 Num<br>2)             | ber(12,<br>First Rewards Program Redeem Amount<br>* Return only when rewardsRedeemProgram return value is<br>1,2 or 3                                                                                                    |
| rewardsBalance1 Text                    | First Rewards Program BalanceFormatExpired Rewards Balance Expired Date - Expired BalanceAmount   Rewards Balance Expired Date- Rewards BalanceAmountExample: 0115-20.00 0120-30.00* Return only when rewardsRedeemProgram return value is1,2 or 3 |
| rewardsRedeemCode2 Text                 | Second Rewards Program Redeem Program Code<br>* Return only when rewardsRedeemProgram return value is<br>2 or 3                                                                                                    |
|                                         |                                                                                                    |

|                     |                  | * Return only when rewardsRedeemProgram return value is 2 or 3                                                                                                    |
|---------------------|------------------|----------------------------------------------------------------------------------------------------|
| rewardsRedeemAmt2   | Number<br>(12,2) | Second Rewards Program Redeem Amount<br>* Return only when rewardsRedeemProgram return value is<br>2 or 3                                                                                                    |
| rewardsBalance2     | Text             | Second Rewards Program Balance<br>Format<br>Expired Rewards Balance Expired Date – Expired Balance<br>Amount   Rewards Balance Expired Date- Rewards Balance<br>Amount<br>Example: 0115-20.00 0120-30.00<br>* Return only when rewardsRedeemProgram return value is<br>2 or 3 |
| rewardsRedeemCode3  | Text             | Third Rewards Program Redeem Program Code<br>* Return only when rewardsRedeemProgram return value is<br>3                                                                                                    |
| rewardsRedeemLabel3 | Text             | Third Rewards Program Redeem Program Label<br>* Return only when rewardsRedeemProgram return value is<br>3                                                                                                    |
| rewardsRedeemAmt3   | Number(12,<br>2) | Third Rewards Program Redeem Amount<br>* Return only when rewardsRedeemProgram return value is<br>3                                                                                                    |
| rewardsBalance3     | Text             | Third Rewards Program BalanceFormatExpired Rewards Balance Expired Date – Expired BalanceAmount   Rewards Balance Expired Date- Rewards BalanceAmountExample: 0115-20.00 0120-30.00* Return only when rewardsRedeemProgram return value is3                                   |

# All the return parameters will be in XML format

Sample return XML file:

<records>

<record>

<orderStatus>Accepted</orderStatus>

```
<ref>Test</ref>
```

```
<payRef>1390545</payRef>
```

<mpsMode>NIL</mpsMode> <amt>1</amt> <cur>344</cur> >0 <src>0</src> <ord>00004295104</ord> <holder>Holder Name</holder> <authId>123456</authId> <alertCode>R14</alertCode> <remark>Test</remark> <eci>05</eci> <payerAuth>Y</payerAuth> <sourceIp>202.65.133.23</sourceIp> <ipCountry>HK</ipCountry> <payMethod>VISA</payMethod> <panFull>4918914107195005</panFull> or <panFirst4>4918</panFirst4> <panLast4>5005</panLast4> <expMonth>07</expMonth> <expYear>2015</expYear> <cardIssuingCountry>HK</cardIssuingCountry> <channelType>SPN</channelType> <txTime>2014-07-01 00:00:00.0</txTime> <accountHash></accountHash> <accountHashAlgo></accountHashAlgo> <mpsAmt></mpsAmt> <mpsCur></mpsCur> <mpsForeignAmt></mpsForeignAmt> <mpsForeignCur></mpsForeignCur> <mpsRate></mpsRate> <installment period></installment period> <installment\_provider></installment\_provider> <installment firstPayAmt></installment firstPayAmt> <installment eachPayAmt></installment eachPayAmt> <installment\_lastPayAmt></installment\_lastPayAmt> <airline\_ticketNumber></airline\_ticketNumber> <successcode>0</successcode> <mSchPayId></mSchPayId>

<dSchPayId></dSchPayId> <MerchantId>123456</MerchantId> <promotionCode></promotionCode> <promotionRuleCode></promotionRuleCode> <promotionOriginalAmt></promotionOriginalAmt> <mpMemberId></mpMemberId> <isEWallet>T</isEWallet> <eWalletBrand>EOC</eWalletBrand> <panFirst6></panFirst6> <errMsg>Query Successfully</errMsg> </record>

<!-- more records ... ... -->

</records>

# **Query Request Log**

The aim of this function is to query the payment request log.

| Input<br>/Return    | Parameters<br>(Required Fields are<br>in Bold typeface)<br>*Case Sensitive | Data Type  | Expected<br>Value     | Descriptions            |                           |
|---------------------|----------------------------------------------------------------------------|------------|-----------------------|-------------------------|---------------------------|
| Input               | merchantld                                                                 | Number     |                       | The merchant ID we pr   | ovide to you              |
|                     | loginld                                                                    | Text (30)  |                       | The loginId of using me | erchant API               |
|                     | password                                                                   | Text (15)  |                       | The password of using   | merchant API              |
|                     | actionType                                                                 |            | "QueryRequ<br>estLog" | The action type         |                           |
| (Optional<br>Input) | orderRef                                                                   | Text (35)  |                       | Merchant Reference N    | umber                     |
| (Optional           | periodType                                                                 | Text (1)   |                       | Period Type:            |                           |
| Input)              |                                                                            |            |                       | M – Query by month      |                           |
|                     |                                                                            |            |                       | D – Query by Day        |                           |
| (Optional           | queryDate                                                                  | Number(8)  |                       | Query date format:      |                           |
| Input)              |                                                                            |            |                       | MMYYYY - periodType     | is M                      |
|                     |                                                                            |            |                       | DDMMYYYY - periodTy     |                           |
| Return              | requestDate                                                                | Date       |                       | The request date of tra | nsaction                  |
|                     | sessionId                                                                  | Number     |                       | The sessionID of transa | action                    |
|                     | ref                                                                        | Number(15) |                       | Merchant Reference N    | umber                     |
|                     | cur                                                                        | Number (3) |                       | Transaction Currency i  | .e.                       |
|                     |                                                                            |            |                       | "344" – HKD             | "840" – USD               |
|                     |                                                                            |            |                       | "156" – CNY (RMB)       | "392" – JPY               |
|                     |                                                                            |            |                       | "036" – AUD             | "978" – EUR               |
|                     |                                                                            |            |                       | "124" – CAD             | "446" – MOP               |
|                     |                                                                            |            |                       | "764" – THB             | "458" – MYR               |
|                     |                                                                            |            |                       | "410" – KRW             | "682" – SAR               |
|                     |                                                                            |            |                       | "784" – AED             | "096" – BND               |
|                     |                                                                            |            |                       | "356" – INR             | "702" – SGD               |
|                     |                                                                            |            |                       | "826" – GBP             | "901" – TWD               |
|                     |                                                                            |            |                       | "608" – PHP             | "360" – IDR<br>"704" – MD |
|                     |                                                                            |            |                       | "554" – NZD             | "704" – VND               |

| а  | amt           | Number (12,2) | Transaction Amount                                                                                                |
|----|---------------|---------------|----------------------------------------------------------------------------------------------------|
| р  | bayerlp       | Text(15)      | IP address of payer                                                                                               |
| i¢ | pCountry      | Text(3)       | Country of payer ( e.g. HK)<br>- if country is on high risk country list, an<br>asterisk will be shown (e.g. MY*) |
| d  | deviceBrowser | Text(50)      | Device Browser                                                                                                    |
| d  | deviceOS      | Text(50)      | Device Operation System                                                                                           |
| d  | deviceMoblie  | Text(1)       | Device Mobile                                                                                                    |
| с  | channelType   | Text(5)       | Channel Type                                                                                                    |
|    |               |               | SPN - Client post through browser                                                                                 |
|    |               |               | SPV - Client post through browser                                                                                 |
|    |               |               | DPS - Direct Server Side                                                                                          |
|    |               |               | DPC - Direct Client Side                                                                                          |
| р  | pageCode      | Text(10)      | pageCode of payment page                                                                                          |
|    |               |               | CPF - Payment Selection Page                                                                                      |
|    |               |               | CPF2 - Credit Card Input Page                                                                                     |
|    |               |               | CPV - 3D Verify Page                                                                                              |
|    |               |               | CPVR - 3D Verification Result Page                                                                                |
|    |               |               | CPC - Result Page                                                                                                 |
|    |               |               | DPC - Payment Processing                                                                                          |
|    |               |               | DPR - Result Redirect Page                                                                                        |
|    |               |               | CPFD - DCC Selection Page                                                                                         |

#### All the return parameters will be in XML format

Sample return XML file:

#### <records>

<record>

```
<requestDate>2016-01-20 10:17:19</requestDate>
<sessionId>1135335</sessionId>
<ref>Test</ref>
<cur>344</cur>
<amt>1</amt>
<payerIp>192.168.77.28</payerIp>
<ipCountry/>
<deviceBrowser>Chrome</deviceBrowser>
```

<deviceOS/>

<deviceMoblie>F</deviceMoblie>

<channelType>SPC</channelType>

<pageCode>CPF</pageCode>

</record>

<!-- more records ... ... ... -->

</records>

# **Cancel Payment**

The aim of this function is to cancel the payment that the status of transaction in "Pending\_feedback". This function only supports on the payment method(s) below.

Payment method(s) that support "Cancel" action:

BCA-KLIKPAY, BCA-VA, BRI-EPAY, CIMB-CLICKS, MANDIRI-CLICKPAY and PERMATA-VA

| Input<br>/Return | Parameters<br>(Required Fields are<br>in Bold typeface)<br>*Case Sensitive | Data Type     | Expected<br>Value | Descriptions            |                           |
|------------------|----------------------------------------------------------------------------|---------------|-------------------|-------------------------|---------------------------|
| Input            | merchantld                                                                 | Number        |                   | The merchant ID we pr   | ovide to you              |
|                  | loginld                                                                    | Text (30)     |                   | The loginId of using me | erchant API               |
|                  | password                                                                   | Text (15)     |                   | The password of using   | merchant API              |
|                  | actionType                                                                 |               | "Cancel"          | The action type         |                           |
|                  | payRef                                                                     | Text (35)     |                   | Payment Reference Nu    | umber                     |
| Return           | resultCode                                                                 | Number        | {"0","-1"}        | 0 - Request Successfu   | lly                       |
|                  |                                                                            |               |                   | -1 – Request Failed     |                           |
|                  | orderStatus                                                                | Text (20)     |                   | The new order status a  | fter successfully request |
|                  | ref                                                                        | Text          |                   | Merchant's Order Refe   | rence Number              |
|                  | payRef                                                                     | Number        |                   | PesoPay transaction re  | eference                  |
|                  | amt                                                                        | Number (12,2) |                   | Transaction Amt         |                           |
|                  | cur                                                                        | Number (3)    |                   | Transaction Currency    |                           |
|                  |                                                                            |               |                   | "344" – HKD             | "840" – USD               |
|                  |                                                                            |               |                   | "156" – CNY (RMB)       | "392" – JPY               |
|                  |                                                                            |               |                   | "036" – AUD             | "978" – EUR               |
|                  |                                                                            |               |                   | "124" – CAD             | "446" – MOP               |
|                  |                                                                            |               |                   | "764" – THB             | "458" – MYR               |
|                  |                                                                            |               |                   | "410" – KRW             | "682" – SAR               |
|                  |                                                                            |               |                   | "784" – AED             | "096" – BND               |
|                  |                                                                            |               |                   | "356" – INR             | "702" – SGD               |
|                  |                                                                            |               |                   | "826" – GBP             | "901" – TWD               |
|                  |                                                                            |               |                   | "608" – PHP             | "360" – IDR               |
|                  |                                                                            |               |                   | "554" – NZD             | "704" – VND               |
|                  | errMsg                                                                     | Text          |                   | Error Message           |                           |

resultCode=0&orderStatus=Rejected&ref=Test&payRef=4888&amt=1.0&cur=344&errM
sg=Cancel Successfully.

# **Settlement report request**

The aim of this function is to generate settlement report.

| Input<br>/Return    | Parameters<br>(Required Fields are<br>in Bold typeface)<br>*Case Sensitive | Data Type    | Expected<br>Value  | Descriptions                                                                                                    |
|---------------------|----------------------------------------------------------------------------|--------------|--------------------|----------------------------------------------------------------------------------------------------|
| Input               | merchantld                                                                 | Number       |                    | The merchant ID we provide to you                                                                                                    |
|                     | loginld                                                                    | Text (30)    |                    | The loginId of using merchant API                                                                                                    |
|                     | password                                                                   | Text (15)    |                    | The password of using merchant API                                                                                                    |
|                     | startDate                                                                  | Number(14)   | DDMMYYYY<br>hhmmss | Report Start Date                                                                                                    |
|                     | endDate                                                                    | Number(14)   | DDMMYYYY<br>hhmmss | Report End Date                                                                                                    |
| (Optional<br>Input) | queryType                                                                  | Text(1)      | O/S                | Report Type:<br>O - Use date/time of the authorization or<br>sales transaction to generate report<br>(default)<br>S - Use date/time of the settlement<br>transaction to generate report and only<br>query transactions that settleflag is T |
| Return              | authdate                                                                   | Number(14)   |                    | The date/time of the authorization or sales transaction                                                                                                    |
|                     | capturedate                                                                | Number(14)   |                    | The date/time of the captured (after authorize) transaction                                                                                                    |
|                     | batchid                                                                    | Number(15)   |                    | Settlement batch ID                                                                                                    |
|                     | settledate                                                                 | Number(14)   |                    | The date/time of the settlement transaction                                                                                                    |
|                     | payref                                                                     | Number (14)  |                    | Unique number in Payment platform                                                                                                    |
|                     | merref                                                                     | Text(30)     |                    | Merchant order reference number                                                                                                    |
|                     | authid                                                                     | Text(6)      |                    | Approval code                                                                                                    |
|                     | cur                                                                        | Number       |                    | Bank Return Status code 2                                                                                                    |
|                     | amt                                                                        | Number(12,2) |                    | Transaction Amount                                                                                                    |
|                     | orderstatus                                                                | Text         |                    | The Holder Name of the Payment Account                                                                                                    |
|                     | terminal                                                                   | Text(100)    |                    | Bank Terminal id                                                                                                    |
|                     | bankmid                                                                    | Text(100)    |                    | Bank Merchant id                                                                                                    |

| settleflag  | boolean      | {"T","F"} | Settled or not              |
|-------------|--------------|-----------|-----------------------------|
| src         | Text         |           | Secondary response code     |
| prc         | Text         |           | Primary response code       |
| bank        | Text         |           | Eg.CITIBANK,PPS             |
| bankref     | Text         |           | Bank reference number       |
| traceno     | Text         |           | System trace number         |
| currency    | Text         |           | Order currency              |
| remark      | Text         |           | Order Remark                |
| errMsg      | Text         |           | Error Message               |
| originalamt | Number(12,2) |           | Original Transaction Amount |

#### **URL of Testing Platform:**

https://test.pesopay.com/b2cDemo/GenTxnXML

#### **URL of Production Platform:**

https://www.pesopay.com/b2c2/GenTxnXML

All the return parameters will be in XML format

# Sample return XML file:

</reports>

## Sample source code of HTML server-side posting on Java

As different type of programming language have different syntax, so we just propose one method to connect to our merchant API page. To connect, we suggest you to use server side posting:

Sample code for serverpost by using java:

#### // SET UP THE POST DATA

```
String postData =
"merchantId=1&loginId=testing&password=pwd&payRef=123456&actionType=Capture&amount=
1&";
```

#### // POST TO PAYMENT PAGE

```
strResult = ServerPost.post(postData,
htts://test.pesopay.com/b2cDemo/eng/merchant/api/orderApi.jsp );
```

#### // EXTRACT THE PAYMENT STATUS FROM STRRESULT

```
.....
```

#### // FINISH

```
public class ServerPost
{
      static public String post( String ip postData, String ip pageUrl)
      {
            try
            {
                  String strResult = "";
                  URL url = new URL(ip pageUrl);
                  URLConnection con = url.openConnection(); //from secure site
                  if (con instanceof com.sun.net.ssl.HttpsURLConnection) {
                    ((com.sun.net.ssl.HttpsURLConnection)con).setSSLSocketFactory
                              ((SSLSocketFactory)SSLSocketFactory.getDefault());
                  }
                  con.setDoOutput(true);
                  con.setDoInput(true);
                  // Set request headers for content type and length
                  con.setRequestProperty(
                        "Content-type",
                        "application/x-www-form-urlencoded");
                  con.setRequestProperty(
```

}

```
"Content-length",
                    String.valueOf(ip postData.length()));
             // Issue the POST request
             OutputStream outStream = con.getOutputStream();
             outStream.write(ip postData.getBytes());
             outStream.flush();
             // Read the response
             InputStream inStream = con.getInputStream();
             while (true)
              {
                    int c = inStream.read();
                    if (c == -1)
                           break;
                    strResult = strResult + String.valueOf((char)c);
              }
             inStream.close();
             outStream.close();
             return strResult;
       }
      catch (Exception e)
       {
             System.out.print(e.toString());
             return null;
       }
}
```

All the source code in this document are the property of AsiaPay (HK) Limited. Any use, modification and adaptation to the code should be reported to and approved by AsiaPay (HK) Limited. AsiaPay (HK) Limited do not have any liability in any lose to the party using the source code.

# **7 Exceptional Transaction Handling**

This section explains various scenarios of transactions, other than good and successful transactions that may occur.

# A) Unsuccessful data feed

This may occur if

- 1. Data feed URL is wrongly set up; or
- 2. Connection between PesoPay and merchant server is lost; or
- 3. Server of either side cannot process data feed correctly.

Since the bank has already determined the transaction status, the transaction is completed. Merchant can confirm the status by

- 1. Log on to Merchant Administration and retrieve the corresponding transactions in Transaction Details Report; or
- 2. Query the transaction status by using Merchant API.

# B) Unsuccessful redirection to successUrl / failUrl / cancelUrl

This may occur if

- 1. Wrong / invalid returned URLs are set in the integration; or
- 2. Connection between the customer and merchant server is lost; or
- 3. Customer's computer hangs / restarts / loses power.

Since the bank has already determined the transaction status, the transaction is completed. Merchants should educate the customer to contact the merchant and confirm the transaction status with them when such case happens.

# C) Incomplete 3D authentication transactions by customer

This may occur if

- 1. The customer closes the browser when he / she is required to enter 3D authentication information at issuer bank webpage; or
- 2. The customer cannot access 3D authentication page of issuer bank due to various reasons, e.g. disabled cookies.

The transaction status remains "Pending\_3D", and payer authentication status remains "P". In

PesoPay production, a schedule job is set up to change the status from "Pending\_3D" to "Rejected" from time to time. The PRC / SRC pair is also updated to 3 / 9999. Data feed is also sent out in the schedule job for these unsuccessful transactions.

Sometimes customers may return to PesoPay payment page / merchant site by pressing the 'Back' button of the browser and try again. The same merchant reference number is used for these retry transactions. Thus merchants may receive multiple data feeds regarding transactions with the same merchant reference number, with one success transaction followed by failed transactions. Merchants can choose to ignore the fail transactions with the same merchant reference once a successful transaction has been processed.

# D) Incomplete 99BILL / ALIPAY / CHINAPAY / PPS / TENPAY / SCB / BAY / KTB / UOB / TMB / BBL iBanking / UPOP / M2U / CIMBCLICK / WECHAT transactions by customer

This may occur if

- 1. The customer closes the browser when he / she is required to enter 99BILL / ALIPAY / CHINAPAY / PPS / TENPAY / WECHAT account information at respective site; or
- The customer cannot access 99BILL / ALIPAY / CHINAPAY / PPS / TENPAY / WECHAT / SCB / BAY / KTB / UOB / TMB / BBL iBanking / UPOP page due to various reasons, e.g. disabled cookies or 99BILL / ALIPAY / CHINAPAY / PPS / TENPAY / SCB / BAY / KTB / UOB / TMB / BBL iBanking / UPOP host is down.

The transaction status remains "Pending". In production environment a schedule job is set up in our servers to change the status from "Pending" to "Rejected" from time to time. Data feed is also sent out in the schedule job for these unsuccessful transactions.

Sometimes customers may return to PesoPay payment page by pressing the 'Back' button of the browser and try again. The same merchant reference number is used for these retry transactions.

Thus merchants may receive multiple data feeds regarding transactions with the same merchant reference number, with one success transaction followed by failed transactions. Merchants can choose to ignore the fail transactions with the same merchant reference once a successful transaction has been processed.

# 8 PaySDK iOS Mobile SDK

This section explains integration of PaySDK iOS SDK in merchant iOS mobile application. Merchant have to provide iOS App bundle ID and android application id to AsiaPay to apple PaySDK service. PaySDK will be sharing unique RSA Public key related to merchant.

# A) SDK Integration Steps

#### **SDK** requirement

Swift Version: 4.0 and above iOS Version: 11.0 and above

#### **SDK Configuration**

Add AP\_PaySDK.framework file into your project by adding the dependencies in Build Phases / Link Binary With Libraries :

add the "AP\_PaySDK" framework

| Embedded Binaries |                     |
|-------------------|---------------------|
|                   | AP_PaySDK.framework |
|                   |                     |
|                   | +                   |

#### or

CocoaPods is a dependency manager for Cocoa projects. For usage and installation instructions, visit their website. To integrate PaySDK into your Xcode project using CocoaPods, specify it in your Podfile:

pod 'AP\_PaySDK'

## **SDK** Initialization

1. Create the paysdk.plist file in the app with the following attributes

RSA Public Key(**SDK\_RSA\_Publickey**) :- Here you need to specify the RSA Public Key without header and footer. The value will be provided when the merchant apply the SDK service.

e.g

| 8 < > 🛕 🛛 🔪 🖿     | )三( | paysdk_plist | ) No 5 | Selection 🛛 🕹 🕹                                                                                                    |
|-------------------|-----|--------------|--------|----------------------------------------------------------------------------------------------------|
| Кеу               |     | Туре         | W      | alue                                                                                                    |
| r Root            |     | Dictionary   | (1     | 1 itam)                                                                                                    |
| SDK_RSA_PublicKey | 00  | String       | OM     | tilBijANBgkghkiG9w08AQEFAAOCAQBAMIIBCgKCAQEA3h0z7Ekyf9YLDJRzUxJSeFfAxjIW/8Kd8v+tKK/Tc+3KyOHADIV7NYtiGDyoH5dCApUGHrxaYb |
|                   |     |              |        |                                                                                                    |
|                   |     |              |        |                                                                                                    |
|                   |     |              |        |                                                                                                    |

NOTE:Naming of property file and its attributes must be same.

#### 2. Import sdk into the class

import AP\_PaySDK

# Note - Due to the limitation of App Transport Security(ATS) on http in iOS9.0, we need to add exception for paydollar.com, xecure3d.com, pesopay.com, siampay.com, alipay.com, alipayobjects.com in info.list <key>NSAppTransportSecurity</key> <dict> <key>NSExceptionDomains</key> <dict> <key>pesopay.com</key> <dict> <key>NSIncludesSubdomains</key> <true/> <key>NSTemporaryExceptionAllowsInsecureHTTPLoads</key> <true/> <key>NSTemporaryExceptionMinimumTLSVersion</key> <string>TLSv1.0</string> <key>NSTemporaryExceptionRequiresForwardSecrecy</key> <false/> </dict> <key>xecure3d.com</key> <dict> <key>NSIncludesSubdomains</key> <true/> <key>NSTemporaryExceptionAllowsInsecureHTTPLoads</key> <true/> <key>NSTemporaryExceptionMinimumTLSVersion</key> <string>TLSv1.0</string> <key>NSTemporaryExceptionRequiresForwardSecrecy</key> <false/> </dict> <key>pesopay.com</key> <dict> <key>NSIncludesSubdomains</key>

<true/>
<key>NSTemporaryExceptionAllowsInsecureHTTPLoads</key>
<true/>
<key>NSTemporaryExceptionMinimumTLSVersion</key>

<string>TLSv1.0</string>

```
Page 113
```

```
<key>NSTemporaryExceptionRequiresForwardSecrecy</key>
        <false/>
    </dict>
    <key>siampay.com</key>
    <dict>
        <key>NSIncludesSubdomains</key>
        <true/>
        <key>NSTemporaryExceptionAllowsInsecureHTTPLoads</key>
        <true/>
        <key>NSTemporaryExceptionMinimumTLSVersion</key>
        <string>TLSv1.0</string>
        <key>NSTemporaryExceptionRequiresForwardSecrecy</key>
        <false/>
    </dict>
    <key>alipay.com</key>
    <dict>
        <key>NSIncludesSubdomains</key>
        <true/>
        <key>NSTemporaryExceptionAllowsInsecureHTTPLoads</key>
        <true/>
        <key>NSTemporaryExceptionMinimumTLSVersion</key>
        <string>TLSv1.0</string>
        <key>NSTemporaryExceptionRequiresForwardSecrecy</key>
        <false/>
    </dict>
    <key>alipayobjects.com</key>
    <dict>
        <key>NSIncludesSubdomains</key>
        <true/>
        <key>NSTemporaryExceptionAllowsInsecureHTTPLoads</key>
        <true/>
        <key>NSTemporaryExceptionMinimumTLSVersion</key>
        <string>TLSv1.0</string>
        <key>NSTemporaryExceptionRequiresForwardSecrecy</key>
        <false/>
    </dict>
</dict>
```

```
</dict>
```

#### or merchant can disable ATS by

```
<key>NSAppTransportSecurity</key>
<dict>
<key>NSAllowsArbitraryLoads</key><true/>
</dict>
```

#### 3. Add implementation of PaySDK protocol -

class ViewController: UIViewController , PaySDKDelegate

#### 4. Instantiate PaySDK class

var paySDK = PaySDK.shared

5. Set paySDK delegate

paySDK.delegate = self

## **B) WebView Payment Call**

#### **Prepare Payment Call:**

Initialize the PayData class and prepare the payment detail for the transaction.

```
paySDK.paymentDetails = PayData(
```

```
channelType: PayChannel.WEBVIEW,
payGate: PayGate.PESOPAY,
envType: EnvType.SANDBOX,
merchantId: "1",
payType: payType.NORMAL_PAYMENT,
orderRef: "2018102409220001",
payMethod: "VISA",
lang: Language.ENGLISH,
currCode: Currency.HKD,
amount: 10,
remark: "",
extraData: [:])
```

#### **Trigger the Payment:**

Call the SDK to trigger the payment process. For WebView flow, it will display a In-App Webview for the payment.

paySDK.process()

Initialize a payment event handler to capture the payment response and result.

```
func paymentResult(result: PayResult) {
```

}

#### WebView Sample:

| ier 🗢<br>ancel    | 5:34 PM                  | 7 💼 4   | Carrier 🗢 | 3:49 PM                                                                                        |
|-------------------|--------------------------|---------|-----------|------------------------------------------------------------------------------------------------|
| _                 | AR PAYMENT SERVIC        | E       | Cancel    | OOLLAR PAYMENT SERVICE                                                                         |
|                   |                          | VISA    |           |                                                                                                |
| est SDK           |                          |         | Test PDK  |                                                                                                |
| ransaction Ar     | mount : <b>HKD 10.00</b> |         |           | tps://test.paydollar.com<br>se review your payment details                                     |
| lerchant Ref No   | o.: 2018102409           | 9220001 | Merc      | Merchant Name : Test SDK                                                                       |
| Card Number:      |                          |         | Card      | ansaction Amount : HKD 10.00<br>Payment Method : VISA                                          |
| Expiry Date:      | V/                       | -       | Expir Ex  | Number : 4918-9141-0719-500<br>piry Date (mm/yyyy) : 12/2020<br>me as shown on card : Adfs dsf |
| ard Holder Nar    | me:                      |         |           | Card Verification Number : ***                                                                 |
| Card Verification | No.:                     |         | Card      | Merchant Reference No.:<br>2018102409220001                                                    |
| ransaction IP A   | ddress : 202.189.254     | 1.46    | Trans     |                                                                                                |
|                   |                          |         |           | Cancel OK                                                                                      |
| Su                | Ibmit Cancel             |         |           | Submit Cancel                                                                                  |
|                   |                          |         |           |                                                                                                |
| F                 | Powered by paydollar.com |         |           | Powered by paydollar.com                                                                       |

# **C)** Direct Payment Call

## **Prepare Payment Call:**

Initialize the PayData class and card details then prepare the payment detail for the transaction.

```
payGate: PayGate.PESOPAY,
currCode: currencyCode.HKD,
payType: payType.NORMAL_PAYMENT,
orderRef: "2018102409220001",
payMethod: "VISA",
lang: Language.ENGLISH,
merchantId: "1",
remark: "",
extraData :[:])
paySDK. paymentDetails.cardDetails = CardDetails (
cardHolderName: "abc abc",
cardHolderName: "abc abc",
expMonth: "11",
expYear: "2011",
securityCode: "123")
```

#### **Trigger the Payment:**

Call the SDK to trigger the payment process. For WebView flow, it will display a In-App Webview for the payment.

paySDK.process()

#### Prepare Response Handler:

Initialize a payment event handler to capture the payment response and result.

```
func paymentResult(result: PayResult) {
```

}

# **D) Installment Payment**

#### **Prepare Payment Call:**

For Installment Payment, initialize the PayData class and prepare the payment detail for the transaction same as in with Webview and Direct Payment Call and add below parameters.

```
extraData: [
    "installment service " : "T",
```

```
"installment_period": 3,
"installOnly": "T"]
```

# **E) Schedule Pay**

extraData: [

For Schedule Payment, initialize the PayData class and prepare the payment detail for the transaction same as in with Webview and Direct Payment Call and add below parameters.

```
"appId" : "SP",
"appRef" : "2018102409220001",
"schType" : "Day",
"schStatus" : "Active",
"nSch" : "1",
"sMonth" : "4",
"sDay" : "26",
"sYear" : "2019",
"eMonth" : "",
"eDay" : "",
"eDay" : "",
"name" : "Name",
"email" : "kit@igears.com.hk"]
```

# F) Member Pay

## For New Member:

For Member Pay Payment, initialize the PayData class and prepare the payment detail for the transaction same as in with Webview and Direct Payment Call and add below parameters. Add parameter addNewMember. If merchant making payment for first time then value should be true

```
extraData: [
```

```
"addNewMember": true,
"memberPay_service": "T",
"memberPay_memberId": "MPTEST_1",
"memberId": "MPTEST_1"]
```

#### For Old Member:

For Member Pay Payment, initialize the PayData class and prepare the payment detail for the transaction same as in with Webview and Direct Payment Call and add below parameters. Add parameter addNewMember. If merchant making payment not for first time then value should be false and below will be extra parameters.

```
extraData: [
    "addNewMember": false,
    "memberPay_service": "T",
    "memberPay_memberId": "MPTEST_1",
    "memberId":"MPTEST_1",
    "token":"8de18f7b17fabe5bb682e792e319c0e411b528f58926"]
```

# G) Promo Pay

For Promo Pay Payment, initialize the PayData class and prepare the payment detail for the transaction same as in with Webview and Direct Payment Call and add below parameters.

```
extraData: [
    "promotion ": "T",
    "promotionCode ": "TEST1",
    "promotionRuleCode " : " TESTR25",
    "promotionOriginalAmt ":""]
```

# H) Alipay Global Payment Call

## Initialization Step:

1. Add URL Type in info .plist file

| alisdkdemo                 |                |            |             |            |  |
|----------------------------|----------------|------------|-------------|------------|--|
|                            | Identifier     | alisdkdemo | URL Schemes | alisdkdemo |  |
| No<br>image                | lcon           | None       | Role        | Editor     |  |
| specified                  | *****          | - (D)      |             |            |  |
| Additional url<br>alicnsdk | type propertie | s (0)      |             |            |  |
|                            | Identifier     | alicnsdk   | URL Schemes | alicnsdk   |  |
| No<br>image                | lcon           | None       | Role        | Editor     |  |
| specified                  |                |            |             |            |  |

#### 2. In AppDelegate file add

```
var paySDK = PaySDKClass.shared
```

```
And
func application(_ app: UIApplication, open url: URL, options:
[UIApplication.OpenURLOptionsKey : Any] = [:]) -> Bool {
        paySDK.processOrder(url: url)
        return true;
}
```

#### **Prepare Payment Call:**

Initialize the PayData class and prepare the payment detail for the transaction.

```
paySDK.paymentDetails = PayData(
```

```
channelType: PayChannel.DIRECT,
envType: EnvType.SANDBOX,
amount: 0.1,
payGate: PayGate.PESOPAY,
currCode: currencyCode.HKD,
payType: payType.NORMAL_PAYMENT,
orderRef: "2018102409220001",
payMethod: "ALIPAYAPP",
lang: Language.ENGLISH,
merchantId: "1",
remark: "test",
extraData : [:])
```

#### Trigger the Payment:

Call the SDK to trigger the payment process.

```
paySDK.process()
```

```
If app is installed on device then get reponse in AppDelegate openurl function
func application(_ app: UIApplication, open url: URL, options:
[UIApplication.OpenURLOptionsKey : Any] = [:]) -> Bool {
    paySDK.processOrder(url: url)
    return true;
```

```
}
```

#### **Prepare Response Handler:**

Initialize a payment event handler to capture the payment response and result.

```
func paymentResult(result: PayResult) {
}
```

# I) Alipay HK Payment Call

#### Initialization Step:

#### 1. Add URL Type in info .plist file

▼ URL Types (4)

|             | Identifier | alisdkdemo | URL Schemes | alisdkdemo |  |
|-------------|------------|------------|-------------|------------|--|
| No<br>image | Icon       | None       | Role        | Editor     |  |
| specified   |            |            |             |            |  |
|             |            |            |             |            |  |

#### 2. In AppDelegate file add

var paySDK = PaySDKClass.shared

And

```
func application(_ app: UIApplication, open url: URL, options:
[UIApplication.OpenURLOptionsKey : Any] = [:]) -> Bool {
    paySDK.processOrder(url: url)
    return true;
```

}

#### Prepare Payment Call:

Initialize the PayData class and prepare the payment detail for the transaction.

```
paySDK.paymentDetails = PayData(
```

```
channelType: PayChannel.DIRECT,
envType: EnvType.SANDBOX,
amount: 0.1,
payGate: PayGate.PESOPAY,
currCode: currencyCode.HKD,
payType: payType.NORMAL_PAYMENT,
orderRef: "2018102409220001",
payMethod: "ALIPAYHKAPP",
lang: Language.ENGLISH,
merchantId: "1",
remark: "test",
extraData : [:])
```

## Trigger the Payment:

Call the SDK to trigger the payment process.

paySDK.process()

If app is installed on device then get reponse in AppDelegate openurl function

```
func application(_ app: UIApplication, open url: URL, options:
[UIApplication.OpenURLOptionsKey : Any] = [:]) -> Bool {
    paySDK.processOrder(url: url)
    return true;
```

}

#### Prepare Response Handler:

Initialize a payment event handler to capture the payment response and result.

```
func paymentResult(result: PayResult) {
}
```

,

This method returns object of PayResult class.

# J) Alipay China Payment Call

#### **Initialization Step:**

1. Add URL Type in info .plist file

| alisdkdemo     |                |            |             |            |            |
|----------------|----------------|------------|-------------|------------|------------|
| ()             | Identifier     | alisdkdemo | URL Schemes | alisdkdemo |            |
| No<br>image    | lcon           | None       | Role        | Editor     |            |
| specified      |                |            |             |            |            |
| Additional url | type propertie | s (0)      |             |            |            |
| alicnsdk       |                |            |             |            |            |
|                | Identifier     | alicnsdk   | URL Schemes | alicnsdk   |            |
| No<br>image    | lcon           | None       | Role        | Editor     | ٢          |
|                |                |            |             |            | 1 August 1 |

#### 2. In AppDelegate file add

```
var paySDK = PaySDKClass.shared
```

And

```
func application(_ app: UIApplication, open url: URL, options:
[UIApplication.OpenURLOptionsKey : Any] = [:]) -> Bool {
    paySDK.processOrder(url: url)
    return true
}
```

#### **Prepare Payment Call:**

Initialize the PayData class and prepare the payment detail for the transaction.

```
paySDK.paymentDetails = PayData(
```

```
channelType: PayChannel.DIRECT,
envType: EnvType.SANDBOX,
amount: 0.1,
payGate: PayGate.PESOPAY,
currCode: currencyCode.HKD,
payType: payType.NORMAL_PAYMENT,
orderRef: "2018102409220001",
payMethod: "ALIPAYCNAPP",
lang: Language.ENGLISH,
merchantId: "1",
remark: "test",
extraData : [:])
```

#### **Trigger the Payment:**

Call the SDK to trigger the payment process.

```
paySDK.process()
```

#### If app is installed on device then get reponse in AppDelegate openurl function

```
func application(_ app: UIApplication, open url: URL, options:
[UIApplication.OpenURLOptionsKey : Any] = [:]) -> Bool {
    paySDK.processOrder(url: url)
    return true;
```

}

#### Prepare Response Handler:

Initialize a payment event handler to capture the payment response and result.

```
func paymentResult(result: PayResult) {
}
```

# K) WeChat Pay Payment Call

#### Prepare Payment Call:

Initialize the PayData class and prepare the payment detail for the transaction.

```
paySDK.paymentDetails = PayData(
```

channelType: PayChannel.DIRECT, envType: EnvType.SANDBOX, amount: 0.1, payGate: PayGate.PESOPAY, currCode: currencyCode.HKD, payType: payType.NORMAL\_PAYMENT, orderRef: "2018102409220001", payMethod: "WECHATAPP", lang: Language.ENGLISH, merchantId: "1", remark: "test", extraData : [:])

# Trigger the Payment:

Call the SDK to trigger the payment process. paySDK.process()

#### Prepare Response Handler:

Initialize a payment event handler to capture the payment response and result.

```
func paymentResult(result: PayResult) {
}
```

# L) 3DS 2.0 Payment Call

**Prepare Payment Call:** Initialize the PayData class and card details then prepare the payment detail for the transaction.

```
paySDK.paymentDetails = PayData(
```

channelType: PayChannel.DIRECT, envType: EnvType.SANDBOX, amount : "10", payGate: PayGate.PESOPAY, currCode: currencyCode.HKD, payType: payType.NORMAL\_PAYMENT, orderRef: "2018102409220001", payMethod: "3DS2.0", lang: Language.ENGLISH, merchantId: "1",

```
remark: "",
extraData :[:])
paySDK. paymentDetails.cardDetails = CardDetails (
cardHolderName: "abc abc",
cardNo: "4918914107195011",
expMonth: "11",
expYear: "2011",
securityCode: "123")
var threeDSParams = ThreeDSParams()
threeDSParams.apiUsername = "username"
threeDSParams.apiPassword = "password"
.
.
.
.
.
.
.
.
.
```

paySDK.paymentDetails.threeDSParams = threeDSParams

#### **Trigger the Payment:**

Call the SDK to trigger the payment process. For WebView flow, it will display a In-App Webview for the payment.

paySDK.process()

#### Prepare Response Handler:

Initialize a payment event handler to capture the payment response and result.

```
func paymentResult(result: PayResult) {
```

}

| List of Parame | eters merchant can set |
|----------------|------------------------|
| apiUsername    | threeDSAcctCreateDate  |
| apiPassword    | threeDSAcctAgeInd      |

| threeDSCustomerEmail          | threeDSAcctLastChangeDate             |
|-------------------------------|---------------------------------------|
| threeDSDeliveryEmail          | threeDSAcctLastChangeInd              |
| threeDSMobilePhoneCountryCode | threeDSAcctPwChangeDate               |
| threeDSMobilePhoneNumber      | threeDSAcctPwChangeInd                |
| threeDSHomePhoneCountryCode   | threeDSAcctPurchaseCount              |
| threeDSHomePhoneNumber        | threeDSAcctCardProvisionAttempt       |
| threeDSWorkPhoneCountryCode   | threeDSAcctNumTransDay                |
| threeDSWorkPhoneNumber        | threeDSAcctNumTransYear               |
| threeDSBillingCountryCode     | threeDSAcctPaymentAcctDate            |
| threeDSBillingState           | threeDSAcctPaymentAcctInd             |
| threeDSBillingCity            | threeDSAcctShippingAddrLastChangeDate |
| threeDSBillingLine1           | threeDSAcctShippingAddrLastChangeInd  |
| threeDSBillingLine2           | threeDSAcctIsShippingAcctNameSame     |
| threeDSBillingLine3           | threeDSAcctIsSuspiciousAcct           |
| threeDSBillingPostalCode      | threeDSAcctAuthMethod                 |
| threeDSShippingDetails        | threeDSAcctAuthTimestamp              |
| threeDSShippingCountryCode    | threeDSDeliveryTime                   |
| threeDSShippingState          | threeDSPreOrderReason                 |
| threeDSShippingCity           | threeDSPreOrderReadyDate              |
| threeDSShippingLine1          | threeDSGiftCardAmount                 |
| threeDSShippingLine2          | threeDSGiftCardCurr                   |
| threeDSShippingLine3          | threeDSGiftCardCount                  |

# Type of Challenge for Payment via 3DS 2.0

- Challenge Information TextBox
- Single and Multi-select Fields
- Out of Band
- HTML

## **UI - Customization for Challenge View for Merchant**

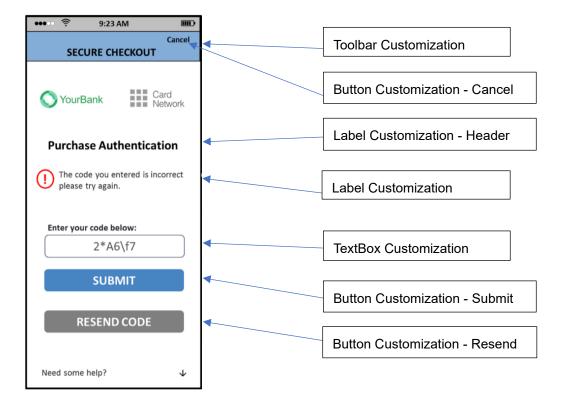

## **UI-Customization for paySDK**

Merchant can set the UiCustomization at the paySDK initialization process.

```
let customization = UiCustomization()
let submitButtonCustomization = ButtonCustomization.init("Courier", "#FF0000", 15,
"#d3d3d3", 4)
let resendButtonCustomization = ButtonCustomization.init("Courier", "#FF0000", 15,
"#d3d3d3", 4)
let cancelButtonCustomization = ButtonCustomization.init("Courier", "#FF0000", 15,
"#d3d3d3", 4)
let nextButtonCustomization = ButtonCustomization.init("Courier", "#FF0000", 15,
"#d3d3d3", 4)
let continueButtonCustomization = ButtonCustomization.init("Courier", "#FF0000",
15, "#d3d3d3", 4)
let labelCustomization = LabelCustomization.init("Courier", "FF0000", 14, "FF0000",
"Courier", 20)
let textboxCustomization = TextBoxCustomization.init("Courier", "#FF0000", 14, 5,
"#d3d3d3", 4)
let toolBarCustomization = ToolbarCustomization.init("Courier", "#FF0000", 12,
"#d3d3d3", "HEADER LABEL")
try! customization.setButtonCustomization (submitButtonCustomization, .SUBMIT)
```

- try! customization.setButtonCustomization (resendButtonCustomization, .RESEND)
- try! customization.setButtonCustomization(cancelButtonCustomization, .CANCEL)
- try! customization.setButtonCustomization(nextButtonCustomization, .NEXT)
- try! customization.setButtonCustomization (continueButtonCustomization, .CONTINUE)
- try! customization.setLabelCustomization(labelCustomization)
- try! customization.setTextBoxCustomization(textboxCustomization)
- try! customization.setToolbarCustomization(toolBarCustomization)
- paySDK.customization = customization

# Class PayData properties details:

| Input Parameters | Expected Value and Description                                                                           |
|------------------|----------------------------------------------------------------------------------------------------|
| channelType      | Channel Type (PayChannel) – WebView                                                                      |
| payGate          | Name of payment gateway i.e. Paydollar or Pesopay or Siampay                                             |
| envType          | Production or Sandbox                                                                                    |
| merchantld       | ID received after registration on Asiapay merchant portal                                                |
| рауТуре          | Payment Type (Normal / Hold)                                                                             |
| orderRef         | Reference number that merchant wants to attach to transaction                                            |
| payMethod        | Payment Method ID - please reference to Integration Guide for detail values                              |
| lang             | Language of Payment Page                                                                                 |
| currency         | Transaction currency, e.g. HKD, INR etc.                                                                 |
| amount           | Transaction amount                                                                                       |
| remark           | More details about transaction to tag it. This is optional.                                              |
|                  |                                                                                                    |
| extraData        | Extra Parameter                                                                                          |
|                  | For Installment Pay                                                                                      |
|                  | installment_service – installment service indicator i.e. T / F                                           |
|                  | installment_period – In number of months                                                                 |
|                  | installOnly – Control the mandatory of installment payment i.e. T / F                                    |
|                  |                                                                                                    |
|                  | For Schedule Pay                                                                                         |
|                  | appld - Application Id                                                                                   |
|                  | appRef - appref is the reference for the whole schedule pay which will be used only one timecardHolder - |
|                  | Name available on card                                                                                   |
|                  | schType - Schedule Type e.g. Day / Month /Year                                                           |
|                  | schStatus - Schedule Status e.g. Active / Suspended                                                      |
|                  | nSch - Number of schedule                                                                                |
|                  | sMonth - Schedule start month                                                                            |
|                  | sDay - Schedule start day                                                                                |
|                  | sYear - Schedule start year                                                                              |
|                  | eMonth - Schedule end month                                                                              |
|                  | eDay - Schedule end day                                                                                  |
|                  | eYear - Schedule end year                                                                                |
|                  |                                                                                                    |
|                  | For Member Pay                                                                                           |
|                  | addNewMember – false or true                                                                             |
|                  | memberPay_ service - T or F                                                                              |

| memberPay_memberId - Member Id                                  |
|-----------------------------------------------------------------|
| actionType - Generate Token                                     |
| memberld - Member Id                                            |
| memberPay_Token – Static Token                                  |
|                                                                 |
| For Promo Pay                                                   |
| promotion – Promotion service indicator i.e T/F                 |
| promotionCode – The promotion campaign code                     |
| promotionRuleCode – The promotion rule code (Optional)          |
| promotionOriginalAmt – The promotion original amount (Optional) |
|                                                                 |

## Class EnvBase values details:

| EnvBase Parameter | Value and Details                                                                         |
|-------------------|-------------------------------------------------------------------------------------------|
| PayChannel        | SDK payment channel                                                                       |
|                   | WEBVIEW: WebView redirect payment                                                         |
|                   | DIRECT: Direct server payment                                                             |
| PayGate           | SDK supported payment gateway                                                             |
|                   | PAYDOLLAR: PayDollar                                                                      |
|                   | SIAMPAY: SiamPay                                                                          |
|                   | PESOPAY: PesoPay                                                                          |
| EnvType           | SDK environment configuration                                                             |
|                   | PRODUCTION: Production environment                                                        |
|                   | SANDBOX: Sandbox testing environment                                                      |
| РауТуре           | SDK payment type                                                                          |
|                   | NORMAL_PAYMENT: Sales payment                                                             |
|                   | HOLD_PAYMENT: Authorize payment                                                           |
| Currency          | SDK supported currency list                                                               |
|                   | HKD, USD, SGD, RMB, JPY, TWD, AUD, EUR, GBP, CAD, MOP, PHP, THB, MYR, IDR, KRW, BND, NZD, |
|                   | SAR, AED, BRL, INR, TRY, ZAR, VND, DKK, ILS, NOK, RUB, SEK, CHF, ARS, CLP, COP, CZK, EGP, |
|                   | HUF, KZT, LBP, MXN, NGN, PKR, PEN, PLN, QAR, RON, UAH, VEF, LKR, KWD                      |

# Class PayResult properties details:

| PayResult Output   | Description                                                                                         |
|--------------------|----------------------------------------------------------------------------------------------------|
| Property Parameter |                                                                                                    |
| successcode        | Status of transaction.                                                                              |
| channel            | Channel Type (PayChannel) – WebView, Direct                                                         |
| resultCode         | Transaction status code.                                                                            |
| resultMsg          | Message to describe more about transaction status. Message may come blank if the transaction status |
|                    | is Success.                                                                                         |
| orderID            | Order ID generated by AsiaPay System                                                                |
| orderRef           | Order Reference number set before initializing payment call in PayData object.                      |
| bankRef            | Bank Order Reference number                                                                         |
| prc                | Primary response code                                                                               |
|                    | Refer to Integration Guide Appendix A (PRC)                                                         |
| src                | Secondary response code                                                                             |
|                    | Refer to Integration Guide Appendix A (SRC)                                                         |
| txTime             | Transaction Time                                                                                    |
| amount             | Transaction amount                                                                                  |
| currency           | Transaction currency, e.g. HKD, INR etc.                                                            |
| extraData          | Extra Response data                                                                                 |

# 9 PaySDK Android Mobile SDK

This section explains integration of PaySDK iOS SDK in merchant android mobile application.

## A) SDK Integration Steps

#### **SDK** requirement

JAVA SDK Version: 1.8 Android SDK Version: 19 (Minimum), 28 (Target)

#### **SDK Configuration**

}

- Copy PaySDK-1.0.0.aar to libs folder.
- Add below line to project's gradle file:

```
repositories {
 flatDir {
  dirs 'libs'
 }
```

• Add below lines in the dependencies to project's gradle file:

implementation(name: 'PaySDK-1.0.0', ext: 'aar')

#### • Add following libraries

```
implementation fileTree(dir: 'libs', include: ['*.jar'])
implementation 'com.google.code.gson:gson:2.3.1'
implementation 'org.bouncycastle:bcprov-jdk15on:1.60'
implementation 'com.android.volley:volley:1.1.1'
implementation 'com.fasterxml.jackson.core:jackson-core:2.7.3'
implementation 'com.fasterxml.jackson.core:jackson-annotations:2.7.3'
implementation 'com.fasterxml.jackson.core:jackson-databind:2.7.3'
implementation 'org.greenrobot:eventbus:3.0.0'
```

## **SDK Initialization:**

Create the paysdk.properties file in the assets folder with the following attributes RSA Public Key(SDK) :- Here you need to specify RSA Public Key value by removing Header and footer of public key. The value will be provided when the merchant apply the SDK service.

#### e.g.

sdk\_rsa\_publickey=MIIBIjANBgkqhkiG9w0BAQEFAAOCAQ8AMIIBCgKCAQEA3hOz7Ekyf9YLDJ RzUxJSeFfAxjIW/8Kd8v+tKK/Tc+3KyOHADlV7NYtlGDyoH5dCApUGHrxaYbzV6VzhC+kgQIaL7m jzMXX2uK03QT8Gmcef4C20fUMpy3hrIRH5MR32THNI3IiQG7upkuKhwQSwvEz0PxTeIznCBvSY/7 wgCC6CUhHt+INZYaYpNRiozy39+yHXvgJu4N+I7VQpXJ6b4QjARk6nq6dBlUge4HokZgQzfKL86P JfzOjIDDKABkbZcZ96AL48E1jvgXlqV0ZA2k81IEVQzJxEiuERcPpSTXzB9H3f8+sx8DWxU0/CDI iNI+XOt54sBMelPEFQgEjkCQIDAQAB

NOTE: Naming of property file and its attributes must be same.

#### 1. Declare Object of SDK

PaySDK paySDK;

2. Initialize SDK in a background task, other than main UI thread. For this create an asyn task. For 3D Secure 2.0 transaction, there can be scenario where ACS can ask for more details to authenticate the user. Hence as per the data received from ACS, SDK launch a screen to process challenge User Interface to user.
Merchant can customice this III by putting III related infe like text. font size, font name ato in

Merchant can customise this UI by putting UI related info like text – font size, font name etc. in UiCustomisation object.

```
private class initaliseSDK extends AsyncTask<String, Void, String> {
      @Override
      protected String doInBackground(String... params) {
          Factory factory = new com.asiapay.sdk.integration.xecure3ds.Factory();
          paySDK = new PaySDK(getApplicationContext());
          return "";
      }
      @Override
      protected void onPostExecute(String result) {
      //Cancel ProgressDialog if displayed before initializing sdk
       }
      @Override
      protected void onPreExecute() {
          //show progress dialog if want
      }
      00verride
      protected void onProgressUpdate(Void... values) {
      }
}
```

#### 3. Call the above async task:

new initaliseSDK().execute("");

# **B) Webview Payment Call**

Prepare Payment Call :

Initialize the PayData object and prepare the payment detail for the transaction.

```
PayData payData = new PayData();
payData.setChannel(EnvBase.PayChannel.WEBVIEW);
payData.setEnvType(EnvBase.EnvType.SANDBOX);
payData.setAmount("10");
payData.setPayGate(EnvBase.PayGate.PESOPAY);
payData.setCurrCode(EnvBase.Currency.HKD);
payData.setCurrCode(EnvBase.PayType.NORMAL_PAYMENT);
payData.setPayType(EnvBase.PayType.NORMAL_PAYMENT);
payData.setOrderRef("2018102409220001");
payData.setPayMethod("VISA");
payData.setMerchantId("1");
payData.setRemark("");
payData.setLang(EnvBase.Language.ENGLISH);
paySDK.setRequestData(payData);
```

#### Prepare Response Handler :

Initialize a payment event handler to capture the payment response and result.

```
paySDK.responseHandler(new PaymentResponse() {
    @Override
    public void getResponse(PayResult payResult) {
    }
    @Override
    public void onError(data: Data) {
    }
});
```

#### Trigger the Payment:

Call the SDK to trigger the payment process. For WebView flow, it will display a In-App Webview for the payment.

paySDK.process();

WebView Sample :

| <u>ک</u>                                                                                                    | 🗙 🖘 االه 🕄 14:08                                                                                    |                                             | × 🗟 🔰                                                                                                    | 6% 🖻 14:08 |
|----------------------------------------------------------------------------------------------------|----------------------------------------------------------------------------------------------------|---------------------------------------------|----------------------------------------------------------------------------------------------------|------------|
| ExportingSample                                                                                                    |                                                                                                    | Ехро                                        | ortingSample                                                                                                    |            |
| pay dollar PAYDOLLAR PAYM                                                                                                  | IENT SERVICE                                                                                        | pay dollar                                  | PAYDOLLAR PAYMENT SERVICE                                                                                                    |            |
| <b>Test SDK</b><br>Transaction Amount :                                                                                    | <b>VISA</b><br>HKD 10.00                                                                            | ۲ ا<br>۲ P                                  | The page at "https://test<br>paydollar.com" says:<br>Please review your payment detai                                                                                                    | ls :       |
| Merchant Ref No.:<br>Card Number:<br>Expiry Date:<br>Card Holder Name:<br>Card Verification No.:<br>Transaction IP Address | 2018102409220001<br>4918914107195005<br>12 ▼/ 2020 ▼<br>test card<br><br>: 202.189.254.46<br>Cancel | N T<br>C Q<br>E 4<br>C E<br>N<br>C Q<br>T M | Merchant Name : Test SDK<br>Transaction Amount : HKD 10.00<br>Payment Method : VISA<br>Card Number :<br>1918-9141-0719-5005<br>Expiry Date (mm/yyyy) : 12/2020<br>Name as shown on card : test car<br>Card Verification Number : ***<br>Merchant Reference No.:<br>2018102409220001 |            |
|                                                                                                    |                                                                                                    | ь                                           | CANCEL (                                                                                                    | ОК         |
| Powered by pa<br>Copyright © 2014 AsiaPay L                                                                                |                                                                                                    |                                             | Powered by paydollar.com<br>Copyright © 2014 AsiaPay Limited. All rights reserve                                                                                                    | d          |

Avoid memory leak :-

Here all unused objects will be set to null and clean up the payData and payResult object.

paySDK.cleanMemory();

# **C)** Direct Payment Call

#### Prepare Payment Call:

Initialize the PayData class and prepare the payment detail for the transaction.

```
payData = new PayData();
payData.setChannel(EnvBase.PayChannel.DIRECT);
payData.setEnvType(EnvBase.EnvType.SANDBOX);
payData.setAmount("15");
payData.setPayGate(EnvBase.PayGate.PESOPAY);
payData.setCurrCode(EnvBase.Currency.HKD);
payData.setCurrCode(EnvBase.PayType.NORMAL_PAYMENT);
payData.setPayType(EnvBase.PayType.NORMAL_PAYMENT);
payData.setOrderRef("2018102409220001");
payData.setPayMethod("VISA");
payData.setLang(EnvBase.Language.ENGLISH);
payData.setMerchantId("1");
payData.setRemark(" ");
```

```
CardDetails cardDetails=new CardDetails();
cardDetails.setCardNo("4548890133258926");
cardDetails.setEpMonth("08");
cardDetails.setEpYear("2020");
cardDetails.setSecurityCode("123");
cardDetails.setCardHolder("test Card");
payData.setCardDetails(cardDetails);
```

paySDK.setRequestData(payData);

#### Prepare Response Handler :

Initialize a payment event handler to capture the payment response and result.

```
paySDK.responseHandler(new PaymentResponse() {
    @Override
    public void getResponse(PayResult payResult) {
    }
    @Override
    public void onError(data: Data) {
    }
}
```

});

Trigger the Payment: Call the SDK to trigger the payment process. paySDK.process();

# **D) Installment Payment Call**

For Installment Pay with Webview & Direct Payment Call follow same process of (1.1 & 1.2) reps. & add below extra params.

```
extraData.put("installment_service","T");
extraData.put("installment_period","6");
extraData.put("installOnly","T");
```

## E) Schedule Pay

For Schedule Pay with Webview & Direct Payment Call follow same process (1.1 & 1.2) reps. & add below extra params

```
extraData.put("schType","Day"); // Value could be Day/Month/Year
extraData.put("schStatus","Active"); // Value could be Active/Suspend
extraData.put("nSch","1");
extraData.put("sMonth","4");
extraData.put("sDay","26");
extraData.put("sYear","2019");
extraData.put("eMonth","");
extraData.put("eMonth","");
extraData.put("eDay","");
extraData.put("eYear","");
extraData.put("erear","");
extraData.put("name","Name");
extraData.put("email","kit@igears.com.hk");
extraData.put("appId","SP");
extraData.put("appRef","2018102409220001"); //appRef should be used only once
```

# F) Member Pay

#### For New Member:

For Member Pay Payment, initialize the PayData class and prepare the payment detail for the transaction same as in with Webview and Direct Payment Call and add below parameters. Add parameter addNewMember. If merchant making payment for first time then value should be true

```
extraData.put("memberPay_service","T");
extraData.put("memberPay_memberId","member03");
extraData.put("addNewMember","True");
```

#### For Old Member:

For Member Pay Payment, initialize the PayData class and prepare the payment detail for the transaction same as in with Webview and Direct Payment Call and add below parameters. Add parameter addNewMember. If merchant making payment not for first time then value should be false and below will be extra parameters.

```
extraData.put("memberPay_service","T");
extraData.put("memberPay_memberId","member03");
extraData.put("addNewMember","False");
extraData.put("memberPay_token","7ff6c7cc1f03fd9889b000843a77e8f43e4467578926");
```

## G) Promo Pay

For Promo Pay with Webview Call follow the same process of (1.1) & add the below extra params.

```
extraData.put("promotion","T");
extraData.put("promotionCode","TEST1");
extraData.put("promotionRuleCode","TESTR25");
extraData.put("promotionOriginalAmt","");
```

## H) Alipay Global Payment Call

SDK Integration Steps:

- 1) Copy alipaySdk-15.5.9-20181123210601.aar to lib folder.
- 2) Add below lines in the dependencies to app's gradle file:

implementation(name: 'alipaySdk-15.5.9-20181123210601', ext: 'aar')
implementation "com.squareup.okhttp3:okhttp:3.12.0"

#### Initiating Order Payment for Alipay:

To initiate order payment, we need to instantiate PayReq class and call public method pay() by passing the payment related data to this.

Step 1: Prepare object that contains details to initialize payment.

PayData payData = new PayData(); payData.setChannel(EnvBase.PayChannel.DIRECT); payData.setEnvType(EnvBase.EnvType.SANDBOX); payData.setPayGate(EnvBase.PayGate.PESOPAY); payData.setCurrCode(EnvBase.Currency.HKD); payData.setPayType(EnvBase.PayType.NORMAL\_PAYMENT); payData.setLang(EnvBase.Language.ENGLISH); payData.setAmount("1"); payData.setAmount("1"); payData.setPayMethod("ALIPAYAPP"); payData.setMerchantId("1"); payData.setOrderRef("2018102409220001"); payData.setRemark("payment remark"); payData.setActivity(MainActivity.this); paySDK.setRequestData(payData);

## Prepare Response Handler :

Initialize a payment event handler to capture the payment response and result.

```
paySDK.responseHandler(new PaymentResponse() {
    @Override
    public void getResponse(PayResult payResult) {
    }
    @Override
    public void onError(data: Data) {
    }
});
```

This method returns object of PayResult class.

# I) Alipay HK Payment Call

#### Prepare Payment Call :

Initialize the PayData object and prepare the payment detail for the transaction.

PayData payData = new PayData(); payData.setChannel(EnvBase.PayChannel.DIRECT); payData.setEnvType(EnvBase.PayChannel.DIRECT); payData.setPayGate(EnvBase.EnvType.SANDBOX); payData.setCurrCode(EnvBase.PayGate.PESOPAY); payData.setCurrCode(EnvBase.Currency.HKD); payData.setPayType(EnvBase.PayType.NORMAL\_PAYMENT); payData.setLang(EnvBase.Language.ENGLISH); payData.setAmount("1"); payData.setAmount("1"); payData.setPayMethod("ALIPAYHKAPP"); payData.setOrderRef("2018102409220001"); payData.setRemark("payment remark"); payData.setActivity(MainActivity.this); paySDK.setRequestData(payData);

#### Prepare Response Handler :

Initialize a payment event handler to capture the payment response and result.

```
paySDK.responseHandler(new PaymentResponse() {
    @Override
    public void getResponse(PayResult payResult) {
    }
    @Override
    public void onError(data: Data) {
    }
});
```

This method returns object of PayResult class.

# J) Alipay China Payment Call

#### Prepare Payment Call :

Initialize the PayData object and prepare the payment detail for the transaction.

```
PayData payData = new PayData();
payData.setChannel(EnvBase.PayChannel.DIRECT);
payData.setEnvType(EnvBase.PayGate.PESOPAY);
payData.setPayGate(EnvBase.PayGate.PESOPAY);
payData.setCurrCode(EnvBase.Currency.RMB);
payData.setPayType(EnvBase.PayType.NORMAL_PAYMENT);
payData.setLang(EnvBase.Language.ENGLISH);
payData.setAmount("1");
payData.setAmount("1");
payData.setMerchantId("1");
payData.setOrderRef("2018102409220001");
payData.setRemark("payment remark");
payData.setActivity(MainActivity.this);
paySDK.setRequestData(payData);
```

Prepare Response Handler :

Initialize a payment event handler to capture the payment response and result.

```
paySDK.responseHandler(new PaymentResponse() {
    @Override
    public void getResponse(PayResult payResult) {
    }
    @Override
    public void onError(data: Data) {
    }
});
```

This method returns object of PayResult class.

# K) WeChat Pay Payment Call

#### Prepare Payment Call :

Initialize the PayData object and prepare the payment detail for the transaction.

```
PayData payData = new PayData();
payData.setChannel(EnvBase.PayChannel.DIRECT);
payData.setEnvType(EnvBase.PayGate.PESOPAY);
payData.setPayGate(EnvBase.PayGate.PESOPAY);
payData.setCurrCode(EnvBase.Currency.RMB);
payData.setPayType(EnvBase.PayType.NORMAL_PAYMENT);
payData.setLang(EnvBase.Language.ENGLISH);
payData.setAmount("1");
payData.setAmount("1");
payData.setMerchantId("1");
payData.setMerchantId("1");
payData.setOrderRef("2018102409220001");
payData.setRemark("payment remark");
payData.setActivity(MainActivity.this);
paySDK.setRequestData(payData);
```

Prepare Response Handler :

Initialize a payment event handler to capture the payment response and result.

```
paySDK.responseHandler(new PaymentResponse() {
    @Override
    public void getResponse(PayResult payResult) {
    }
    @Override
    public void onError(data: Data) {
    }
});
```

This method returns object of PayResult class.

# L) 3DS 2.0 Payment Call

#### Prepare Payment Call:

Initialize the PayData class and prepare the payment detail for the transaction.

```
payData = new PayData();
payData.setChannel(EnvBase.PayChannel.DIRECT);
payData.setEnvType(EnvBase.EnvType.SANDBOX);
payData.setAmount("15");
payData.setPayGate(EnvBase.PayGate.PESOPAY);
payData.setCurrCode(EnvBase.Currency.HKD);
payData.setCurrCode(EnvBase.PayType.NORMAL_PAYMENT);
payData.setPayType(EnvBase.PayType.NORMAL_PAYMENT);
payData.setOrderRef("2018102409220001");
payData.setPayMethod("3DS2.0");
payData.setLang(EnvBase.Language.ENGLISH);
payData.setMerchantId("1");
payData.setRemark(" ");
```

```
CardDetails cardDetails=new CardDetails();
cardDetails.setCardNo("4548890133258926");
cardDetails.setEpMonth("08");
cardDetails.setEpYear("2020");
cardDetails.setSecurityCode("123");
cardDetails.setCardHolder("test Card");
payData.setCardDetails(cardDetails);
ThreeDSParams threeDSParams = new ThreeDSParams();
threeDSParams.setUsername("username");
```

• • •

payData.setThreeDSParams(threeDSParams);

paySDK.setRequestData(payData);

#### Prepare Response Handler :

#### Initialize a payment event handler to capture the payment response and result.

paySDK.responseHandler(new PaymentResponse() {

```
@Override
public void getResponse(PayResult payResult) {
}
```

```
@Override
```

```
public void onError(data: Data) {
```

});

}

#### Trigger the Payment:

#### Call the SDK to trigger the payment process.

paySDK.process();

| List of Parameters merchant can set |                                       |  |
|-------------------------------------|---------------------------------------|--|
| apiUsername                         | threeDSAcctCreateDate                 |  |
| apiPassword                         | threeDSAcctAgeInd                     |  |
| threeDSCustomerEmail                | threeDSAcctLastChangeDate             |  |
| threeDSDeliveryEmail                | threeDSAcctLastChangeInd              |  |
| threeDSMobilePhoneCountryCode       | threeDSAcctPwChangeDate               |  |
| threeDSMobilePhoneNumber            | threeDSAcctPwChangeInd                |  |
| threeDSHomePhoneCountryCode         | threeDSAcctPurchaseCount              |  |
| threeDSHomePhoneNumber              | threeDSAcctCardProvisionAttempt       |  |
| threeDSWorkPhoneCountryCode         | threeDSAcctNumTransDay                |  |
| threeDSWorkPhoneNumber              | threeDSAcctNumTransYear               |  |
| threeDSBillingCountryCode           | threeDSAcctPaymentAcctDate            |  |
| threeDSBillingState                 | threeDSAcctPaymentAcctInd             |  |
| threeDSBillingCity                  | threeDSAcctShippingAddrLastChangeDate |  |
| threeDSBillingLine1                 | threeDSAcctShippingAddrLastChangeInd  |  |
| threeDSBillingLine2                 | threeDSAcctIsShippingAcctNameSame     |  |
| threeDSBillingLine3                 | threeDSAcctIsSuspiciousAcct           |  |
| threeDSBillingPostalCode            | threeDSAcctAuthMethod                 |  |
| threeDSShippingDetails              | threeDSAcctAuthTimestamp              |  |
| threeDSShippingCountryCode          | threeDSDeliveryTime                   |  |

| threeDSShippingState | threeDSPreOrderReason    |
|----------------------|--------------------------|
| threeDSShippingCity  | threeDSPreOrderReadyDate |
| threeDSShippingLine1 | threeDSGiftCardAmount    |
| threeDSShippingLine2 | threeDSGiftCardCurr      |
| threeDSShippingLine3 | threeDSGiftCardCount     |

#### Type of Challenge for Payment via 3DS 2.0

- Challenge Information TextBox
- Single and Multi-select Fields
- Out of Band
- HTML

#### **UI - Customization for Challenge View for Merchant**

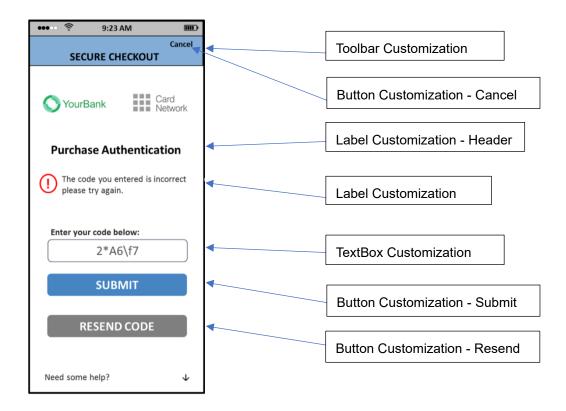

#### **UI-Customization for paySDK**

Merchant can add UiCustomization at the paySDK initialization process .

```
private class initaliseSDK extends AsyncTask<String, Void, String> {
    @Override
    protected String doInBackground(String... params) {
```

}

```
Factory factory = new com.asiapay.sdk.integration.xecure3ds.Factory();
ConfigParameters configParameters = factory.newConfigParameters();
UiCustomization uiCustomization = factory.newUiCustomization();
paySDK = new PaySDK(AuthActivity.this, configParameters,
uiCustomization);
return "";
}
```

# Class PayData properties details:

| Input Parameters | Expected Value and Description                                                               |  |  |  |
|------------------|----------------------------------------------------------------------------------------------|--|--|--|
| setChannel       | Channel Type (EnvBase.PayChannel) – WebView, Direct                                          |  |  |  |
| setPayGate       | Name of payment gateway i.e. Paydollar or Pesopay or Siampay                                 |  |  |  |
| setEnvType       | Production or Sandbox                                                                        |  |  |  |
| setMerchantID    | ID received after registration on Asiapay merchant portal                                    |  |  |  |
| setPayType       | Payment Type (Normal / Hold)                                                                 |  |  |  |
| setOrderRef      | Reference number that merchant wants to attach to transaction                                |  |  |  |
| setPayMethod     | Payment Method ID - please reference to Integration Guide for detail values                  |  |  |  |
| setLang          | Language of Payment Page                                                                     |  |  |  |
| setCurrency      | Transaction currency, e.g. HKD, INR etc.                                                     |  |  |  |
| setAmount        | Transaction amount                                                                           |  |  |  |
| setAddNewMember  | If merchant making payment for first time then value should be true else false               |  |  |  |
| setActivity      | Reference of the Activity class which is calling Alipay.                                     |  |  |  |
| setRemark        | More details about transaction to tag it. This is optional.                                  |  |  |  |
| setExtraData     | Extra Parameter                                                                              |  |  |  |
|                  | For Installment Pay                                                                          |  |  |  |
|                  | installment_service – Installment service indicator i.e T/F                                  |  |  |  |
|                  | installment_period - In number of months                                                     |  |  |  |
|                  | installOnly - Control the mandatory of installment payment i.e. T / F                        |  |  |  |
|                  | For Schedule Pay                                                                             |  |  |  |
|                  |                                                                                              |  |  |  |
|                  | For Member Pay                                                                               |  |  |  |
|                  | memberPay_service – MemberPay service indicator I.e T/F                                      |  |  |  |
|                  | memberPay_memberId – Member ID                                                               |  |  |  |
|                  | addNewMember – True / False                                                                  |  |  |  |
|                  | For <b>Promo Pay</b>                                                                         |  |  |  |
|                  | promotion – Promotion service indicator I.e T/F                                              |  |  |  |
|                  | promotionCode – The promotion campaign code                                                  |  |  |  |
|                  | promotionRuleCode – The promotion rule code (Optional)                                       |  |  |  |
|                  | promotionOriginalAmt – The promotion original amount (Optional)                              |  |  |  |
|                  | For Schedule Pay                                                                             |  |  |  |
|                  | appld - Application Id                                                                       |  |  |  |
|                  | appRef - appref is the reference for the whole schedule pay which will be used only one time |  |  |  |

| schType - Schedule Type could be Day/Month/Year     |
|-----------------------------------------------------|
| schStatus - Schedule Status could be Active/Suspend |
| nSch - Number of schedule                           |
| sMonth - Schedule start month                       |
| sDay - Schedule start day                           |
| sYear - Schedule start year                         |
| eMonth - Schedule end month                         |
| eDay - Schedule end day                             |
| eYear - Schedule end year                           |
|                                                     |

#### Class EnvBase values details:

| EnvBase Parameter | Value and Details                                                                         |  |  |
|-------------------|-------------------------------------------------------------------------------------------|--|--|
| PayChannel        | SDK payment channel                                                                       |  |  |
|                   | WEBVIEW: WebView redirect payment                                                         |  |  |
|                   | DIRECT: Direct server payment                                                             |  |  |
| PayGate           | SDK supported payment gateway                                                             |  |  |
|                   | PAYDOLLAR: PayDollar                                                                      |  |  |
|                   | SIAMPAY: SiamPay                                                                          |  |  |
|                   | PESOPAY: PesoPay                                                                          |  |  |
| EnvType           | SDK environment configuration                                                             |  |  |
|                   | PRODUCTION: Production environment                                                        |  |  |
|                   | SANDBOX: Sandbox testing environment                                                      |  |  |
| РауТуре           | SDK payment type                                                                          |  |  |
|                   | NORMAL_PAYMENT: Sales payment                                                             |  |  |
|                   | HOLD_PAYMENT: Authorize payment                                                           |  |  |
| Currency          | SDK supported currency list                                                               |  |  |
|                   | HKD, USD, SGD, RMB, JPY, TWD, AUD, EUR, GBP, CAD, MOP, PHP, THB, MYR, IDR, KRW, BND, NZD, |  |  |
|                   | SAR, AED, BRL, INR, TRY, ZAR, VND, DKK, ILS, NOK, RUB, SEK, CHF, ARS, CLP, COP, CZK, EGP, |  |  |
|                   | HUF, KZT, LBP, MXN, NGN, PKR, PEN, PLN, QAR, RON, UAH, VEF, LKR, KWD                      |  |  |

# Class PayResult properties details:

| PayResult Output  | Description                                                                                                    |  |
|-------------------|----------------------------------------------------------------------------------------------------|--|
| Property Paramete |                                                                                                    |  |
| getSuccesscode    | Status of transaction.                                                                                          |  |
| getChannel        | Channel Type (EnvBase.PayChannel) – WebView, Direct                                                             |  |
| getResultCode     | Transaction status code.                                                                                        |  |
| getResultMsg      | Message to describe more about transaction status. Message may come blank if the transaction status is Success. |  |
| getOrderID        | Order ID generated by AsiaPay System                                                                            |  |
| getOrderRef       | Order Reference number set before initializing payment call in PayData object.                                  |  |
| getBankRef        | Bank Order Reference number                                                                                     |  |
| getPrc            | Primary response code                                                                                           |  |
|                   | Refer to Integration Guide Appendix A (PRC)                                                                     |  |
| getSrc            | Secondary response code                                                                                         |  |
|                   | Refer to Integration Guide Appendix A (SRC)                                                                     |  |
| getTxTime         | Transaction Time                                                                                                |  |
| getAmount         | Transaction amount                                                                                              |  |
| getCurrency       | Transaction currency, e.g. HKD, INR etc.                                                                        |  |
| getExtraData      | Extra Response data                                                                                             |  |
| getOutTradeNo     | Transaction number of Alipay for reference.                                                                     |  |

# **10 Frequently Asked Questions**

### **System Setup**

1. What programming languages are supported in the Integration?

HTML, ASP, PHP, JSP / Servlet, and any other server side scripting languages that support HTTP protocol.

 Is there any consideration on firewall issues on Merchants side? Merchants have to open HTTP port for data feed handling, i.e. port 80(HTTP) / port 443(HTTPS).

#### 3. Does PesoPay PayGate support any shopping cart software?

Technically yes. You are however required to know how to deploy the shopping cart software to work for your requirements. Samples include <u>OSCommerce</u>.

#### **Common Problems**

4. During the integration I encounter the error message "Your payment service is not active."

Make sure you are using the corresponding pair of merchant ID and integration URL. If you are using the TESTING URL (test.pesopay.com), the TESTING merchant ID, a 6-digits number, should be used. If you are using the PRODUCTION URL (<u>www.pesopay.com</u>), PRODUCTION merchant ID should be used, which is 4-digits number or 8-digits number.

- 5. During the integration I encounter the error message "CurrCode is incorrect." One PesoPay merchant ID only allows one currency. Make sure you are using the corresponding currency for the merchant ID in the HTML form. To apply multi-currencies, please contact our salespersons to open additional merchant accounts.
- 6. Can I make use of the calling of successUrl / failUrl / cancelUrl solely to determine the transaction status?

Customer may call the successUrl / failUrl / cancelUrl (with the merchant reference appended) in the browser and pretend the transaction is completed. Thus we recommend merchants to use data feed to determine the transaction status. Since PesoPay and the merchant are the only parties with the knowledge of the data feed URL, it is safe to determine the status by using the data feed.

 What is the difference between the parameters: Ref (orderRef), PayRef and Ord? Ref (orderRef) is merchant's own order reference number. This comes from merchant's database or invoices.

**PayRef** is PesoPay order reference number. It is unique among all orders from different merchants in PesoPay system.

Ord is bank reference number. It is generated by acquiring banks.

To seek help on transactions, please provide PayRef (preferred) or Ref to us.

#### **Data Feed**

#### 8. How do I make use of the data feed?

You may make use of the data passed from PesoPay in the data feed to update your database records regarding the transaction. Since merchant reference can be retrieved from data feed, you can make use of this key to update the corresponding transaction records of your system(s).

#### 9. How to set up data feed in my merchant account?

You can enable or disable the data feed function in the merchant administration site > Profile > Payment Options.

#### 10. How do I know if the data feed is set up properly?

You may go to transaction details in the merchant administration site, select output columns "Data Feed Ind." and "Data Feed Return" and view the transaction records. If the data feed indicator is "T", the data feed is set up properly. However, if the indicator is "F", you may look at the "Data Feed Return" column and see what the error is. You may ask our technical team to assist when it relates to data feed setup.

In addition, you can enable "Data Feed Failure Alert by Email" in the merchant administration site > Profile > Payment Options. When it is enabled, and if there is any failure on calling Merchant's data feed, an email will be sent to Merchant's technical contact email account.

#### 11. What programming languages can be used in writing data feed page?

Any programming languages that can handle HTTP Post request parameters can be used.

# 12. How do I write the data feed page? Should the data feed page display anything on the screen?

The data feed page contains 3 parts, receive HTTP parameters, print 'OK' and your own backend processing (e.g. update database, send email to customer, etc.).

The data feed page is called in the back end. It should not display anything, i.e. no HTML code. However it should respond with the word 'OK' to let our server know that you have successfully received the data feed.

#### 13. How do I know for sure the data feed is calling from PesoPay?

You may check if the data feed HTTP request is calling from these IP ranges. Testing: 203.105.61.183 – 203.105.61.218 Production: 103.149.149.1 – 103.149.149.62

#### 14. There is data feed error return

# "javax.net.ssl.SSLHandshakeException: sun.security.validator.ValidatorException: No trusted certificate found"

Our server cannot recognize your SSL certificate provider. Please contact our I.T. team to resolve the issues. When necessary you will be asked to provide your CA root certificate.

#### 15. Auto retry failed datafeed

(Applicable for merchants who have registered the datafeed link and retry function)

Sometimes, you may not be able to receive the datafeed response due to reasons like internet connection issue, incorrect datafeed URL being used, etc.

After enabling the "Auto retry failed data feed", datafeed will be resent:

- (1) immediately after the original attempt is failed, and
- (2) 15 minutes after if (1) is also failed

#### **3-D Secure Authentication**

#### 16. Can I use FRAMES in designing our website?

Some card issuing banks require Cookies when entering their 3D authentication page. Full page (i.e. no FRAMES) is required in this situation.

Furthermore, the SSL indicator should be displayed somewhere on the browser window to let customers know that the site is secure enough to enter sensitive information such as credit card number. When FRAMES is used, the SSL indicator may not appear if the page required SSL is inside the frame window.

Therefore, it is suggested not to use FRAMES after the HTML form is submitted to PesoPay. You may consider opening another browser window to handle payment transactions.

#### 17. Can I ask for disabling 3-D Secure authentication for my transactions?

This is subject to bank's sole decision. You may be asked for providing business information in order to help the bank risk management team to evaluate your company profile before special approval. Nonetheless, you should be well aware the serious consequences of fraudulent non-3D transactions.

#### **Data Security**

#### 18. Can I store the credit card information of my customers?

We recommend our merchants NOT to store credit card information, especially credit card number, expiry date and CVV2 / CVC2. Even if absolute necessary, please ensure to encrypt the data compliant to Visa A.I.S. (Account Information Security) program. You may refer to the following webpage: <u>http://www.visa-asia.com/ap/sea/merchants/riskmgmt/ais\_what.shtml</u>. Credit card information stored in PesoPay complies with Visa A.I.S. and MasterCard SDP programs.

#### **Support**

- 19. Who should we contact in case we encounter problems during testing and in production? You can contact our I.T. team by either of the following ways.
  - a. Email: it@pesopay.com
  - b. Technical hotline: (852) 82267981 (852) 31731990

# **APPENDIX A**

# **PesoPay Payment Response Code**

PesoPay Payment Response Code is composed of the following items:

#### 1. Primary Response Code (PRC)

The primary response code is the main response code used for identifying the authorization status of a payment transaction.

The following table provides a summary of all the response codes which may be returned:

| PRC | Description                                                |
|-----|------------------------------------------------------------|
| 0   | Success                                                    |
| 1   | Rejected by Payment Bank                                   |
| 3   | Rejected due to Payer Authentication Failure (3D)          |
| 9   | Rejected by Other Reason (Please check the Reject          |
|     | Reason at the transaction)                                 |
| -1  | Rejected due to Input Parameters Incorrect                 |
| -2  | Rejected due to Server Access Error                        |
| -8  | Rejected due to PesoPay Internal/Fraud Prevention Checking |
| -9  | Rejected by Host Access Error                              |

## 2. Secondary Response Code (SRC)

The secondary response code provides the detail description corresponding to the primary response code.

# List of Response Code

#### Bank's Response Code

| PRC | SRC  | Description        |
|-----|------|--------------------|
| 1   | 01   | Bank Decline       |
| 1   | 02   | Bank Decline       |
| 1   | 03   | Other              |
| 1   | 04   | Other              |
| 1   | 05   | Bank Decline       |
| 1   | 12   | Other              |
| 1   | 13   | Other              |
| 1   | 14   | Input Error        |
| 1   | 19   | Other              |
| 1   | 25   | Other              |
| 1   | 30   | Other              |
| 1   | 31   | Other              |
| 1   | 41   | Lost / Stolen Card |
| 1   | 43   | Lost / Stolen Card |
| 1   | 51   | Bank Decline       |
| 1   | 54   | Input Error        |
| 1   | 55   | Other              |
| 1   | 58   | Other              |
| 1   | 76   | Other              |
| 1   | 77   | Other              |
| 1   | 78   | Other              |
| 1   | 80   | Other              |
| 1   | 89   | Other              |
| 1   | 91   | Other              |
| 1   | 94   | Other              |
| 1   | 95   | Other              |
| 1   | 96   | Other              |
| 1   | 99   | Other              |
| 1   | 2000 | Other              |

# Response Code From PesoPay

| PRC | SRC  | Description                                   |  |
|-----|------|-----------------------------------------------|--|
| -8  | 999  | Other                                         |  |
| -8  | 1000 | Skipped transaction                           |  |
| -8  | 2000 | Blacklist error                               |  |
| -8  | 2001 | Blacklist card by system                      |  |
| -8  | 2002 | Blacklist card by merchant                    |  |
| -8  | 2003 | Black IP by system                            |  |
| -8  | 2004 | Black IP by merchant                          |  |
| -8  | 2005 | Invalid cardholder name                       |  |
| -8  | 2006 | Same card used more than 6 times a day        |  |
| -8  | 2007 | Duplicate merchant reference no.              |  |
| -8  | 2008 | Empty merchant reference no.                  |  |
| -8  | 2011 | Other                                         |  |
| -8  | 2012 | Card verification failed                      |  |
| -8  | 2013 | Card already registered                       |  |
| -8  | 2014 | High risk country                             |  |
| -8  | 2016 | Same payer IP attempted more than pre-defined |  |
|     |      | no. a day.                                    |  |
| -8  | 2017 | Invalid card number                           |  |
| -8  | 2018 | Multi-card attempt                            |  |
| -8  | 2019 | Issuing Bank not match                        |  |
| -8  | 2020 | Single transaction limit exceeded             |  |
| -8  | 2021 | Daily transaction limit exceeded              |  |
| -8  | 2022 | Monthly transaction limit exceeded            |  |
| -8  | 2023 | Invalid channel type                          |  |
| -8  | 2099 | Non testing card                              |  |
| -8  | 2031 | System rejected(TN)                           |  |
| -8  | 2032 | System rejected(TA)                           |  |
| -8  | 2033 | System rejected(TR)                           |  |
| -8  | 2035 | Black List Payer Card Country defined by      |  |
|     |      | Merchant                                      |  |
| -8  | 2037 | Black List Payer Country defined by Merchant  |  |
| -8  | 2039 | Special Country Restriction Requested by      |  |
|     |      | Merchant                                      |  |
| -8  | 2041 | Invalid period for installment                |  |
| -8  | 2043 | Unverified Member                             |  |

| -8 | 2045 | Invalid Coupon Code                         |
|----|------|---------------------------------------------|
| -8 | 2047 | Cancel by user                              |
| -8 | 2049 | Reject due to not complete EWallet process  |
| -8 | 2050 | Invalid card for installment                |
| -8 | 2051 | Invalid Expiry Date                         |
| -8 | 2053 | Canceled transaction                        |
| -8 | 2054 | Rejected by 3D Settings                     |
| -8 | 2055 | Card Issuing and Payer IP country not match |

# **Other Response Code**

| PRC | SRC        | Description               |
|-----|------------|---------------------------|
| 0   | 0          | Success                   |
| 3   | Any Number | Payer Authentication Fail |
| -1  | -1         | Input Parameter Error     |
| -2  | -2         | Server Access Error       |
| -9  | -9         | Host Access Error         |

# List of Country Code

This list shows the country names and risk level of individual country code.

| Country Code | Country Name           | High risk |
|--------------|------------------------|-----------|
| A2           | Satellite Provider     |           |
| AD           | Andorra                |           |
| AE           | United Arab Emirates   |           |
| AF           | Afghanistan            |           |
| AG           | Antigua and Barbuda    |           |
| AI           | Anguilla               |           |
| AL           | Albania                |           |
| AM           | Armenia                |           |
| AN           | Netherlands Antilles   |           |
| AO           | Angola                 |           |
| AP           | Asia/Pacific Region    |           |
| AQ           | Antarctica             |           |
| AR           | Argentina              |           |
| AS           | American Samoa         |           |
| AT           | Austria                |           |
| AU           | Australia              |           |
| AW           | Aruba                  |           |
| AZ           | Azerbaijan             |           |
| BA           | Bosnia and Herzegovina |           |
| BB           | Barbados               |           |
| BD           | Bangladesh             |           |
| BE           | Belgium                |           |
| BF           | Burkina Faso           |           |

| BG | Bulgaria **              |
|----|--------------------------|
| BH | Bahrain                  |
| BI | Burundi                  |
| BJ | Benin                    |
| BM | Bermuda                  |
| BN | Brunei Darussalam        |
| BO | Bolivia                  |
| BR | Brazil                   |
| BS | Bahamas                  |
| BT | Bhutan                   |
| BV | Bouvet Island            |
| BW | Botswana                 |
| BY | Belarus                  |
| BZ | Belize                   |
| CA | Canada                   |
| CD | Congo                    |
| CF | Central African Republic |
| CG | Congo                    |
| СН | Switzerland              |
| CI | Cote D'Ivoire            |
| СК | Cook Islands             |
| CL | Chile                    |
| СМ | Cameroon **              |
| CN | China                    |
| СО | Colombia                 |
| CR | Costa Rica               |
| CU | Cuba                     |
| CV | Cape Verde               |
| CY | Cyprus                   |
| CZ | Czech Republic           |
| DE | Germany                  |
| DJ | Djibouti                 |
| DK | Denmark                  |
| DM | Dominica                 |
| DO | Dominican Republic       |
| DZ | Algeria                  |
| EC | Ecuador                  |
|    |                          |

| EE | Estonia                           |    |
|----|-----------------------------------|----|
| EG | Egypt                             | ** |
| ER | Eritrea                           |    |
| ES | Spain                             |    |
| ET | Ethiopia                          |    |
| EU | Europe                            |    |
| FI | Finland                           |    |
| FJ | Fiji                              |    |
| FK | Falkland Islands (Malvinas)       |    |
| FM | Micronesia                        |    |
| FO | Faroe Islands                     |    |
| FR | France                            |    |
| GA | Gabon                             |    |
| GB | United Kingdom                    |    |
| GD | Grenada                           |    |
| GE | Georgia                           |    |
| GF | French Guiana                     |    |
| GH | Ghana                             | ** |
| GI | Gibraltar                         |    |
| GL | Greenland                         |    |
| GM | Gambia                            | ** |
| GN | Guinea                            |    |
| GP | Guadeloupe                        |    |
| GQ | Equatorial Guinea                 |    |
| GR | Greece                            |    |
| GT | Guatemala                         |    |
| GU | Guam                              |    |
| GW | Guinea-Bissau                     |    |
| GY | Guyana                            |    |
| НК | Hong Kong                         |    |
| HM | Heard Island and McDonald Islands |    |
| HN | Honduras                          |    |
| HR | Croatia                           |    |
| HT | Haiti                             |    |
| HU | Hungary                           |    |
| ID | Indonesia                         | ** |
| IE | Ireland                           |    |
|    |                                   |    |

| IL | Israel                           | ** |
|----|----------------------------------|----|
| IN | India                            |    |
| IO | British Indian Ocean Territory   |    |
| IQ | Iraq                             |    |
| IR | Iran                             | ** |
| IS | Iceland                          |    |
| IT | Italy                            |    |
| JM | Jamaica                          |    |
| JO | Jordan                           |    |
| JP | Japan                            |    |
| KE | Kenya                            |    |
| KG | Kyrgyzstan                       |    |
| KH | Cambodia                         |    |
| KI | Kiribati                         |    |
| KM | Comoros                          |    |
| KN | Saint Kitts and Nevis            |    |
| KP | Korea                            |    |
| KR | Korea                            |    |
| KW | Kuwait                           |    |
| KY | Cayman Islands                   |    |
| KZ | Kazakstan                        |    |
| LA | Lao People's Democratic Republic |    |
| LB | Lebanon                          |    |
| LC | Saint Lucia                      |    |
| LI | Liechtenstein                    |    |
| LK | Sri Lanka                        |    |
| LR | Liberia                          |    |
| LS | Lesotho                          |    |
| LT | Lithuania                        | ** |
| LU | Luxembourg                       |    |
| LV | Latvia                           |    |
| LY | Libyan Arab Jamahiriya           |    |
| MA | Могоссо                          | ** |
| MC | Monaco                           |    |
| MD | Moldova                          |    |
| MG | Madagascar                       |    |
| MH | Marshall Islands                 |    |

| MK                                                                                                    | Macedonia                                                                                                    |    |
|----------------------------------------------------------------------------------------------------|----------------------------------------------------------------------------------------------------|----|
| ML                                                                                                    | Mali                                                                                                    |    |
| MM                                                                                                    | Myanmar                                                                                                    |    |
| MN                                                                                                    | Mongolia                                                                                                    |    |
| МО                                                                                                    | Macau                                                                                                    |    |
| MP                                                                                                    | Northern Mariana Islands                                                                                                    |    |
| MQ                                                                                                    | Martinique                                                                                                    |    |
| MR                                                                                                    | Mauritania                                                                                                    |    |
| MS                                                                                                    | Montserrat                                                                                                    |    |
| MT                                                                                                    | Malta                                                                                                    |    |
| MU                                                                                                    | Mauritius                                                                                                    |    |
| MV                                                                                                    | Maldives                                                                                                    |    |
| MW                                                                                                    | Malawi                                                                                                    |    |
| MX                                                                                                    | Mexico                                                                                                    |    |
| MY                                                                                                    | Malaysia                                                                                                    | ** |
| MZ                                                                                                    | Mozambique                                                                                                    |    |
| NA                                                                                                    | Namibia                                                                                                    |    |
| NC                                                                                                    | New Caledonia                                                                                                    |    |
| NE                                                                                                    | Niger                                                                                                    |    |
|                                                                                                    | Niger                                                                                                    |    |
| NF                                                                                                    | Norfolk Island                                                                                                    |    |
|                                                                                                    |                                                                                                    | ** |
| NF                                                                                                    | Norfolk Island                                                                                                    | ** |
| NF<br>NG                                                                                                    | Norfolk Island<br>Nigeria                                                                                                    | ** |
| NF<br>NG<br>NI                                                                                                    | Norfolk Island<br>Nigeria<br>Nicaragua                                                                                                    | ** |
| NF<br>NG<br>NI<br>NL                                                                                                    | Norfolk Island<br>Nigeria<br>Nicaragua<br>Netherlands                                                                                                    | ** |
| NF<br>NG<br>NI<br>NL<br>NO                                                                                                    | Norfolk Island<br>Nigeria<br>Nicaragua<br>Netherlands<br>Norway                                                                                                    | ** |
| NF<br>NG<br>NI<br>NL<br>NO<br>NP                                                                                                    | Norfolk Island<br>Nigeria<br>Nicaragua<br>Netherlands<br>Norway<br>Nepal                                                                                                    | ** |
| NF<br>NG<br>NI<br>NL<br>NO<br>NP<br>NR                                                                                                    | Norfolk Island<br>Nigeria<br>Nicaragua<br>Netherlands<br>Norway<br>Nepal<br>Nauru                                                                                                    | ** |
| NF<br>NG<br>NI<br>NL<br>NO<br>NP<br>NR<br>NZ                                                                                                    | Norfolk Island<br>Nigeria<br>Nicaragua<br>Netherlands<br>Norway<br>Nepal<br>Nauru<br>New Zealand                                                                                                    | ** |
| NF<br>NG<br>NI<br>NL<br>NO<br>NP<br>NR<br>NZ<br>OM                                                                                                    | Norfolk Island<br>Nigeria<br>Nicaragua<br>Netherlands<br>Norway<br>Nepal<br>Nauru<br>New Zealand<br>Oman                                                                                                | ** |
| NF<br>NG<br>NI<br>NL<br>NO<br>NP<br>NR<br>NZ<br>OM<br>PA                                                                                                    | Norfolk Island<br>Nigeria<br>Nicaragua<br>Netherlands<br>Norway<br>Nepal<br>Nauru<br>New Zealand<br>Oman<br>Panama<br>Peru<br>French Polynesia                                                          | ** |
| NF         NG         NI         NL         NO         NP         NR         NZ         OM         PA         PE         PF         PG                                             | Norfolk Island<br>Nigeria<br>Nicaragua<br>Netherlands<br>Norway<br>Nepal<br>Nauru<br>New Zealand<br>Oman<br>Panama<br>Peru<br>French Polynesia<br>Papua New Guinea                                      | ** |
| NF         NG         NI         NL         NO         NP         NR         NZ         OM         PA         PE         PF         PG         PH                                  | Norfolk Island<br>Nigeria<br>Nicaragua<br>Netherlands<br>Norway<br>Nepal<br>Nauru<br>New Zealand<br>Oman<br>Panama<br>Peru<br>French Polynesia<br>Papua New Guinea                                      |    |
| NF         NG         NI         NL         NO         NP         NR         NZ         OM         PA         PE         PF         PG         PH         PK                       | Norfolk Island<br>Nigeria<br>Nicaragua<br>Netherlands<br>Norway<br>Nepal<br>Nauru<br>New Zealand<br>Oman<br>Panama<br>Peru<br>French Polynesia<br>Papua New Guinea<br>Philippines                       | ** |
| NF         NG         NI         NL         NO         NP         NP         NR         NZ         OM         PA         PE         PF         PG         PH         PK         PL | Norfolk Island<br>Nigeria<br>Nicaragua<br>Netherlands<br>Norway<br>Nepal<br>Nauru<br>New Zealand<br>Oman<br>Panama<br>Panama<br>Peru<br>French Polynesia<br>Papua New Guinea<br>Philippines<br>Pakistan |    |
| NF         NG         NI         NL         NO         NP         NR         NZ         OM         PA         PE         PF         PG         PH         PK                       | Norfolk Island<br>Nigeria<br>Nicaragua<br>Netherlands<br>Norway<br>Nepal<br>Nauru<br>New Zealand<br>Oman<br>Panama<br>Peru<br>French Polynesia<br>Papua New Guinea<br>Philippines                       |    |

| PT | Portugal                    |    |
|----|-----------------------------|----|
| PW | Palau                       |    |
| PY | Paraguay                    |    |
| QA | Qatar                       |    |
| RE | Reunion                     |    |
| RO | Romania                     | ** |
| RU | Russian Federation          | ** |
| RW | Rwanda                      |    |
| SA | Saudi Arabia                |    |
| SB | Solomon Islands             |    |
| SC | Seychelles                  |    |
| SD | Sudan                       |    |
| SE | Sweden                      |    |
| SG | Singapore                   |    |
| SI | Slovenia                    |    |
| SK | Slovakia                    |    |
| SL | Sierra Leone                |    |
| SM | San Marino                  |    |
| SN | Senegal                     |    |
| SO | Somalia                     |    |
| SR | Suriname                    |    |
| ST | Sao Tome and Principe       |    |
| SV | El Salvador                 |    |
| SY | Syrian Arab Republic        |    |
| SZ | Swaziland                   |    |
| TC | Turks and Caicos Islands    |    |
| TD | Chad                        |    |
| TF | French Southern Territories |    |
| TG | Тодо                        |    |
| TH | Thailand                    |    |
| TJ | Tajikistan                  |    |
| ТК | Tokelau                     |    |
| ТМ | Turkmenistan                |    |
| TN | Tunisia                     |    |
| ТО | Tonga                       |    |
| TR | Turkey                      | ** |
| TT | Trinidad and Tobago         |    |
|    |                             |    |

| TV | Tuvalu                               |    |
|----|--------------------------------------|----|
| TW | Taiwan                               |    |
| TZ | Tanzania                             |    |
| UA | Ukraine                              | ** |
| UG | Uganda                               |    |
| UM | United States Minor Outlying Islands |    |
| US | United States                        |    |
| UY | Uruguay                              |    |
| UZ | Uzbekistan                           |    |
| VA | Holy See (Vatican City State)        |    |
| VC | Saint Vincent and the Grenadines     |    |
| VE | Venezuela                            |    |
| VG | Virgin Islands                       |    |
| VI | Virgin Islands                       |    |
| VN | Vietnam                              | ** |
| VU | Vanuatu                              |    |
| WF | Wallis and Futuna                    |    |
| WS | Samoa                                |    |
| YE | Yemen                                |    |
| YT | Mayotte                              |    |
| YU | Yugoslavia                           | ** |
| ZA | South Africa                         |    |
| ZM | Zambia                               |    |
| ZW | Zimbabwe                             |    |